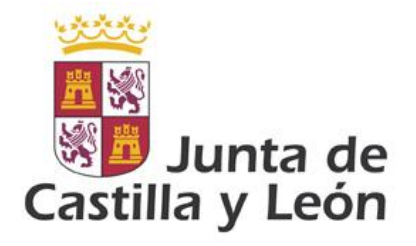

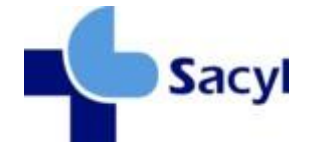

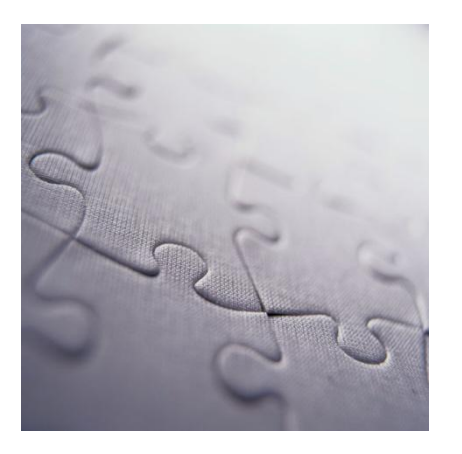

# Guía de mensajería para gestión de pacientes

Modelo de Integración de la Gerencia Regional de Salud de la Junta de Castilla y León

**Versión 1.14 12/03/2013**

©Junta de Castilla y León Consejería de Sanidad

Coordinación: *Dirección Técnica de Tecnologías de la Información. Dirección General De Desarrollo Sanitario*

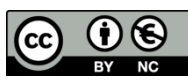

#### **Derechos reservados:**

El material presentado en este documento puede ser distribuido, copiado y exhibido por terceros siempre y cuando se haga una referencia específica a este material, y no se obtenga ningún beneficio comercial del mismo.

Cualquier material basado en este documento deberá contener la referencia "*Guías de Integración de la Gerencia Regional de Salud , Dirección Técnica de Tecnologías de la Información, Dirección o General De Desarrollo Sanitario, Junta de Castilla y León* "

Descripción completa de la licencia: **http://creativecommons.org/licenses/by-nc/2.5/es/legalcode.es**

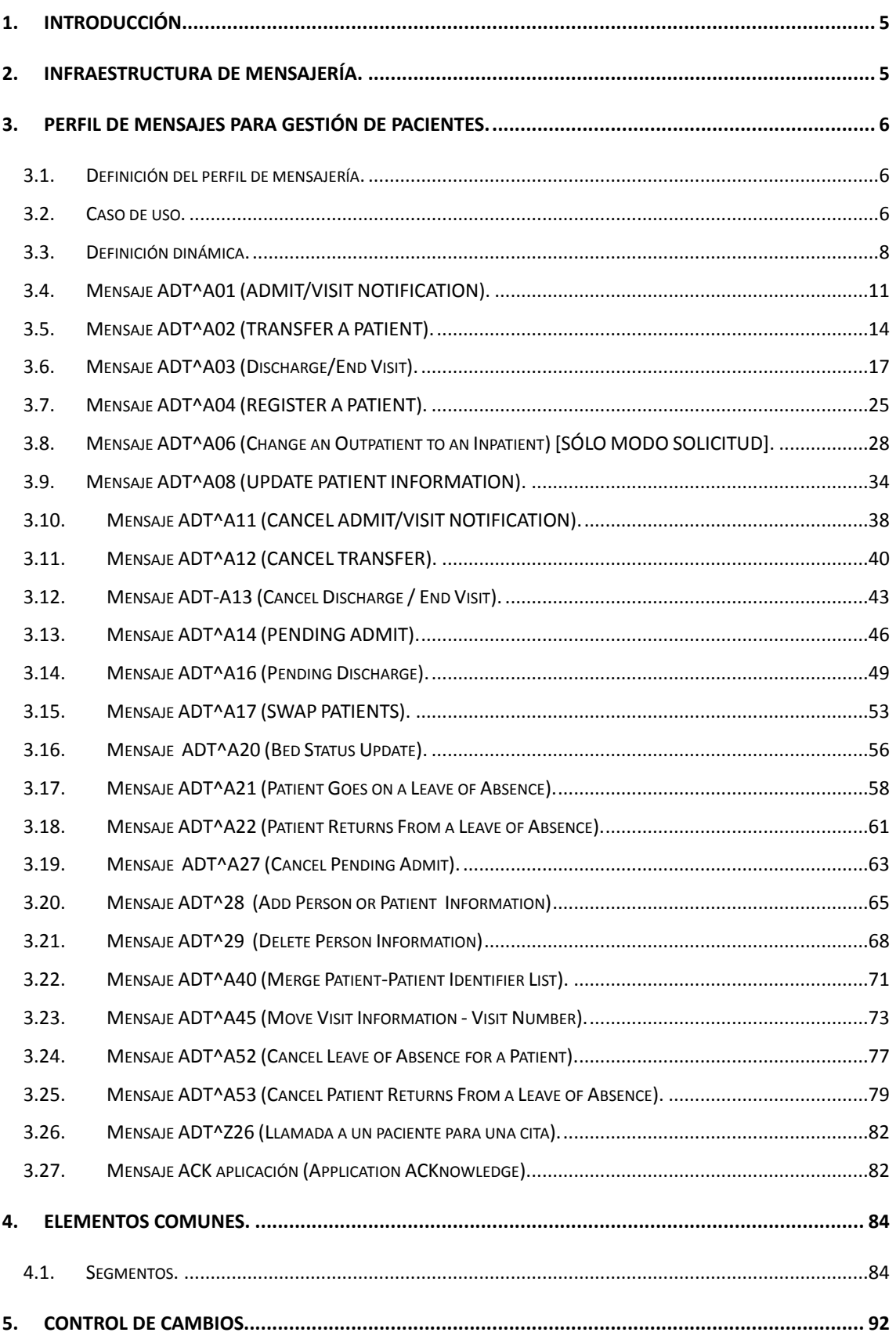

# **1. Introducción.**

El presente documento, se ha elaborado con la finalidad de establecer la estructura que deben seguir los mensajes relativos a la gestión de pacientes, en todos los sistemas de información que se encuentran dentro del ámbito de SACYL. Se presenta siguiendo la estructura de un "Message Profile" del estándar HL7 2.5. Inicialmente se enumeran todos los mensajes que conforman el catálogo y, para cada uno, se describe el mismo, se indica cual es el evento que lo dispara y finalmente, se muestra su estructura relacionando los segmentos, campos y tipos de datos que lo componen.

Se acompaña al catálogo de mensajes, una relación de las tablas a las que se hace referencia en las descripciones de los segmentos que conforman los mensajes.

Esta guía de mensajería abarca única y exclusivamente, la gestión de los mensajes seleccionados por SACYL para el tratamiento del intercambio de información referida a la gestión de datos de pacientes, formando parte de los criterios y requisitos necesarios que deberá cumplir cualquier aplicación que se encuentre o deba incorporarse en un sistema de información dentro de SACYL.

Así mismo, este documento puede ser motivo de modificación por parte de SACYL siempre y cuando sea considerado necesario por parte de la Dirección Técnica de Sistemas de Información de esta entidad.

## **2. Infraestructura de Mensajería.**

En la figura de la derecha, se representa la recomendación de HL7 para el diseño de aplicaciones conformes con mensajería HL7. Si bien es una recomendación de diseño y no es exigible, la presente documentación sigue este modelo a la hora de fijar las distintas especificaciones.

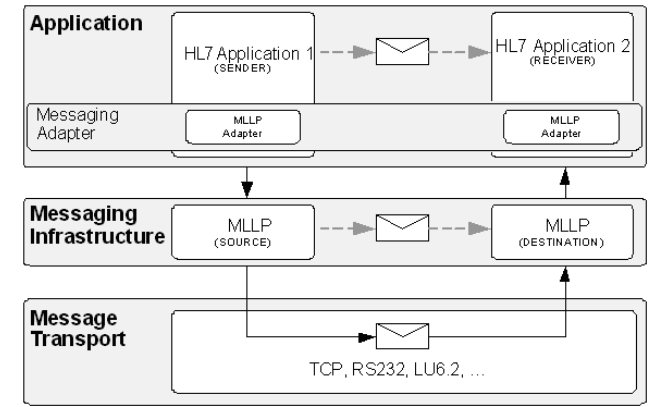

La definición de los posibles protocolos a utilizar se describe en el documento de definiciones comunes para mensajería de SACYL.

# **3. Perfil de Mensajes para Gestión de Pacientes.**

Este perfil, detalla la mensajería para todos los mensajes que tengan que ver con información administrativa (datos personales, visitas, ubicación desde un centro) al SACYL.

## *3.1. Definición del perfil de mensajería.*

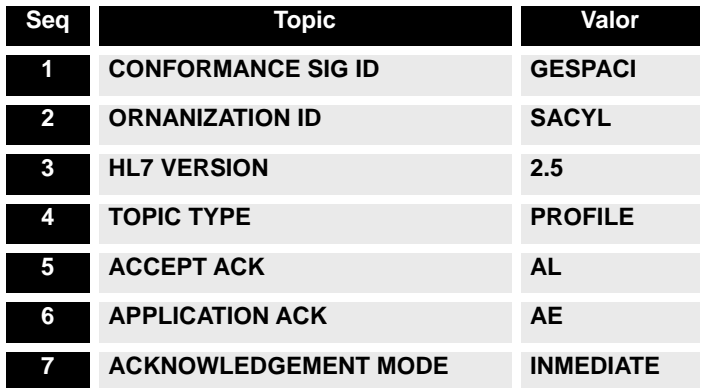

#### *3.2. Caso de uso.*

Este perfil de mensajería permite que, distintos sistemas sincronicen entre sí datos referentes a un paciente. El perfil permite un modo de "notificaciones" en el cual un sistema central (responsable específicamente de la gestión de pacientes), informa a todos los interesados de los cambios de cualquier actualización de esta información.

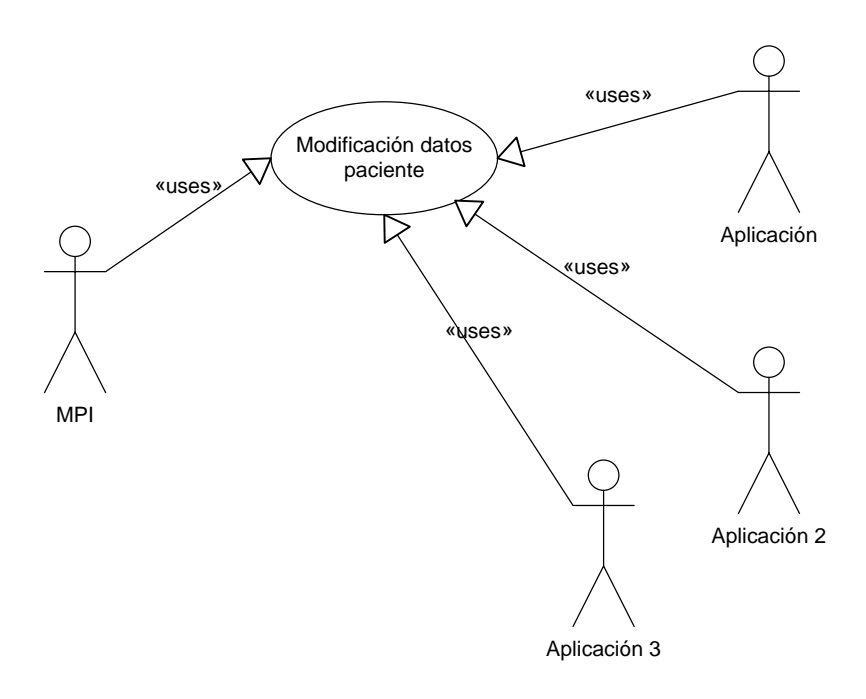

## **3.2.1. Actores.**

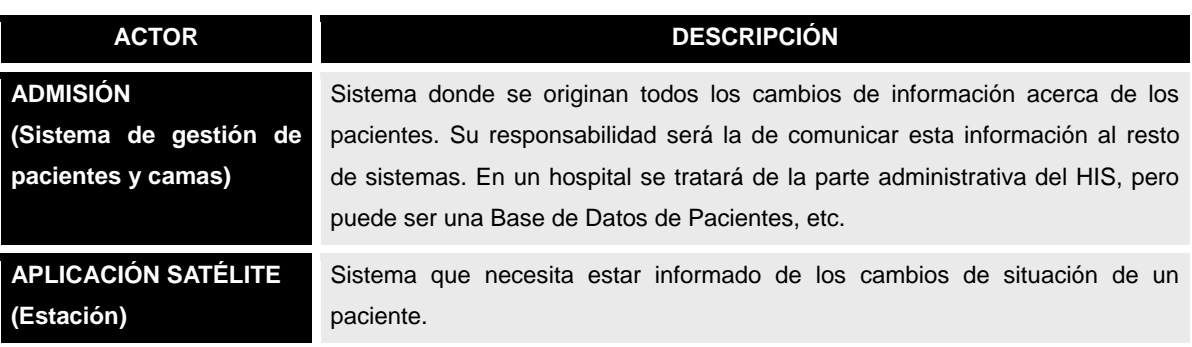

# **3.2.2. Mensajes.**

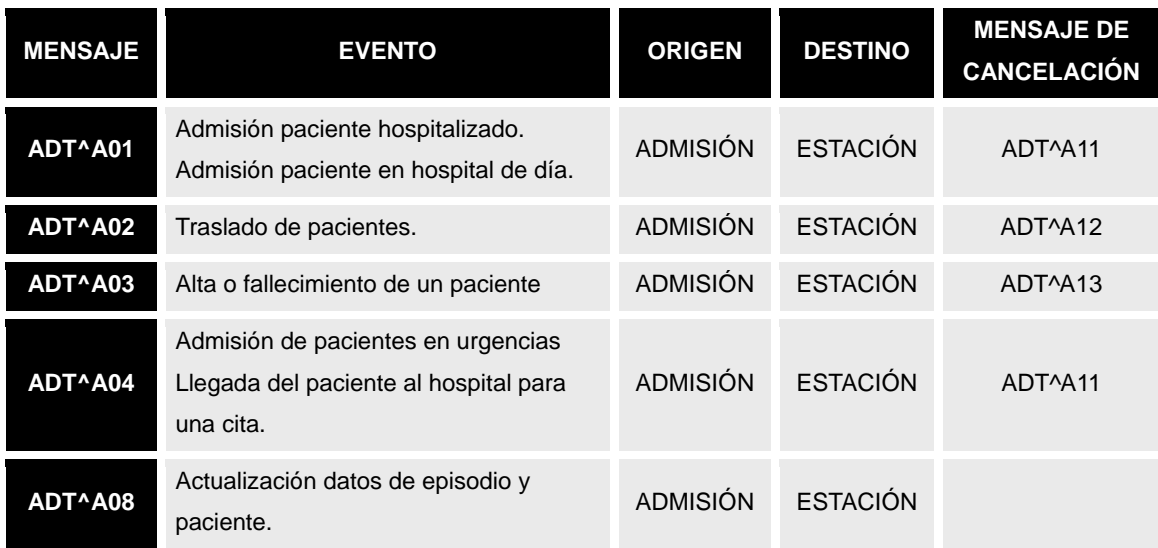

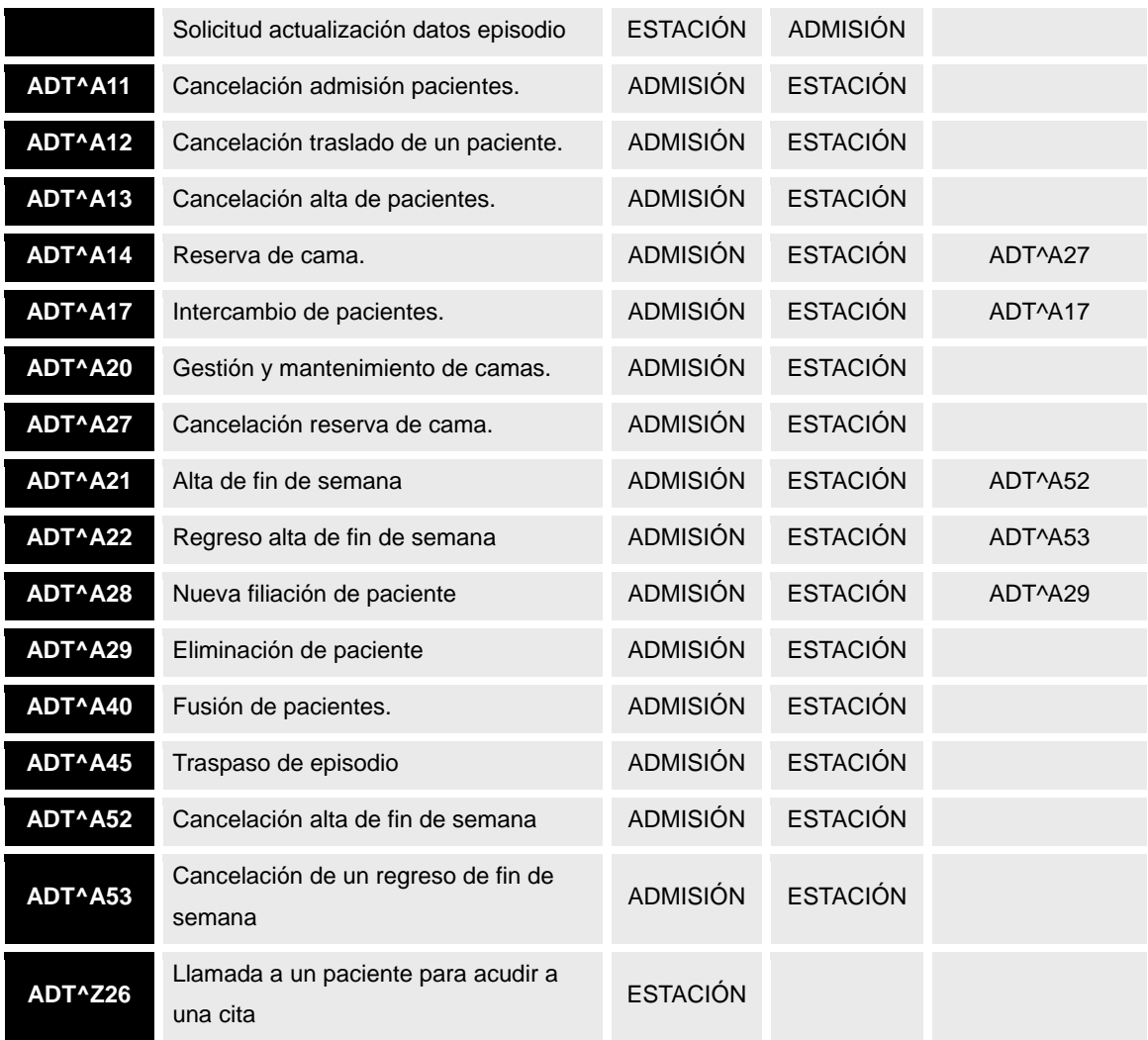

# *3.3. Definición dinámica.*

## **3.3.1. Diagrama de interacción.**

A continuación se muestra un diagrama de interacción para el conjunto de notificaciones básicas de gestión de pacientes (ingresos, altas, actualización de datos, etc.)

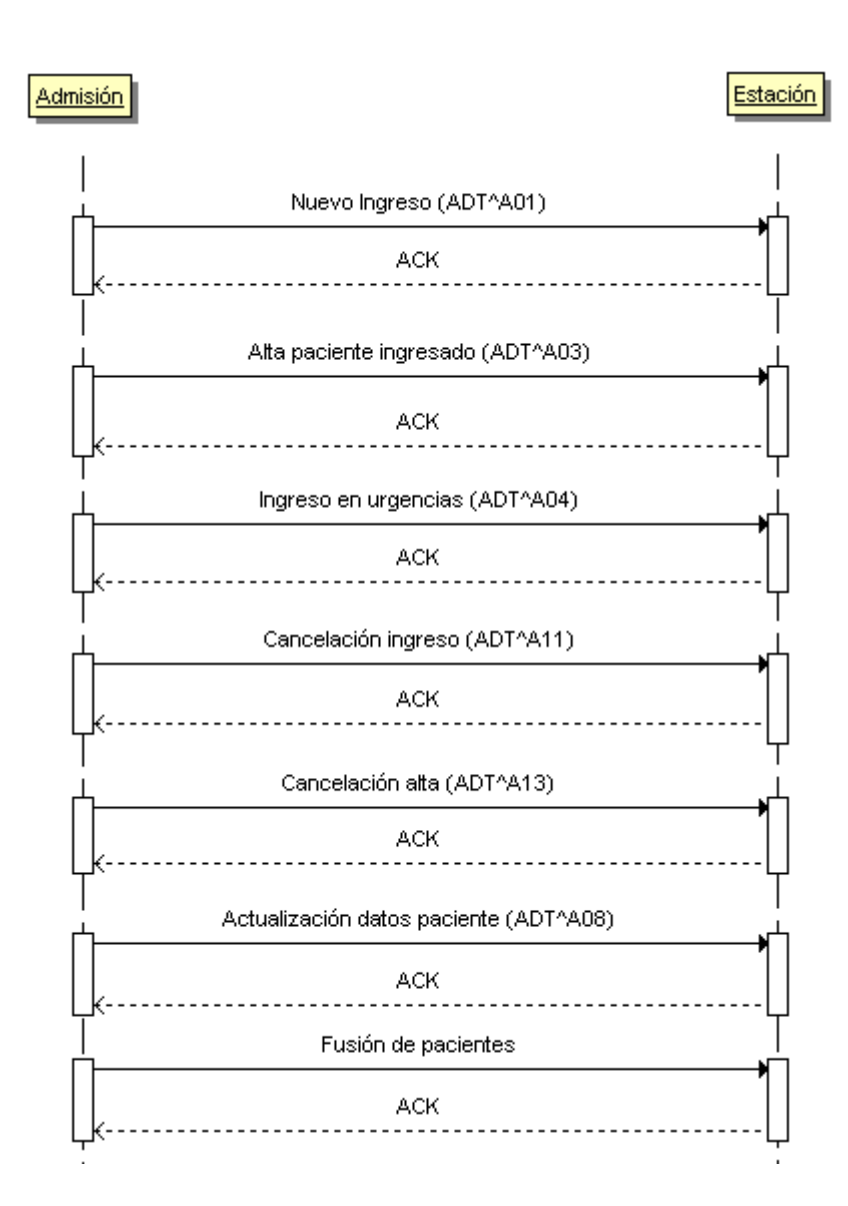

Para una correcta gestión de camas, estos mensajes no son suficientes, sino que es necesario ampliarlos con otros adicionales específicos para la gestión de estos recursos:

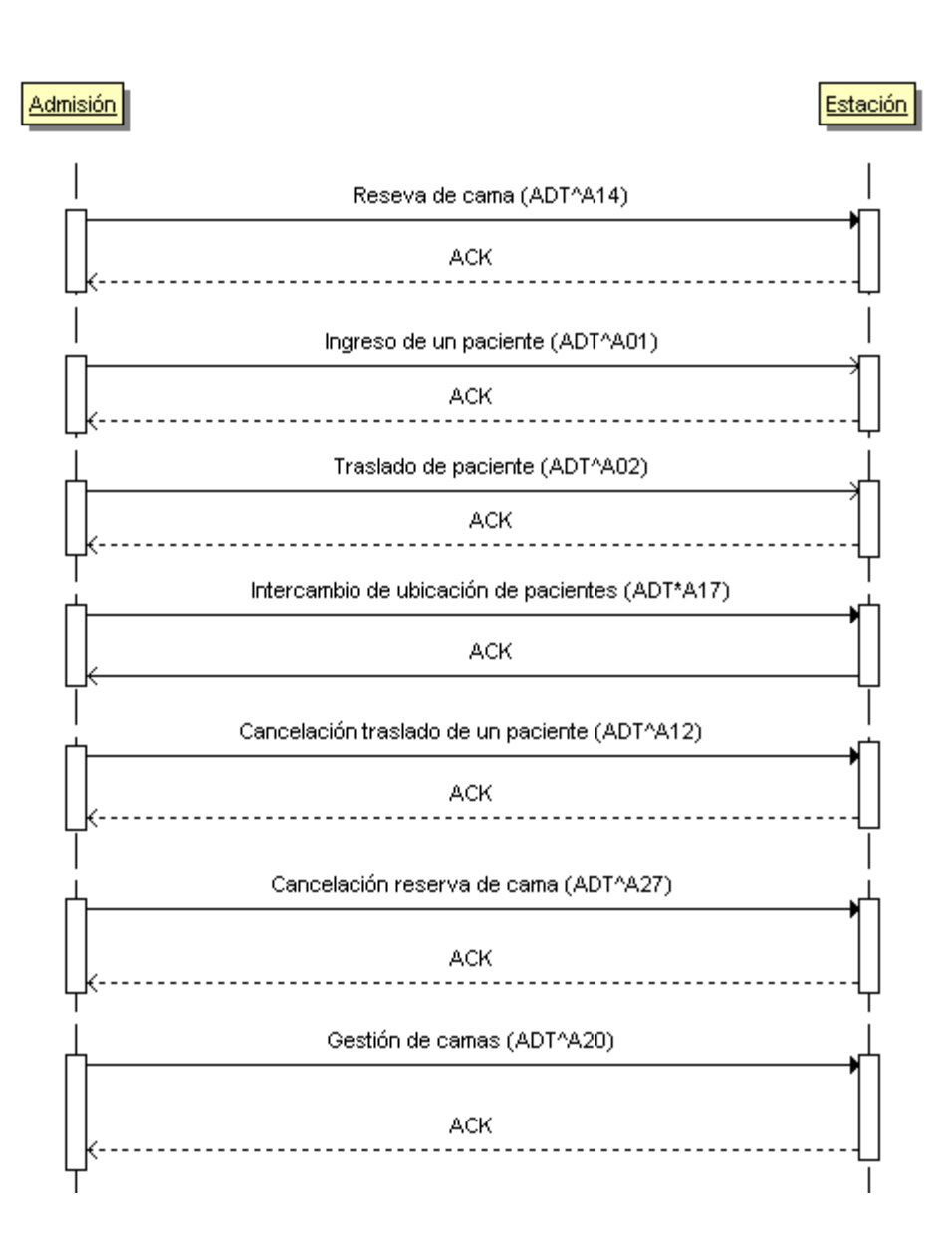

Los mensajes anteriores asumen que, todas las situaciones han sido procesadas correctamente por el sistema receptor. Sin embargo, no siempre puede ser este el escenario, por ejemplo, por un problema de sincronización de catálogos el sistema de admisión podría indicar que la ubicación de un paciente está una cama que no existe en la aplicación de enfermería, es necesario entonces enviar un ACK de aplicación erróneo.

Para el caso de un ingreso no procesable, el ejemplo sería el siguiente:

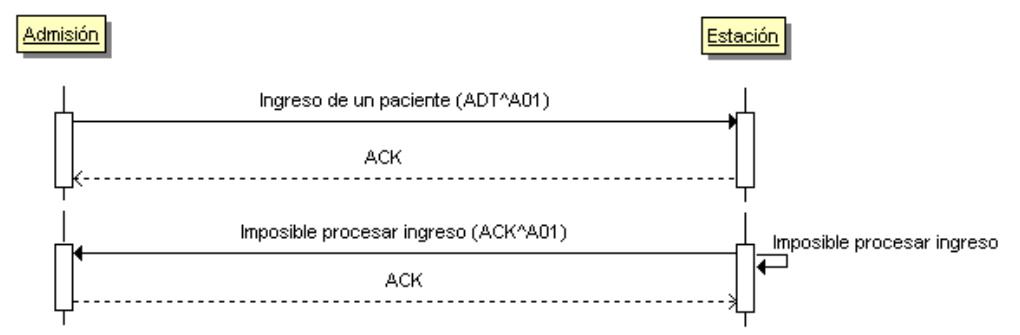

#### **3.3.2. ACK.**

El comportamiento de las aplicaciones con respecto a los ACK se refleja en el siguiente diagrama de actividad es el descrito en el apartado de "política de ACK" en el documento de Definición de Elementos comunes de mensajería de SACYL.

#### *3.4. Mensaje ADT^A01 (ADMIT/VISIT NOTIFICATION).*

Mensaje utilizado para informar sobre la admisión / ingreso de un paciente en el centro.

#### **3.4.1. Evento disparador.**

Este mensaje debe generarse cuando se registra en el momento de admisión/ingreso de un paciente en el centro en una cama de hospitalización.

En el caso de la aplicación HP-HIS, los registros de ingresos realizados en urgencias o en hospital de día no disparan la generación de este mensaje.

Los ingresos de pacientes externos usarán en evento A04.

#### **3.4.2. Estructura.**

La definición abstracta del mensaje fijada por esta implementación es la siguiente:

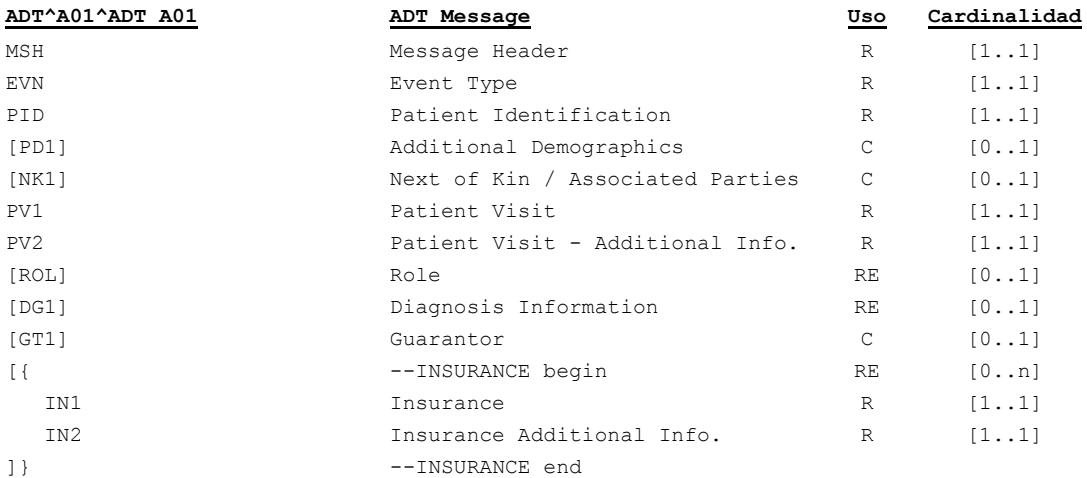

Cada uno de estos segmentos contiene los siguientes datos:

- Cabecera del mensaje [**MSH**]. Datos relativos a la mensajería. Fechas de envío,  $\bullet$ recepción, etc.
- Datos de evento [**EVN**]. Información relativa a cuándo se hace efectivo el ingreso y su razón.
- Datos de paciente [**PID**]. Información relativa al paciente (nombre, apellidos, dirección, identificadores –NIF, NHC,…-, etc.). En la medida que se disponga de ella.
- Información adicional del paciente [**PD1**]. Datos adicionales demográficos.
- En el segmento [**NK1**] se envían datos de personas asociadas al paciente (acompañantes, familiares, responsables de menores, etc.) cuando éstos sean relevantes.
- Datos de la visita [**PV1**], [**PV2**]. Información sobre el origen del paciente, la ubicación a la que va destinado, tipo de ingreso, nº episodio asociado, etc.,
- Profesionales asociados a un paciente o a la episodio [**ROL**]. En caso que se disponga de la información.
- Diagnóstico [**DG1**]. Información sobre el diagnóstico de ingreso, en el caso que dicha información esté disponible.
- Garante [**GT1**] Se envían datos del responsable de la cobertura del paciente. En esta implementación el segmento permite informar del titular de la póliza en el caso que el paciente sea beneficiario de la Seguridad Social.
- El envío de información de cobertura se realizaría a través de los segmentos [**IN1**] e [**IN2**].

## **3.4.2.1.Segmento MSH.**

Este segmento es casi idéntico al descrito en el apartado de segmentos comunes ["Cabecera](#page-83-0)  [\[MSH\]"](#page-83-0), la única particularidad es la definición del tipo de mensaje que se está transmitiendo, que en este caso será ADT^A01^ADT\_A01. Los campos MSH.15 y MSH.16 tendrán valores "AL" y "ER" respectivamente.

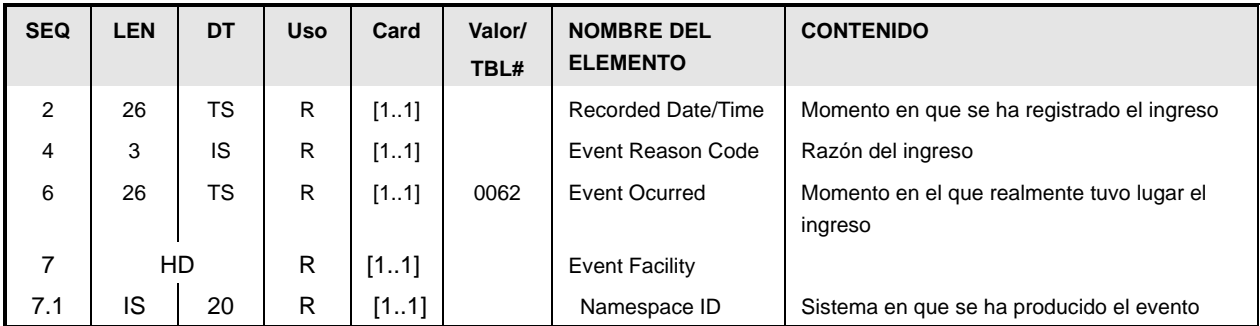

#### **3.4.2.2.Segmento EVN.**

- Momento de registro [EVN.2]. La fecha y hora de registro (RecordedDate/Time) del evento, que se guarda en formato AAAAMMDDHHMMSS.
- Razón del ingreso [EVN.4]. La razón del ingreso. Debe ser uno de los valores de la siguiente tabla:

Tabla de usuario HL7 0062 ampliada localmente

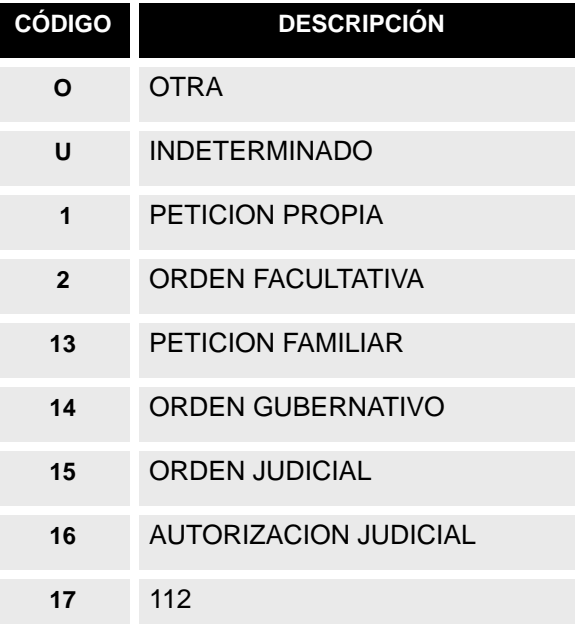

- La fecha y hora en la que sucede el evento [EVN.6] (EventOcurred). Fecha y hora real del ingreso.
- Sistema en que se ha producido el evento [EVN.7.1] (Event Facility) Sistema que produce el evento.

# **3.4.2.3.Segmento PID.**

El uso del segmento PID es el mismo que el descrito en el apartado de segmentos comunes " Este segmento es común para todas las guías y está definidos en el documento de datos comunes de mensajería de SACYL, en la sección "Datos de paciente [PID]".

## **3.4.2.4.Segmento PD1**

El uso del segmento PD1 es el mismo que el descrito en la guía de elementos comunes "Datos Adicionales Demográficos [PD1]".

## **3.4.2.5.Segmento PV1.**

El uso del segmento PV1 es el mismo que el descrito en el apartado de segmentos comunes "Datos de visita [PV1]", con las siguientes salvedades:

- Tipo de paciente [PV1.2] (Patient Class), con valor fijo a "I", al ser un ingresado.
- Tipo de ingreso [PV1.4] (Admission Type), con valor fijo a "R", como hospitalización  $\bullet$ normal.
- El valor del campo [PV1.44] (momento de ingreso) coincide con el del campo EVN.6 (con su mismo grado de precisión).

#### **3.4.2.6.Segmento PV2.**

El uso del segmento PID es el mismo que el descrito en el apartado de segmentos comunes ["Datos ampliados de la visita \[PV2\]](#page-88-0)".

### **3.4.2.7.Segmento ROL.**

El uso del segmento ROL permite el envío del CIAS y está descrito en el apartado de segmentos comunes

#### **3.4.2.8.Segmento DG1.**

El uso del segmento DG1 es el mismo que el descrito en el apartado "Segmento DG1".

## **3.4.2.9.Segmento NK1**

Este segmento es idéntico al descrito en el apartado de segmentos comunes.

#### **3.4.2.10.Segmento GT1.**

El uso del segmento GT1 es el mismo que el descrito en el apartado de segmentos comunes "Datos de garantes [GT1]".

### **3.4.2.11.Segmento IN1.**

El uso del segmento IN1 es el mismo que el descrito en la guía de elementos comunes "Datos de coberturas [IN1]".

#### **3.4.2.12.Segmento IN2.**

El uso del segmento IN2 es el mismo que el descrito en la guía de elementos comunes "Datos ampliados de coberturas [IN2]".

## *3.5. Mensaje ADT^A02 (TRANSFER A PATIENT).*

Mensaje utilizado para informar sobre el traslado de cama o de unidad de enfermería de un paciente hospitalizado en el centro.

#### **3.5.1. Evento disparador.**

Este mensaje debe transmitirse cuando se registra una modificación de la ubicación de un paciente ingresado (traslado de cama o unidad de enfermería de un paciente).

#### **3.5.2. Estructura.**

La definición abstracta del mensaje fijada por esta implementación es la siguiente:

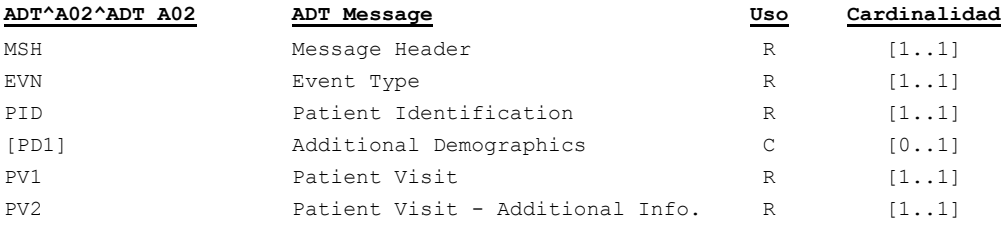

- Cabecera del mensaje [**MSH**]. Datos relativos a la mensajería. Fechas de envío, recepción, etc.
- Datos de evento [**EVN**]. Información relativa a cuándo se hace efectivo el traslado.
- Datos de paciente [**PID**]. Información relativa al paciente (nombre, apellidos, dirección, identificadores –NIF, NHC,…-, etc.). En la medida que se disponga de ella.
- Información adicional del paciente [**PD1**]. Datos adicionales demográficos.
- Datos de la visita [**PV1**] con la nueva y la anterior ubicación del paciente, así como el resto de los datos enviados en el alta.
- Ampliación de datos de la vista [**PV2**] Segmento con la misma información que el PV2 del ingreso.

#### **3.5.2.1.Segmento MSH.**

Este segmento es casi idéntico al descrito en el apartado de segmentos comunes ["Cabecera](#page-83-0)  [\[MSH\]"](#page-83-0), la única particularidad es la definición del tipo de mensaje que se está transmitiendo, que en este caso será ADT^A02^ADT\_A02.

Los campos MSH.15 y MSH.16 tendrán valores "AL" y "ER" respectivamente.

#### **3.5.2.2.Segmento EVN.**

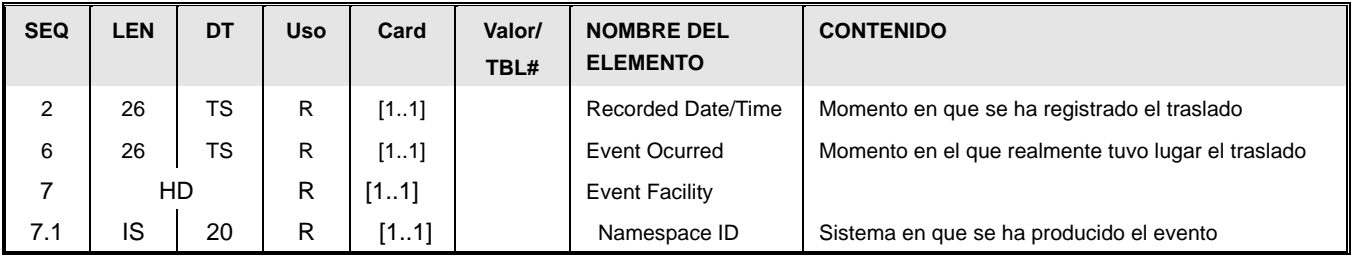

Momento de registro [EVN.2] La fecha y hora de registro (RecordedDate/Time) del

evento, que se guarda en formato AAAAMMDDHHMMSS.

- La fecha y hora en la que sucede el evento [EVN.6] (EventOcurred). Fecha y hora real  $\bullet$ del traslado.
- Sistema en que se ha producido el evento [EVN.7.1] (Event Facility) Sistema que produce el evento.

#### **3.5.2.3.Segmento PID.**

[Este segmento es común para todas las guías y está definidos en el documento de datos](#page-83-1)  [comunes de mensajería de SACYL.](#page-83-1)

[Datos simplificados de paciente \[PID\]"](#page-83-1).

#### **3.5.2.4.Segmento PD1**

El uso del segmento PD1 es el mismo que el descrito en la guía de elementos comunes "Datos Adicionales Demográficos [PD1]".

#### **3.5.2.5.Segmento PV1.**

Para este mensaje, es necesario añadir algunos campos nuevos al definido en segmentos comunes, "Datos de visita [PV1]".

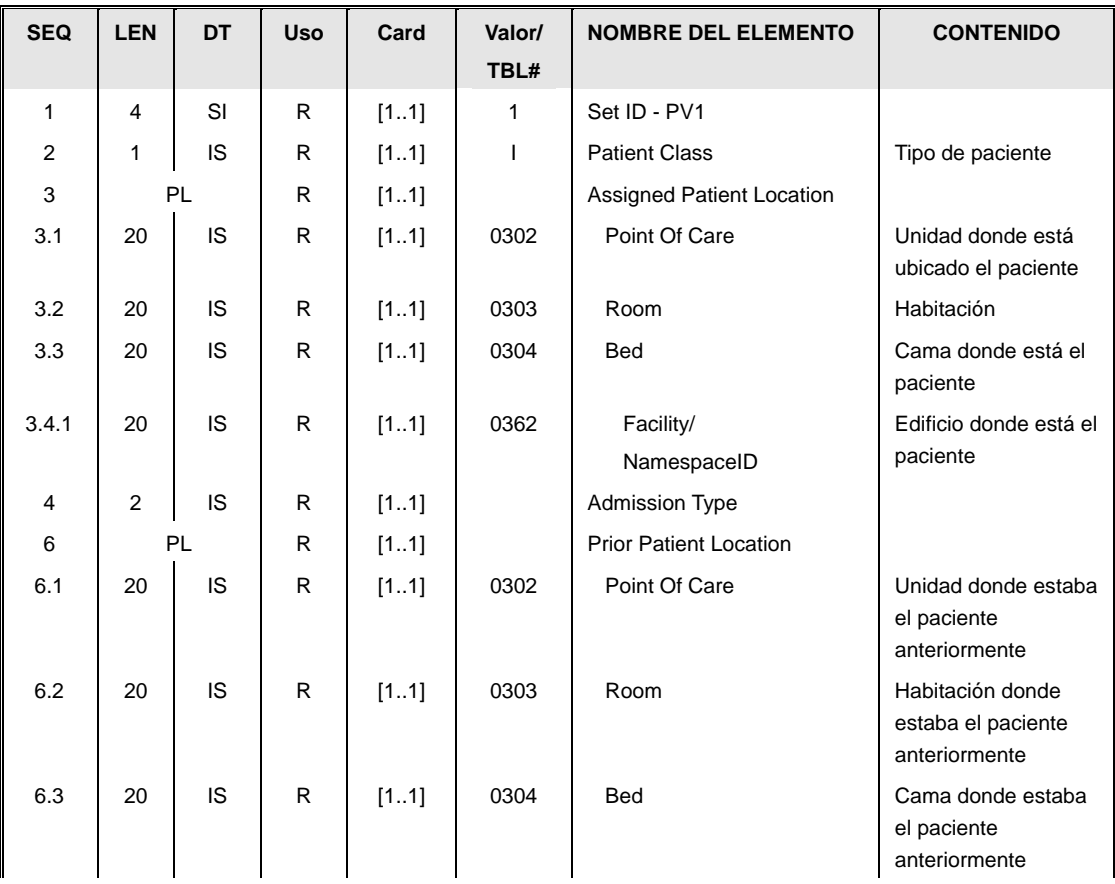

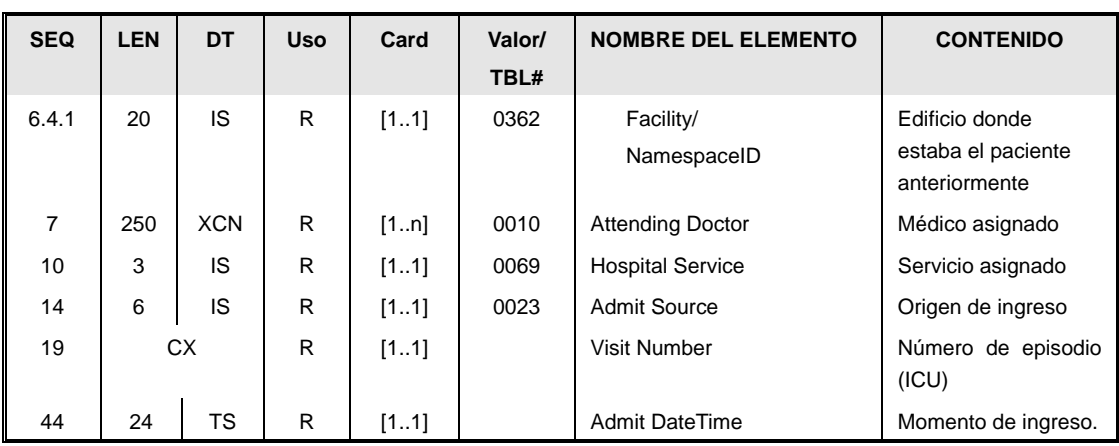

Las particularidades del segmento en este mensaje son:

- El tipo de paciente [PV1.2] será siempre "I" al ser un paciente ingresado.  $\bullet$
- El campo añadido es la dirección anterior del paciente [PV1.6].(Prior Patient Location), con la dirección anterior, mientras que el PV1.3 contiene la nueva dirección
- El resto de los campos contienen la misma información que el PV1 original.

#### **3.5.2.6.Segmento PV2.**

El uso del segmento PID es el mismo que el descrito en el apartado de segmentos comunes ["Datos ampliados de la visita \[PV2\]](#page-88-0)". En este mensaje, este segmento contiene la misma información que se envió en el ADT^A01 de ingreso,

#### *3.6. Mensaje ADT^A03 (Discharge/End Visit).*

Mensaje utilizado para informar sobre el alta de un paciente que ha estado ingresado.

#### **3.6.1. Evento disparador.**

El evento se produce cuando se registra el abandono de un paciente del centro tras una permanencia en éste (es decir, cuando se registra el alta hospitalaria al paciente), o bien tras una actividad de consultas externas o de urgencias.

En el caso que la actividad se refiera a una visita de un paciente a consultas externas, el mensaje también permite informar de la actividad realizada.

La muerte de un paciente ingresado es motivo de disparo de este mensaje. En este caso el segmento PID contendrá el indicador de la fecha y hora de defunción.

#### **3.6.2. Estructura.**

La definición abstracta del mensaje fijada por esta implementación es la siguiente:

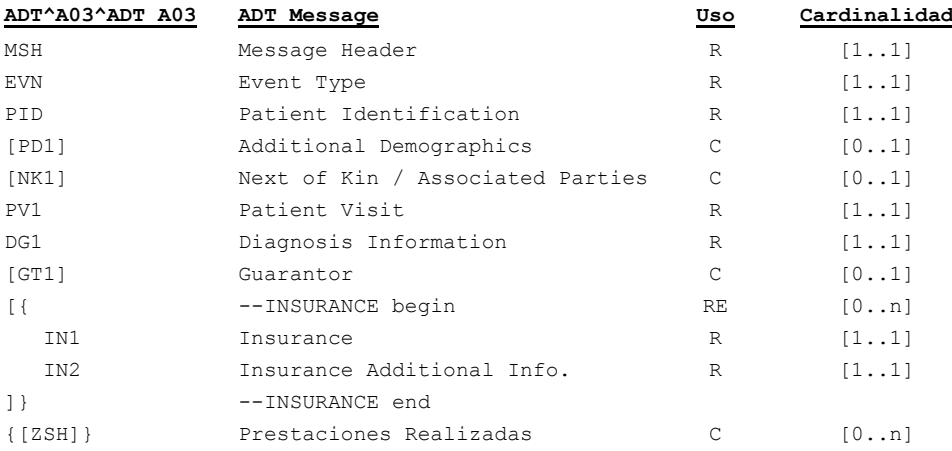

Esos segmentos contienen la siguiente información:

- Cabecera del mensaje [**MSH**]. Datos relativos a la mensajería. Fechas de envío, recepción, etc.
- Datos de evento [**EVN**]. Información relativa a cuándo se hace efectivo el alta y su razón.
- Datos de paciente [**PID**]. Información relativa al paciente (nombre, apellidos, dirección, identificadores –NIF, NHC,…-, etc.). En la medida que se disponga de ella.
- Información adicional del paciente [**PD1**]. Datos adicionales demográficos.
- En el segmento [**NK1**] se envían datos de personas asociadas al paciente (acompañantes, familiares, responsables de menores, etc.) cuando éstos sean relevantes.
- Datos de la visita [**PV1**]. Información sobre fecha y tipo del alta y el resto de los datos del ingreso (el origen del paciente, tipo, nº episodio asociado, etc.).
- Diagnóstico [**DG1**]. Datos del diagnóstico del paciente.
- Garante [**GT1**] Se envían datos del responsable de la cobertura del paciente. En esta implementación el segmento permite informar del titular de la póliza en el caso que el paciente sea beneficiario de la Seguridad Social.
- El envío de información de cobertura se realizaría a través de los segmentos [**IN1**] e [**IN2**].
- Cuando se trata de actividad de consultas externas, se ha añadido un segmento Z al final del mensaje [**ZSH**] con la información asociada a la actividad realizada. Este segmento está descrito en la guía de gestión de agendas.

#### **3.6.2.1.Segmento MSH.**

Este segmento es casi idéntico al descrito en el apartado de segmentos comunes ["Cabecera](#page-83-0)  [\[MSH\]"](#page-83-0), la única particularidad es la definición del tipo de mensaje que se está transmitiendo, que en este caso será ADT^A03^ADT\_A03

Los campos MSH.15 y MSH.16 tendrán valores "AL" y "ER" respectivamente.

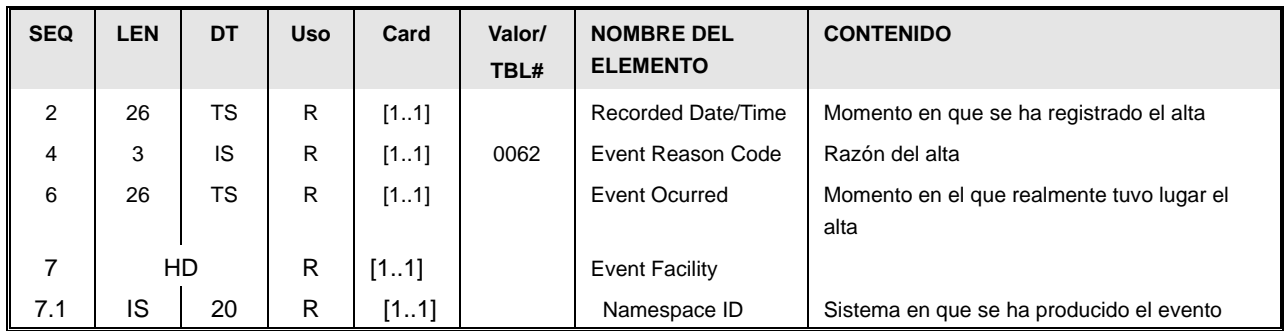

# **3.6.2.2.Segmento EVN.**

Momento de registro [EVN.2]. La fecha y hora de registro (RecordedDate/Time) del evento, que se guarda en formato AAAAMMDDHHMMSS.

Razón del alta [EVN.4]. El motivo del alta. Debe ser uno de los valores de la siguiente tabla:

Tabla de usuario HL7 0062 ampliada localmente para motivos de altas

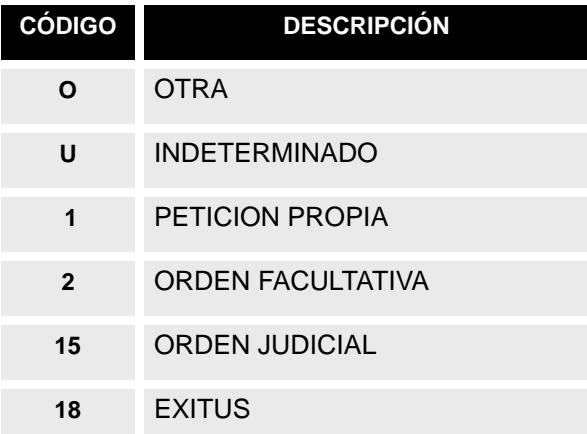

- La fecha y hora en la que sucede el evento [EVN.6] (EventOcurred). Fecha y hora real del alta.
- Sistema en que se ha producido el evento [EVN.7.1] (Event Facility) Sistema que produce el evento.

## **3.6.2.3.Segmento PID.**

El uso del segmento PID es el mismo que el descrito en el apartado de segmentos comunes. En caso que se haya producido la defunción del paciente, los campos PID.29 y PID.30 contendrán esta información.

## **3.6.2.4.Segmento PD1**

El uso del segmento PD1 es el mismo que el descrito en la guía de elementos comunes "Datos

Adicionales Demográficos [PD1]".

## **3.6.2.5.Segmento PV1.**

Para este mensaje, es necesario añadir algunos campos nuevos al definido en segmentos comunes, "Datos de visita [PV1]",

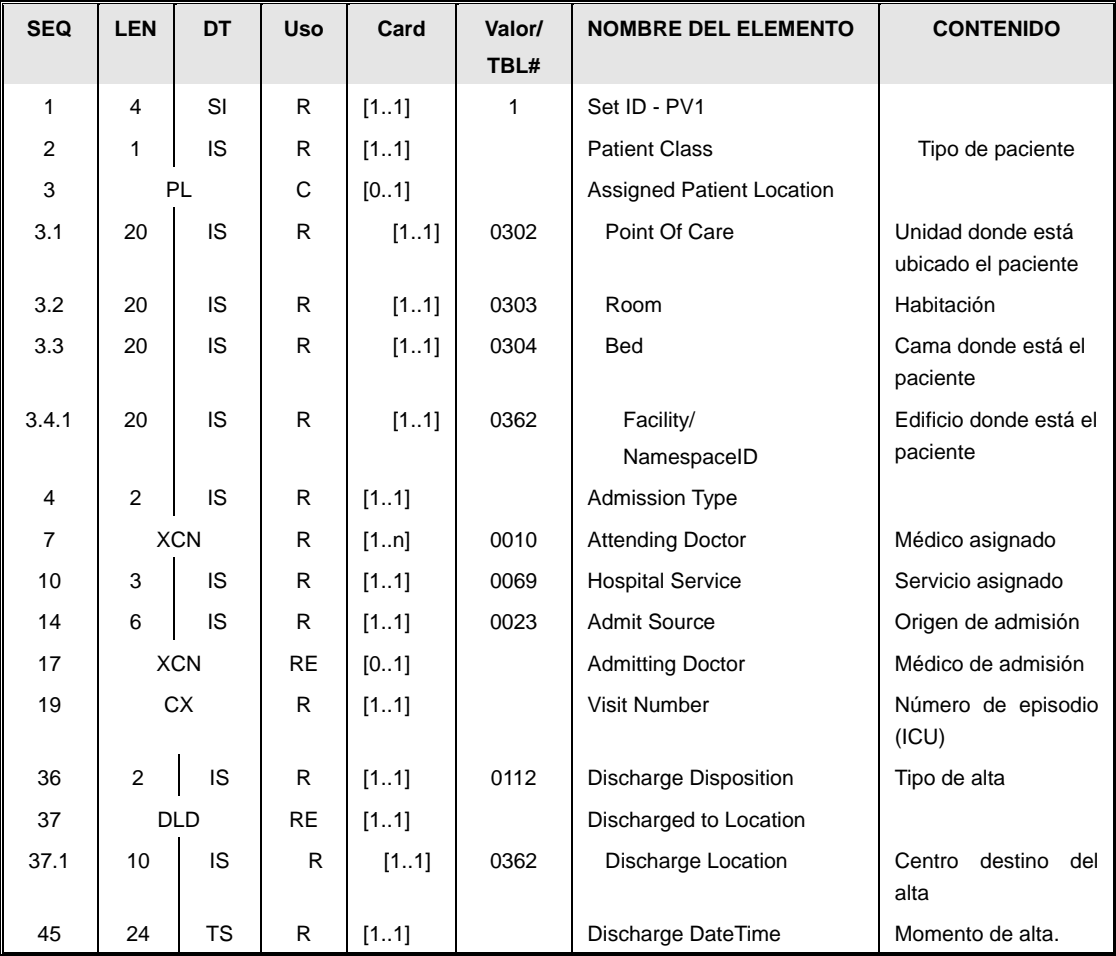

Los nuevos campos que añade este mensaje son:

Tipo de alta [PV1.36] (Discharge Disposition), con el tipo de alta. El valor para los  $\bullet$ ingresos debe ser seleccionado de la siguiente tabla:

Tabla 0112 Tipo de alta (para ingresos / urgencias)

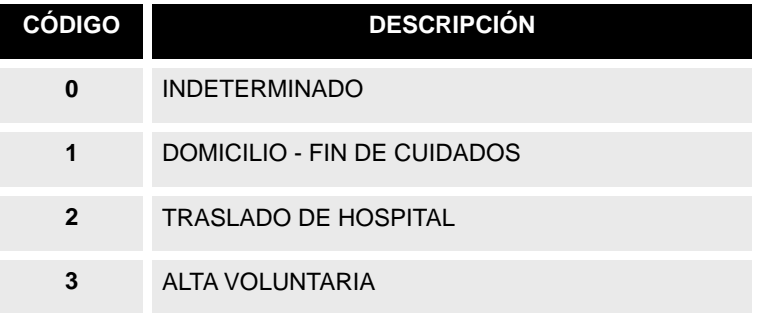

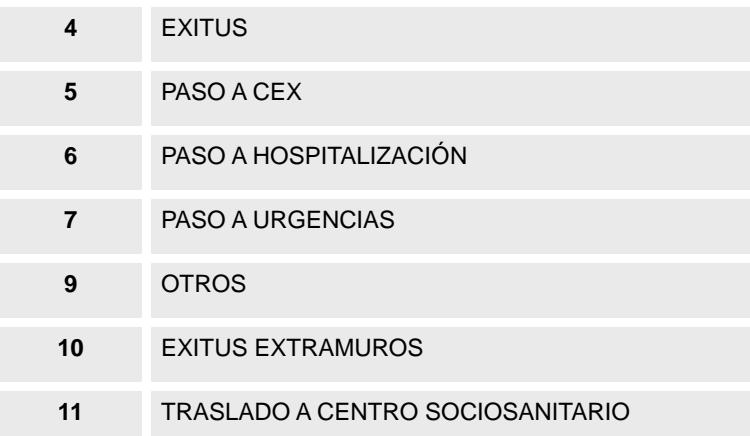

En los casos que la visita no corresponda a un ingreso (por ejemplo, se trate de una consulta externa), los códigos que aplican son los siguientes

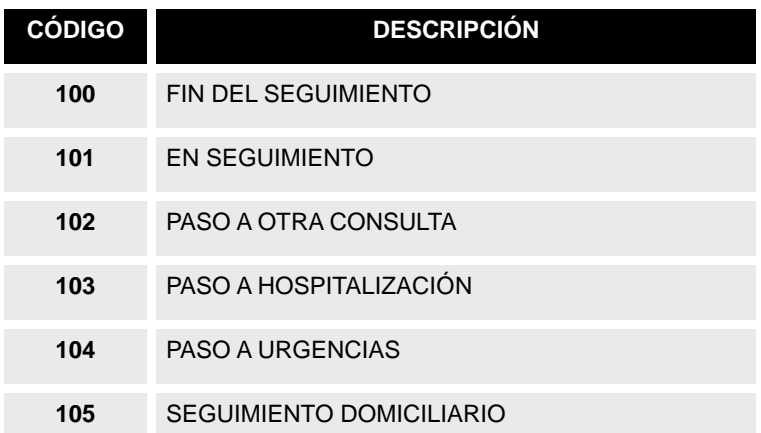

#### Tabla 0112 Tipo de alta (para consultas externas)

- Centro destino del alta [PV1.37.1]. En el caso en el que el alta sea otro centro (PV1.36=2), este campo contendrá el código de centro de la tabla de centros de mensajería.
- Momento del alta [PV1.45]. Momento en que se ha dado el alta real al paciente. Coincide con el EVN.6.

El "*attending docto*r" (PV1.7) y servicio (PV1.10) corresponden al médico y servicio bajo el que el paciente tiene el alta (pues es posible que sean diferentes a los de ingreso). Si el HIS dispone de esa información, enviará el servicio original de ingreso bajo el "admitting doctor" (PV1.17).

El resto de los campos, repiten la información de ingreso del paciente (del PV1 del A01 original),

## **3.6.2.6.Segmento DG1.**

El uso del segmento DG1 es el mismo que el descrito en el apartado "Segmento DG1".

## **3.6.2.7.Segmento NK1**

Este segmento es idéntico al descrito en el apartado de segmentos comunes.

## **3.6.2.8.Segmento GT1.**

El uso del segmento GT1 es el mismo que el descrito en el apartado de segmentos comunes "Datos de garantes [GT1]".

## **3.6.2.9.Segmento IN1.**

El uso del segmento IN1 es el mismo que el descrito en la guía de elementos comunes "Datos de coberturas [IN1]".

## **3.6.2.10.Segmento IN2.**

El uso del segmento IN2 es el mismo que el descrito en la guía de elementos comunes "Datos ampliados de coberturas [IN2]".

## **3.6.2.11.Segmento ZSH.**

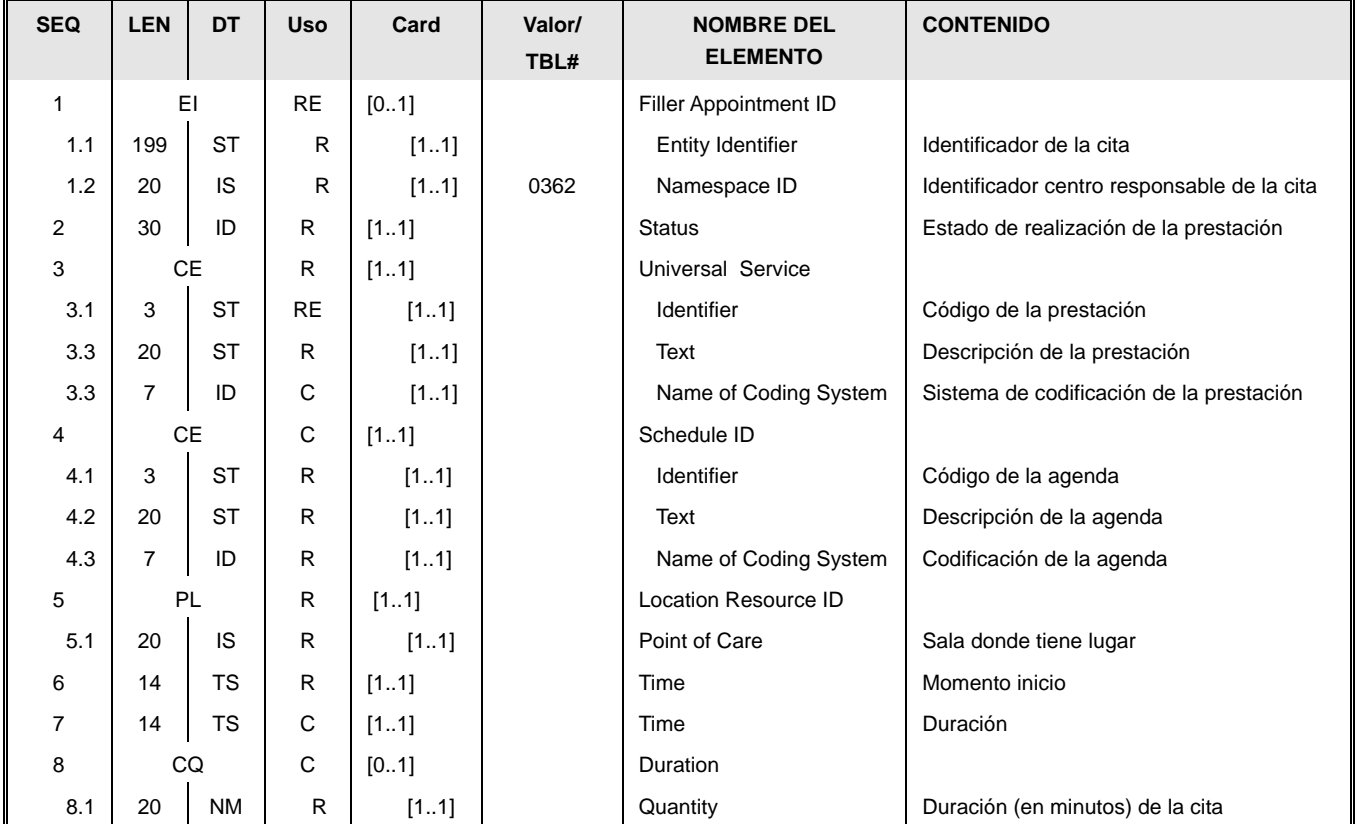

22 / 92

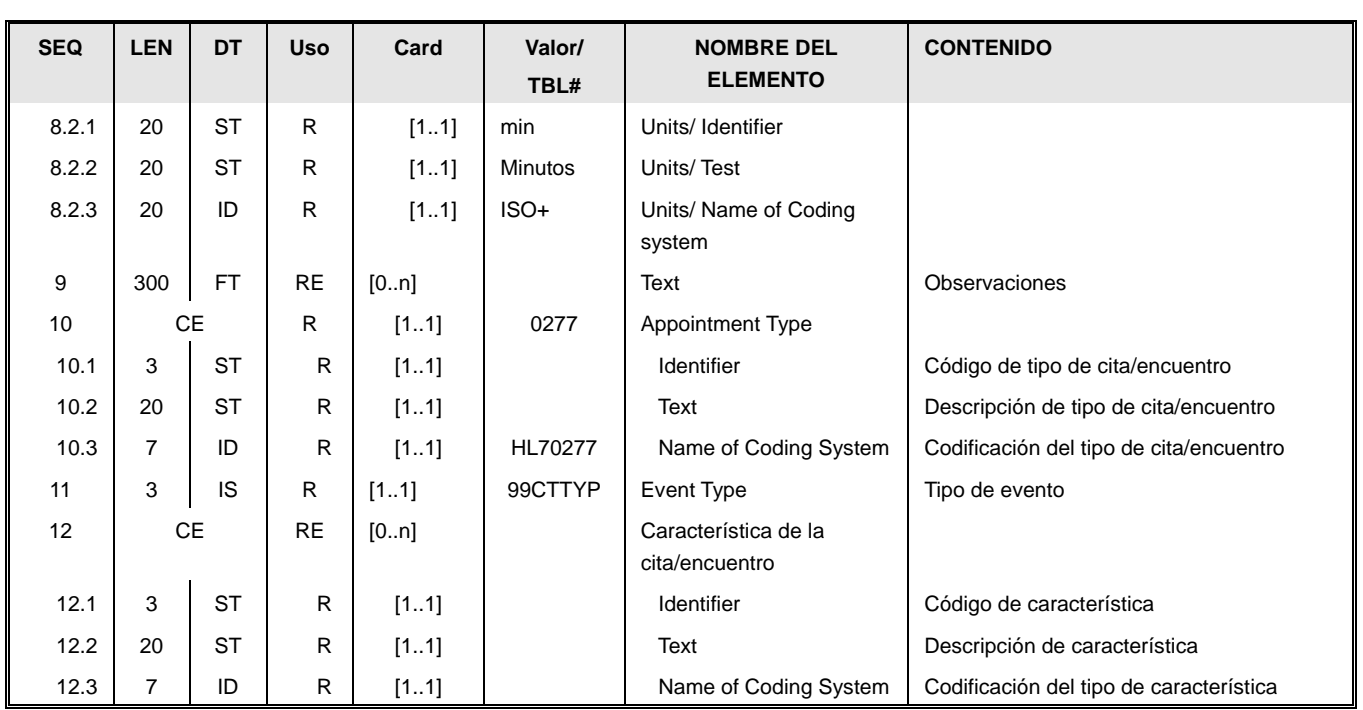

- Identificador de la cita [ZSH.1] En caso que se conozca, en este campo se indica el identificador asociado en la cita. Es copia del campo SCH.2 del mensaje inicial de cita.
	- ZSH.1.1: Identificador de la cita.  $\bullet$
	- $\bullet$ ZSH.1.2: Centro al que está asociada la cita, según la tabla 0362.
- Estado de la prestación [ZSH.2], Indica si la prestación se ha podido ejecutar o no. En el caso de una no ejecución, se refiere a que el paciente ha acudido a la cita, pero por alguna razón no se le ha podido atender (por ejemplo, por un fallo de instrumental).

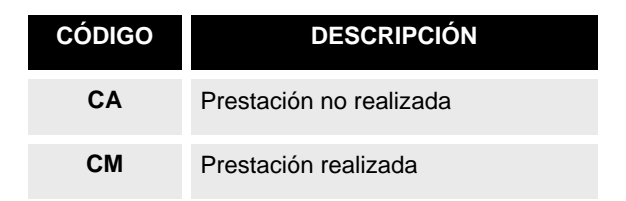

- Tipo de prestación recibida [ZSH.3]. Describe la prestación codificada o no:
	- ZSH.3.1 Identificación del código de prestación, si es posible codificarla.  $\bullet$
	- ZSH.3.2 Descripción del código de la prestación.  $\bullet$
	- ZSH.3.3 Tabla que se ha usado para codificar la prestación –si ha sido posible  $\bullet$ codificarla-.
- Agenda. [ZSH.4] (Schedule ID). Este campo identificará la agenda sobre la que se está haciendo la reserva, en el caso que éste exista :
	- ZSH.4.1 Código de la agenda
	- ZSH.4.2: identificador de la agenda.  $\bullet$
	- 23 / 92 ZSH.4.3 Nombre de tabla de agendas usada.

#### "99AGENDAS\_[CODIGO\_CENTRO\_SACYL]".

- Ubicación donde se ha realizado la prestación [ZSH.5]. Sala donde se ha realizado la prestación.
- Momento de inicio de la prestación [ZSH.6]. Momento en que se inició la prestación.
- Momento de inicio de la prestación [ZSH.7]. Momento en que finaliza la prestación. También se puede expresar en minutos usando (ZSH.8).
- Duración de la prestación [ZSH.8.1]. Minutos de duración de la prestación, en caso que se quiera expresar en minutos.
- Observaciones sobre la prestación [ZSH.9]. Se indican tantos segmentos como observaciones existan.
- Tipo de cita/encuentro [ZSH.10], Copia del SCH.8 del mensaje SIU^S12 que creó la cita. Indica el ámbito de la cita/encuentro, en la tabla HL7 0277 :

Tabla HL7 0277 ampliada localmente, y restringida para los mensajes SIU^S12 y ADT^A03

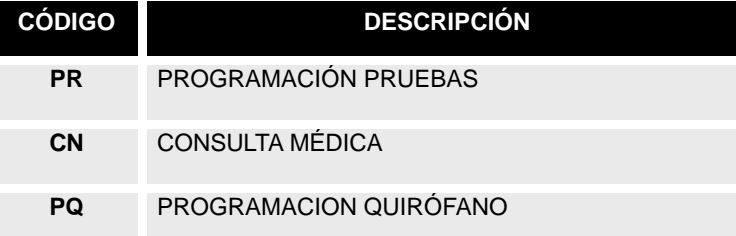

Tipo de evento [ZSH.11] Identificará si el encuentro era programado (una cita/operación que se había programado originalmente en el HIS) o corresponde a actividad no programada.

#### Tabla 99CTTYP local, tipo e origen de actividad:

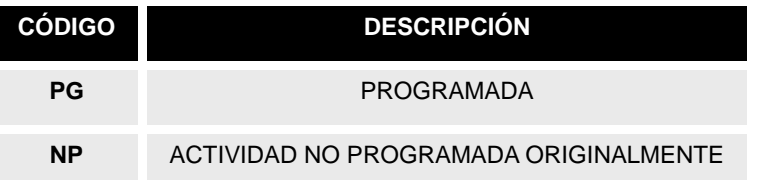

Característica de la cita [ZSH.12] Permitirá el envío de datos adicionales de la cita. Cada repetición del campo indica una nueva caracerística.

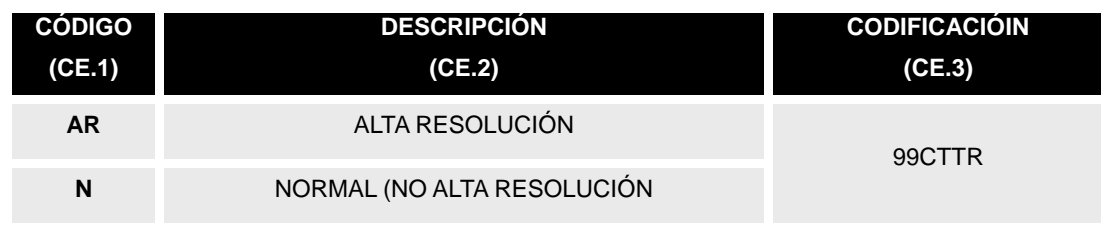

:

## *3.7. Mensaje ADT^A04 (REGISTER A PATIENT).*

Mensaje utilizado para la comunicación de la admisión de un paciente en urgencias o al centro para una cita.

#### **3.7.1. Evento disparador.**

El evento que genera este mensaje es el registro de un ingreso en urgencias. En los centros que lo soporten, este

#### **3.7.2. Estructura.**

La definición abstracta del mensaje fijada por esta implementación es la siguiente:

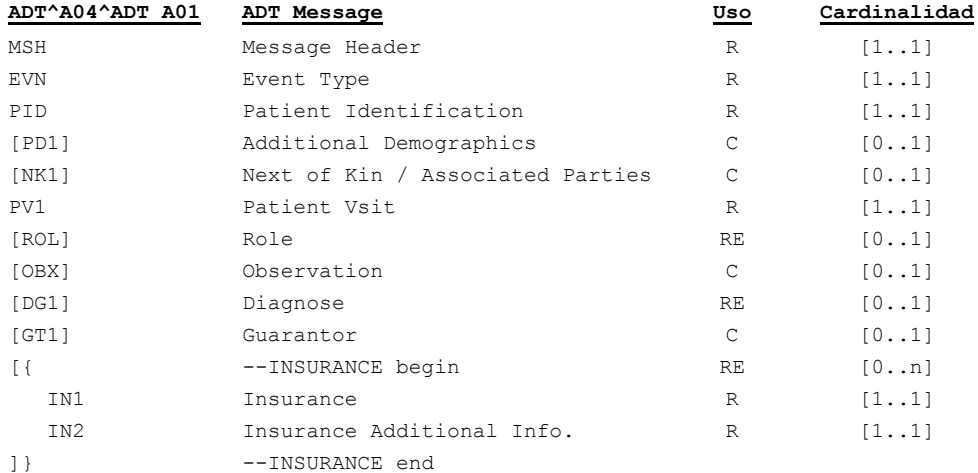

La información contenida en estos segmentos es la siguiente:

- Cabecera del mensaje [**MSH**]. Datos relativos a la mensajería. Fechas de envío, recepción, etc.
- Datos de evento [**EVN**]. Información relativa a cuándo y por qué se hace efectivo el ingreso.
- Datos de paciente [**PID**]. Información relativa al paciente (nombre, apellidos, dirección, identificadores –NIF, NHC,…-, etc.). En la medida que se disponga de ella.
- Información adicional del paciente [**PD1**]. Datos adicionales demográficos.
- En el segmento [**NK1**] se envían datos de personas asociadas al paciente (acompañantes, familiares, responsables de menores, etc.) cuando éstos sean relevantes.
- Datos de la visita [**PV1**]. Información sobre el origen del paciente, la ubicación a la que va destinado, tipo de ingreso, nº episodio asociado, etc., en la medida que se conozca.
- Datos de profesionales asociados al paciente o al episodio en el segmento [**ROL**].
- Datos de diagnóstico [**DG1**]. Información del diagnóstico de admisión, en caso que éste exista.
- Garante [**GT1**] Se envían datos del responsable de la cobertura del paciente. En esta implementación el segmento permite informar del titular de la póliza en el caso que el paciente sea beneficiario de la Seguridad Social.
- El envío de información de cobertura se realizaría a través de los segmentos [**IN1**] e [**IN2**].
- El segmento OBX permite enviar información adicional sobre el paciente.

#### **3.7.2.1.Segmento MSH.**

Este segmento es casi idéntico al descrito en el apartado ["Cabecera \[MSH\]"](#page-83-0), la única particularidad es la definición del tipo de mensaje que se está transmitiendo, que en este caso será ADT^A04^ADT\_A01.

Los campos MSH.15 y MSH.16 tendrán valores "AL" y "ER" respectivamente.

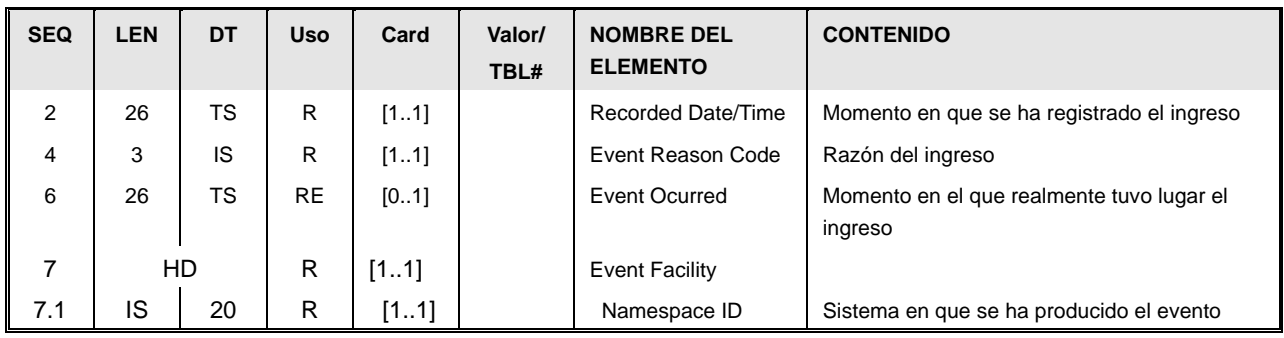

#### **3.7.2.2.Segmento EVN.**

- Momento de registro [EVN.2]. La fecha y hora de registro (RecordedDate/Time) del evento, que se guarda en formato AAAAMMDDHHMMSS.
- Razón del ingreso [EVN.4]. La razón del ingreso. Debe ser uno de los valores de la siguiente tabla:

Tabla de usuario HL7 0062 ampliada localmente

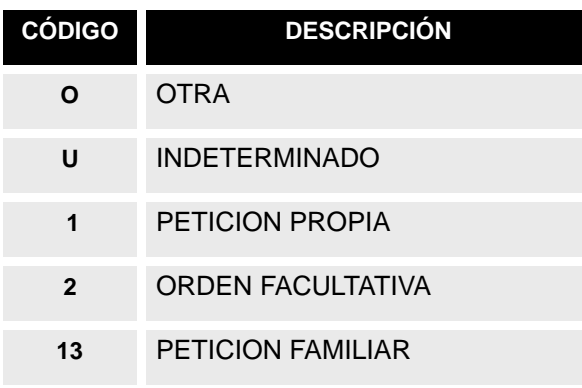

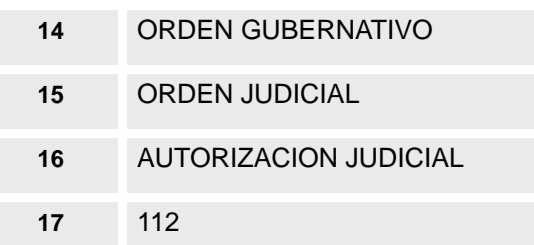

- La fecha y hora en la que sucede el evento [EVN.6] (EventOcurred).La fecha y la hora real de la atención.
- Sistema en que se ha producido el evento [EVN.7.1] (Event Facility) Sistema que produce el evento.

## **3.7.2.3.Segmento PID.**

El uso del segmento PID es el mismo que el descrito en el apartado de segmentos comunes "Datos de paciente [PID]".

## **3.7.2.4.Segmento PD1**

El uso del segmento PD1 es el mismo que el descrito en la guía de elementos comunes "Datos Adicionales Demográficos [PD1]".

# **3.7.2.5.Segmento NK1**

Este segmento es idéntico al descrito en el apartado de segmentos comunes.

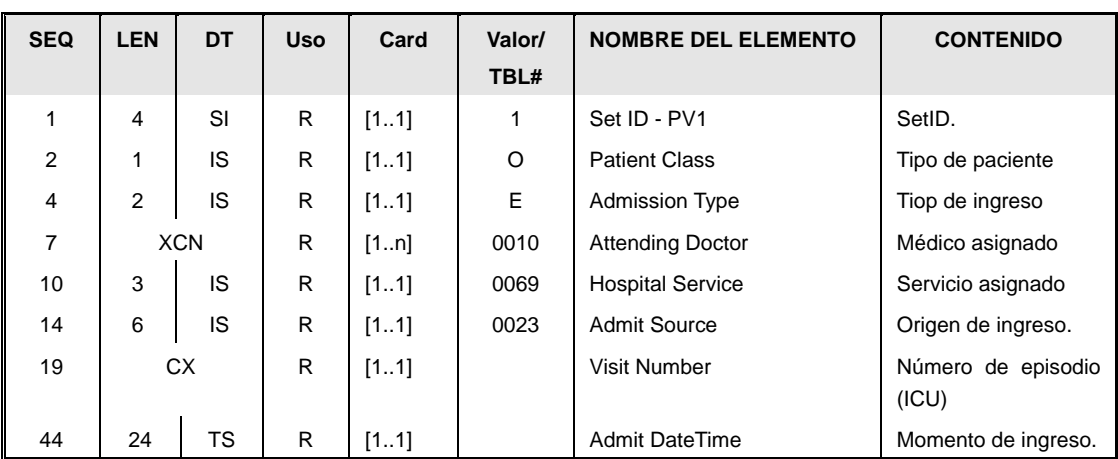

## **3.7.2.6.Segmento PV1.**

El segmento es similar al descrito en admisión de hospitalizados (ADT^A01) con las siguientes salvedades:

- No se envía datos de cama [PV1.3]  $\bullet$
- Tipo de paciente [PV1.2] (Patient Class), con valor fijo a "O", al no ser un ingresado.  $\bullet$
- 27 / 92 Tipo de ingreso [PV1.4] (Admission Type), con valor fijo a "E", como ingreso por

urgencia.

- Origen de ingreso [PV1.14] (Admit Source), corresponde a un valor de la tabla 0023 que se puede encontrar en la descripción general del segmento "Datos de visita [PV1]"
- Momento de ingreso [PV1.44] (Admit DateTime), tendrá la fecha de ingreso, y coincidirá con el valor del EVN.6.

#### **3.7.2.7.Segmento ROL.**

El uso del segmento ROL permite el envío del CIAS y está descrito en el apartado de segmentos comunes

#### **3.7.2.8.Segmento DG1.**

El uso del segmento DG1 es el mismo que el descrito en el apartado "Segmento [DG1".

#### **3.7.2.9.Segmento GT1.**

El uso del segmento GT1 es el mismo que el descrito en el apartado de segmentos comunes "Datos de garantes [GT1]".

#### **3.7.2.10.Segmento IN1.**

El uso del segmento IN1 es el mismo que el descrito en la guía de elementos comunes "Datos de coberturas [IN1]".

#### **3.7.2.11.Segmento IN2.**

El uso del segmento IN2 es el mismo que el descrito en la guía de elementos comunes "Datos ampliados de coberturas [IN2]".

#### **3.7.2.1.Segmento OBX.**

El segmento OBX permite el envío de información adicional sobre el paciente o el ingreso. En los centros de Sacyl este segmento se usa para el envío de la cita asociada cuando el evento a transmitir es la llegada de un paciente para una cita (este segmento no se enviará por tanto en los ingresos de urgencia).

# *3.8. Mensaje ADT^A06 (Change an Outpatient to an Inpatient) [SÓLO MODO SOLICITUD].*

Este mensaje permite indicar que un paciente ha pasado de urgencias a ingresado. Este mensaje sólo se permite en modo "PETICIÓN", es decir, como petición de un sistema externo al sistema HIS de gestión de pacientes. En Sacyl, la notificación de alta de urgencias y posterior ingreso se notifican en mensajes separados.

#### **3.8.1. Evento disparador.**

Se corresponde al registro de una PETICIÓN de alta con destino hospitalización desde alguna aplicación habilitada para tal fin.

Este evento permite informar al sistema de gestión de pacientes de la solicitud de tramitación de alta y posterior ingreso en hospitalización, informando de una serie de datos adicionales:

- $\bullet$ Servicio y médico de ingreso
- Ubicación deseada: centro, cama, unidad de enfermería y condiciones de aislamiento
- Diagnóstico de ingreso (el mismo que el del alta).  $\bullet$

Este mensaje, por ahora, sólo se presenta en los circuitos como una solicitud desde un sistema habilitado al HIS, no como "notificación".

#### **3.8.2. Estructura.**

La definición abstracta del mensaje fijada por esta implementación es la siguiente:

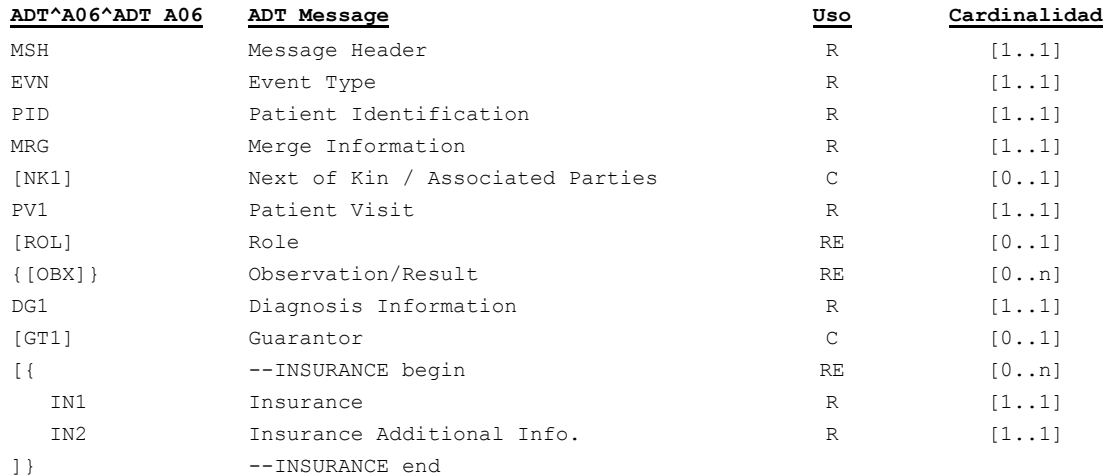

Los datos contenidos en estos segmentos son los siguientes:

- Cabecera del mensaje [**MSH**]. Datos relativos a la mensajería. Fechas de envío, recepción, etc.
- Datos de paciente [**PID**]. Información relativa al paciente (nombre, apellidos, dirección, identificadores –NIF, NHC,…-, etc.). En la medida que se disponga de ella.
- Datos de evento [**EVN**]. Información relativa a cuándo se ha solicitado el alta en urgencias y el ingreso en hospitalización.
- Datos de la visita [**PV1**]. Información sobre los datos de ingreso del paciente (servicio, ámbito, unidad, etc.) en la medida que se disponga de ella. También permitirá indicar la ubicación en la que estaba (en el PV1.6)
- El segmento [**MRG**] permite indicar el episodio bajo el que el paciente está en urgencias.
- El segmento de diagnóstico [**DG1**] permite indicar el del alta (de urgencias), que

coincide con el de ingreso.

- Los segmentos [**OBX**] permiten el envío de observaciones.
- En el segmento [**NK1**] se envían datos de personas asociadas al paciente (acompañantes, familiares, responsables de menores, etc.) cuando éstos sean relevantes.
- Profesionales asociados al paciente o al episodio donde va a ingresar, en el segmento [**ROL**].
- Garante [**GT1**]. Se envían datos del responsable de la cobertura del paciente. En esta implementación el segmento permite informar del titular de la póliza en el caso que el paciente sea beneficiario de la Seguridad Social.
- El envío de información de cobertura se realizaría a través de los segmentos [**IN1**] e [**IN2**].

## **3.8.2.1.Segmento MSH.**

Este segmento es casi idéntico al descrito en el apartado ["Cabecera \[MSH\]"](#page-83-0). La única particularidad es la definición del tipo de mensaje que se está transmitiendo, que en este caso será ADT^A06^ADT\_A06.

Los campos MSH.15 y MSH.16 tendrán valores "AL" y "ER" respectivamente.

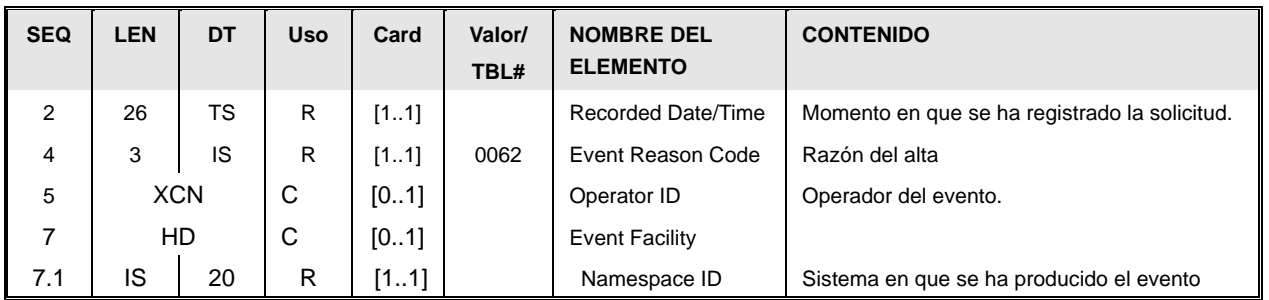

#### **3.8.2.2.Segmento EVN.**

- Momento de registro [EVN.2]. La fecha y hora de registro (*RecordedDate/Time*) del evento, que se guarda en formato AAAAMMDDHHMMSS[+/-ZZZZ].
- Razón del evento [EVN.4]. El motivo del alta. Deberá coincidir con uno de los definidos para el evento A03 (a excepción de "CEX" ya que éste está reservado para informar de consultas externas).
- Persona que registra [EVN.5]. Datos de la persona que registra el cambio en el sistema. Sólo es necesario enviar esta información cuando el mensaje corresponde a una solicitud de cambio.
- Sistema en que se ha producido el evento [EVN.7.1]. Sistema que produce el evento.

## **3.8.2.3.Segmento PID.**

El uso del segmento PID es el mismo que el descrito en el apartado de segmentos comunes "Datos de paciente [PID]".

# **3.8.2.4.Segmento PV1.**

El segmento PV1 para este evento es:

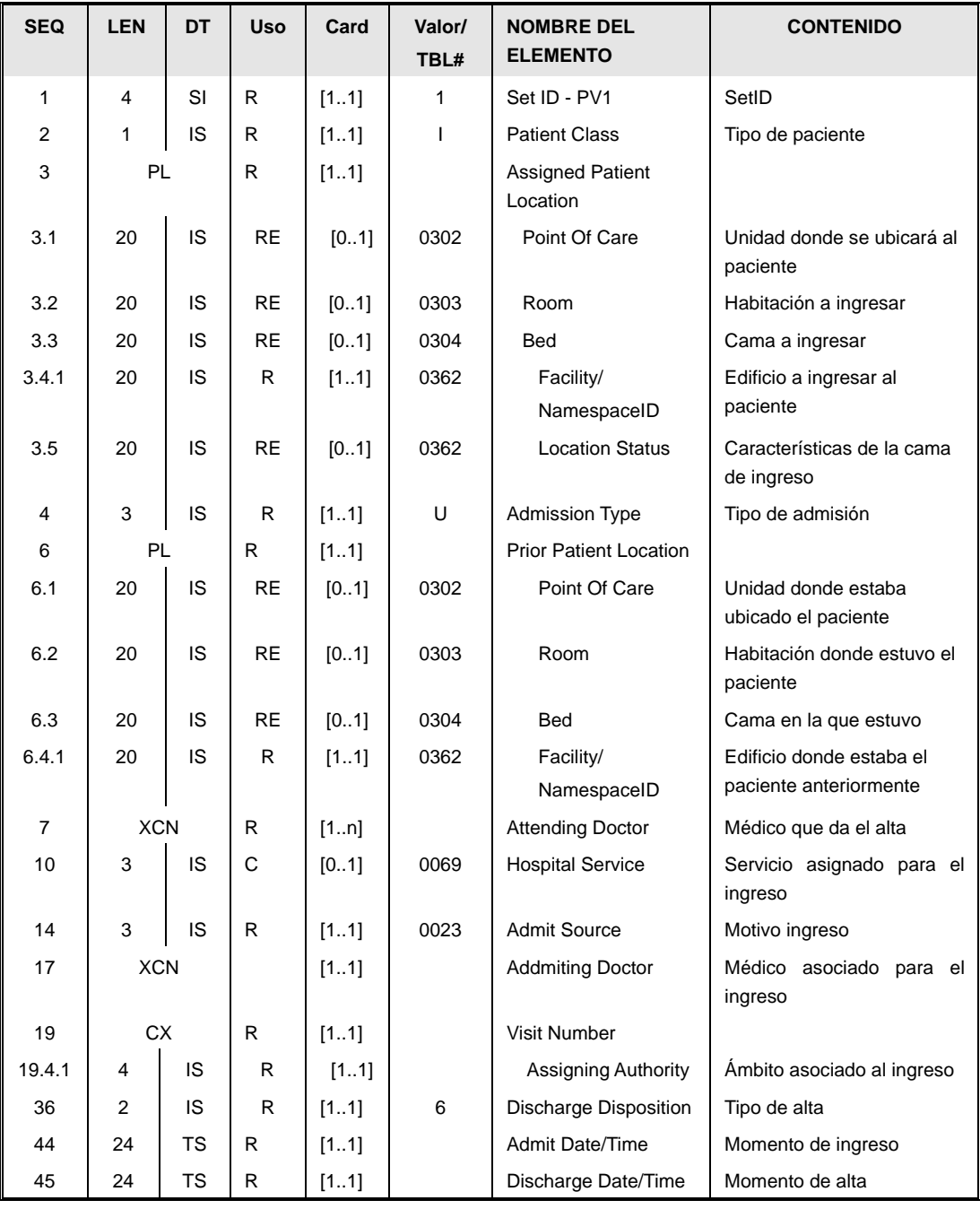

El tipo de paciente [PV1.2] (Patient Class). Fijo a "I" ya que el paciente pasa

expresamente a estado ingresado.

- Ubicación de ingreso [PV1.3] (Assigned Patient Location). Indicará la ubicación donde se desea ingresar al paciente (cama (y su tipo), habitación, unidad de enfermería y centro del complejo). Cada dato se enviará en función de si es posible conocerlo en el momento de la solicitud. El envío del centro es obligatorio.
	- $\bullet$ PV1.3.1: Unidad de enfermería a ingresar (si se conoce).
	- PV1.3.2: Habitación a ingresar (si se conoce).
	- PV1.3.4.1: Centro del complejo a ingresar (obligatorio).
	- PV1.3.5: Características de la cama (por defecto se asume que a una cama desocupada, sin embargo se puede especificar el régimen de aislamiento).

Tabla 0306 Estado de la ubicación limitada para la solicitud de alta

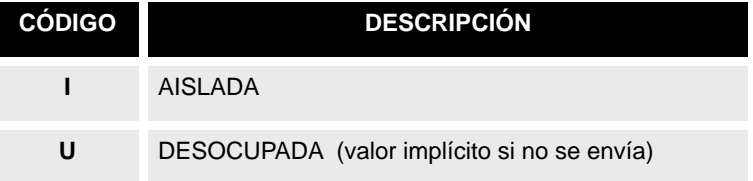

- Tipo de ingreso [PV1.4] (Admission Type). Fijo a "U" al ser un ingreso desde urgencias.
- Ubicación de alta [PV1.6] (Previous Assigned Patient Location). Permite indicar el área de urgencias donde el paciente ha estado ingresado. Obligatorio al menos el centro del complejo.
- Médico de alta [PV1.7] (Attending Doctor). Indicará el doctor asignado que ha dado el alta. Obligatorio.
- Servicio asignado para el ingreso [PV1.10] (Hospital Service). Indicará el servicio asignado para el ingreso. Sólo se envía si se conoce.
- Motivo ingreso [PV1.14] (Admit Source). Permite indicar el motivo de ingreso, definido en la tabla HL70023, definida en el segmento PV1 del apartado de segmentos comunes.
- Médico al ingreso [PV1.17] (Admitting Doctor). Indicará el doctor asignado para el ingreso. Sólo si se conoce.
- Ámbito asociado [PV1.19.4.1] (Visit Number/ Assigning Authority) El ámbito asociado al episodio de ingreso (habitualmente será "HOS" de hospitalización), entre los habilitados para los definidos en el documento de elementos comunes para los CX de episodios.
- Tipo de alta [PV1.36] (Discharge Disposition). Fijo a "6" al ser un alta de urgencias a hospitalización.
- Fecha de ingreso [PV1.44] (Admit Date/Time). Es la fecha en la que se hará el ingreso en hospitalización.
- Fecha de alta [PV1.45] (Discharge Date/Time). Es la fecha en la que se produce el alta en urgencias.

## **3.8.2.5.Segmento MRG.**

Este segmento contiene el identificador del episodio de urgencias que hay que dar de alta.

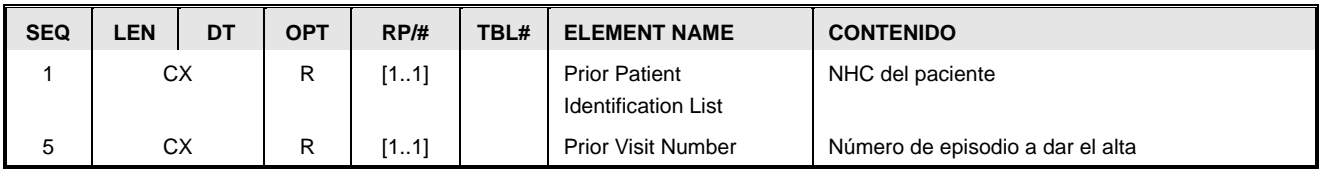

- NHC del paciente [MRG.1]. Es obligatorio por el estándar.
- El episodio bajo el que el paciente estaba en urgencias [MRG.5], codificado en un campo CX como se describe en el documento de segmentos comunes. El ámbito de dicho episodio deberá ser "URG".

#### **3.8.2.6.Observaciones: segmento OBX**

Este segmento es idéntico al descrito en el apartado de segmentos comunes. Su uso en este mensaje se limita al envío de observaciones, por lo que:

- El OBX.2 será fijo a "FT" (Texto formateado).
- El OBX.3 podrá tomara los siguientes valores:  $\bullet$

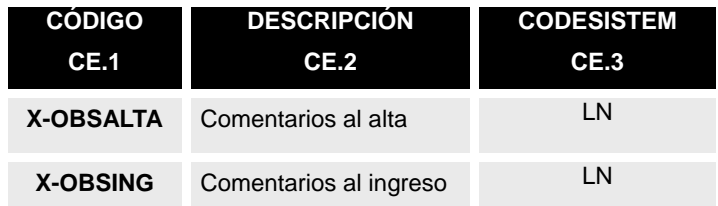

- El OBX.5 será de tipo "FT" y contendrá los comentarios asociados.
- El OBX.11 indicará "O", reflejando que es una observación.  $\bullet$

## **3.8.2.7.Familiares: segmento NK1**

Este segmento es idéntico al descrito en el apartado de segmentos comunes.

#### **3.8.2.8.Diagnóstico: segmento DG1.**

El uso del segmento DG1 es el mismo que el descrito en el apartado "Segmento DG1" y permite el envío del diagnóstico asociado al alta (que coincidirá con el de ingreso).

#### **3.8.2.9.Garante: segmento GT1.**

El uso del segmento GT1 es el mismo que el descrito en el apartado de segmentos comunes "Datos de garantes [GT1]".

#### **3.8.2.10.Segmento IN1.**

El uso del segmento IN1 es el mismo que el descrito en la guía de elementos comunes "Datos de coberturas [IN1]".

#### **3.8.2.11.Segmento IN2.**

El uso del segmento IN2 es el mismo que el descrito en la guía de elementos comunes "Datos ampliados de coberturas [IN2]".

#### *3.9. Mensaje ADT^A08 (UPDATE PATIENT INFORMATION).*

Este mensaje, permite enviar la actualización o modificación de los datos administrativos de un paciente. Los datos correspondientes a diagnósticos y/o procedimientos utilizan otros eventos (P12).

#### **3.9.1. Evento disparador.**

Se corresponde al registro de una modificación sobre los datos administrativos (nombre, dirección, contacto, identificadores, etc.).

Este evento permite actualizar también los datos de la "visita", notificando cambio de médico, servicio, y del ingreso (fecha y hora de ingreso/alta, origen, tipo de ingreso, condiciones del alta, etc.). Cuando el episodio está asociado a una consulta externa cuya actividad ya ha sido informada, permite modificar dicha información. Asimismo permite también informar de la defunción de un paciente (cuando no ha sido posible enviar un A03 con este dato).

Otros tipos de actualización de datos, requieren otros mensajes:

- Cuando la información a actualizar se refiera a la ubicación del paciente, ésta notificación se realiza a través de mensajes ADT^A02.
- Cuando la información sea relativa a datos sobre diagnósticos o procedimientos realizados sobre este paciente, se utilizará como mensaje para comunicar esta modificación el mensaje BAR^P12, descrito en la guía de citas.

Este mensaje también puede ser enviado por un sistema (distinto del HIS) para solicitar la modificación de datos relacionados con un episodio (por ejemplo, cambio de médico, cambio de servicio, modificación de fecha de alta, etc…). En este caso el mensaje se trata como una solicitud y sólo afecta a los datos del episodio, pues la solicitud de cambio de datos de paciente está cubierta por el mensaje ADT^A31 (descrito en la extensión de esta guía).

#### **3.9.2. Estructura.**

La definición abstracta del mensaje fijada por esta implementación es la siguiente:

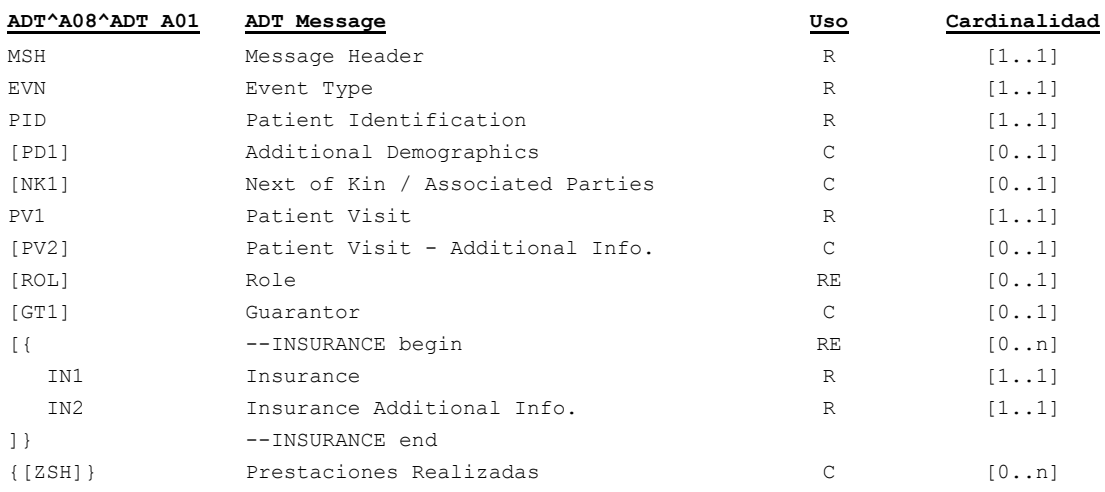

Los datos contenidos en estos segmentos son los siguientes:

- Cabecera del mensaje [**MSH**]. Datos relativos a la mensajería. Fechas de envío, recepción, etc.
- Datos de paciente [**PID**]. Información relativa al paciente (nombre, apellidos, dirección, identificadores –NIF, NHC,…-, etc.). En la medida que se disponga de ella.
- Información adicional del paciente [**PD1**]. Datos adicionales demográficos.
- $\bullet$ En el segmento [**NK1**] se envían datos de personas asociadas al paciente (acompañantes, familiares, responsables de menores, etc.) cuando éstos sean relevantes.
- Datos de evento [**EVN**]. Información relativa a cuándo se ha hecho la modificación.
- Datos de la visita [**PV1**]. Información sobre el origen del paciente, la ubicación a la que va destinado, nº episodio asociado, etc. El segmento [**PV2**] amplia esta información, pero sólo es necesario enviarlo si se van a modificar estos datos.
- Profesionales asociados al paciente o al episodio en el segmento [**ROL**].
- Garante [**GT1**]. Se envían datos del responsable de la cobertura del paciente. En esta implementación el segmento permite informar del titular de la póliza en el caso que el paciente sea beneficiario de la Seguridad Social.
- El envío de información de cobertura se realizaría a través de los segmentos [**IN1**] e [**IN2**].
- Actividad realizada a modificar [**ZSH**]. En caso que el segmento se utilice para informar de una modificación de actividad realizada, se envía el segmento ZSH con los nuevos datos.

#### **3.9.2.1.Segmento MSH.**

Este segmento es casi idéntico al descrito en el apartado ["Cabecera \[MSH\]"](#page-83-0), la única

particularidad es la definición del tipo de mensaje que se está transmitiendo, que en este caso será ADT^A08^ADT\_A01.

Los campos MSH.15 y MSH.16 tendrán valores "AL" y "ER" respectivamente.

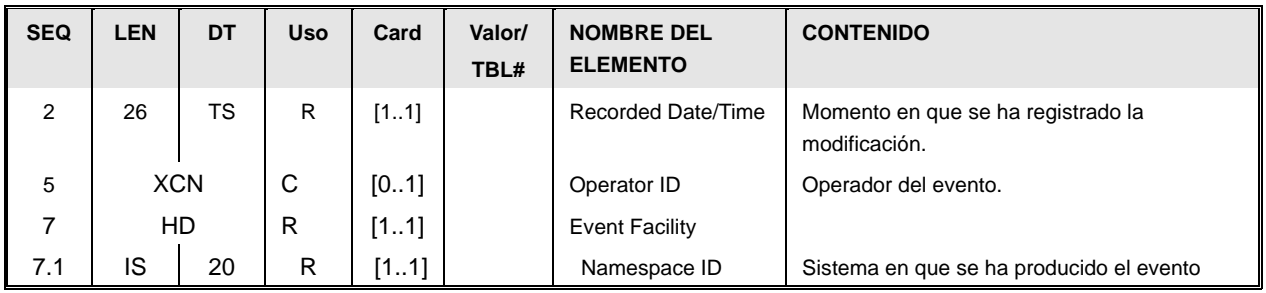

# **3.9.2.2.Segmento EVN.**

- Momento de registro [EVN.2]. La fecha y hora de registro (*RecordedDate/Time*) del evento, que se guarda en formato AAAAMMDDHHMMSS.
- Persona que registra [EVN.5] (*Operator ID*) Datos de la persona que registra el cambio en el sistema. Sólo es necesario enviar esta información cuando el mensaje corresponde a una solicitud de cambio.
- Sistema en que se ha producido el evento [EVN.7.1] (*Event Facility*) Sistema que produce el evento.

## **3.9.2.3.Segmento PID.**

#### **3.9.3.**

[Este segmento es común para todas las guías y está definidos en el documento de datos](#page-83-2)  [comunes de mensajería de SACYL.](#page-83-2)

[Datos de paciente \[PID\]"](#page-83-2).

En caso que se haya producido la defunción del paciente, los campos PID.29 y PID.30 contendrán esta información.

# **3.9.3.1.Segmento PD1**

El uso del segmento PD1 es el mismo que el descrito en la guía de elementos comunes "Datos Adicionales Demográficos [PD1]".

## **3.9.3.2.Segmento PV1.**

El segmento PV1 para un evento de actualización es bastante más sencillo que el resto:
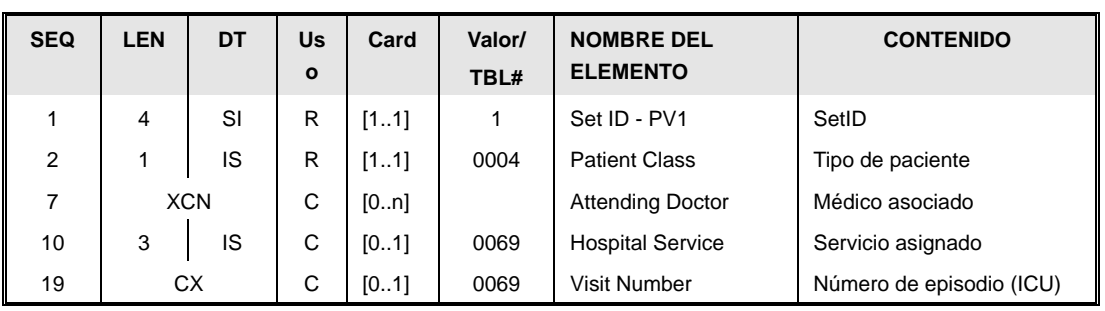

- El tipo de paciente [PV1.2] (Patient Class). Reflejará si el paciente es un ingresado (I) o un externo (O). Los valores se pueden consultar en la tabla 0004. El cambio de un paciente externo a ingresado no se debe informa a través de un A08.. En caso que se esté usando este mensaje para indicar la defunción de un paciente que ya no está ingresado PV1.2 tendrá valor "N" (no aplica).
- Médico asignado [PV1.7] (Attending Doctor). Indicará el doctor asignado. En el caso de usar este mensaje para un cambio de médico, se enviará este campo junto con el PV1.19 donde se indicará el episodio asociado. El campo es repetible para permitir envío de varios identificadores del médico.
- Servicio asignado [PV1.10] (Hospital Service). Indicará el servicio asignado. En el caso de usar este mensaje para un cambio de servicio, se enviará este campo junto con el PV1.19 donde se indicará el episodio asociado.
- Episodio asociado [PV1.19] (Visit Number) En caso que se esté informando de un cambio de médico o servicio, es necesario añadir el número de episodio al que se refiere. En el resto de los casos (actualización de datos de paciente), este campo no se enviará.

### **3.9.3.3.Segmento PV2**

En este caso, además sólo será necesario enviar los datos que se solicitan cambiar, por lo que todos los campos del segmento pasan a ser opcionales:

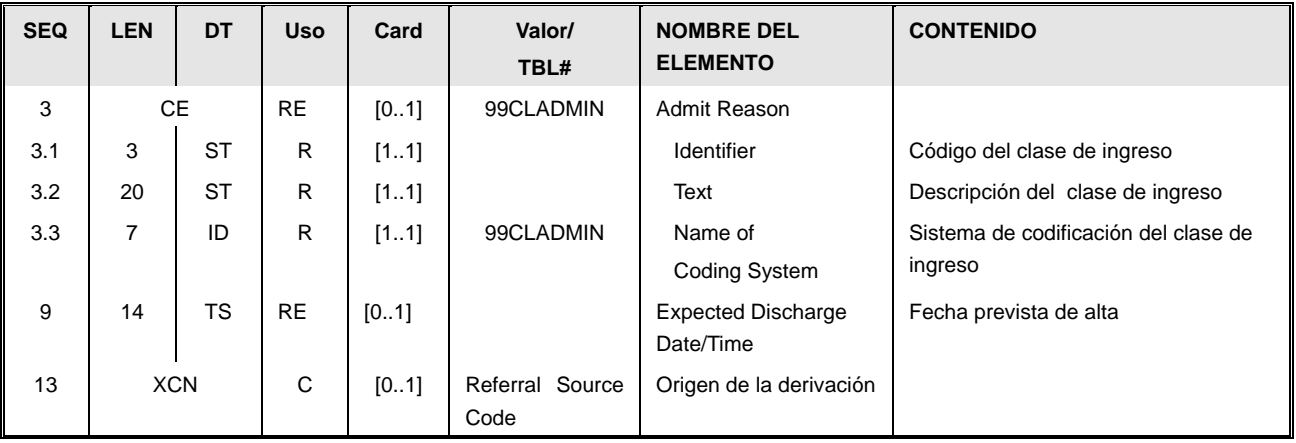

La descripción de cada campo se puede encontrar en el apartado de segmentos comunes. El

segmento es idéntico, salvo que en este caso todos los campos son opcionales.

#### **3.9.3.4.Segmento ROL.**

El uso del segmento ROL permite el envío del CIAS y está descrito en el apartado de segmentos comunes.

#### **3.9.3.5.Segmento NK1**

Este segmento es idéntico al descrito en el apartado de segmentos comunes.

#### **3.9.3.6.Segmento GT1.**

El uso del segmento GT1 es el mismo que el descrito en el apartado de segmentos comunes "Datos de garantes [GT1]".

#### **3.9.3.7.Segmento IN1.**

El uso del segmento IN1 es el mismo que el descrito en la guía de elementos comunes "Datos de coberturas [IN1]".

#### **3.9.3.8.Segmento IN2.**

El uso del segmento IN2 es el mismo que el descrito en la guía de elementos comunes "Datos ampliados de coberturas [IN2]".

# *3.10. Mensaje ADT^A11 (CANCEL ADMIT/VISIT NOTIFICATION).*

Mensaje utilizado para la notificación de la cancelación de una admisión / ingreso de un paciente, bien sea por un error al realizar la admisión o por no poder realizar la admisión del paciente.

#### **3.10.1.Evento disparador.**

Corresponde a la cancelación/anulación de una admisión previa de un paciente (es el evento que cancela un A01 o un A04).

#### **3.10.2.Estructura.**

La definición abstracta del mensaje fijada por esta implementación es la siguiente:

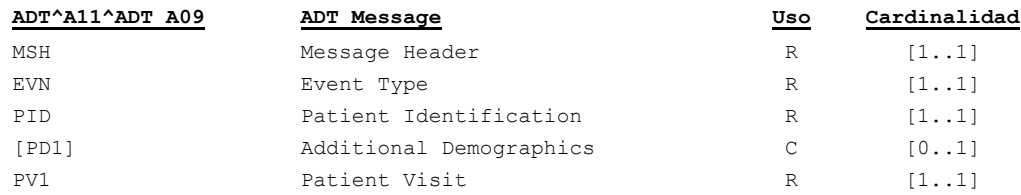

La información de los segmentos –copia de la del mensaje A01/A04 inicial- es la siguiente:

- Cabecera del mensaje [**MSH**]. Datos relativos a la mensajería. Fechas de envío, recepción, etc.
- Datos de evento [**EVN**]. Información relativa a cuándo se ha hecho efectiva la cancelación.
- Datos de paciente [**PID**]. Información relativa al paciente (nombre, apellidos, dirección, identificadores –NIF, NHC,…-, etc.). En la medida que se disponga de ella.
- Información adicional del paciente [**PD1**]. Datos adicionales demográficos.
- Datos de la visita [**PV1**] Tipo de paciente, nº de episodio, etc.  $\bullet$

#### **3.10.2.1. Segmento MSH.**

Este segmento es casi idéntico al descrito en el apartado ["Cabecera \[MSH\]"](#page-83-0), la única particularidad es la definición del tipo de mensaje que se está transmitiendo, que en este caso será ADT^A11^ADT\_A09.

Los campos MSH.15 y MSH.16 tendrán valores "AL" y "ER" respectivamente.

### **3.10.2.2.Segmento EVN.**

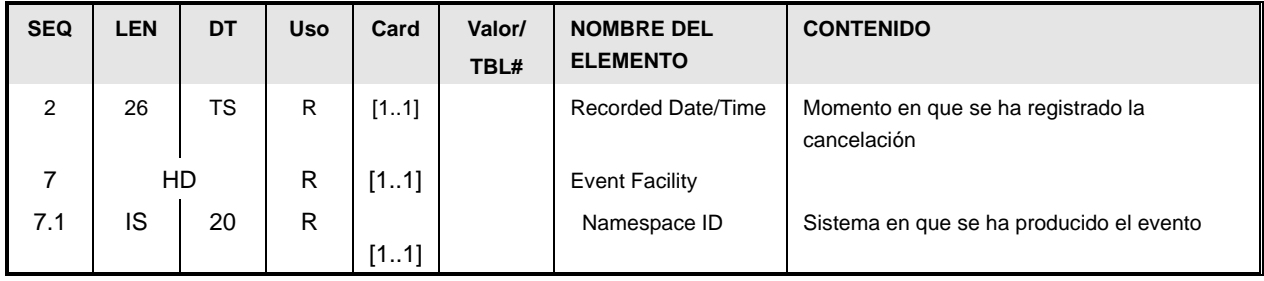

- Momento de registro [EVN.2] La fecha y hora de registro (RecordedDate/Time) del evento, que se guarda en formato AAAAMMDDHHMMSS.
- Sistema en que se ha producido el evento [EVN.7.1] (Event Facility) Sistema que produce el evento.

### **3.10.2.3.Segmento PID.**

[Este segmento es común para todas las guías y está definidos en el documento de datos](#page-83-1)  [comunes de mensajería de SACYL.](#page-83-1)

Datos simplificados de paciente [PID]".

### **3.10.2.4.Segmento PD1**

El uso del segmento PD1 es el mismo que el descrito en la guía de elementos comunes "Datos Adicionales Demográficos [PD1]".

### **3.10.2.5.Segmento PV1.**

Este segmento contendrá la información útil para cancelar un ingreso.

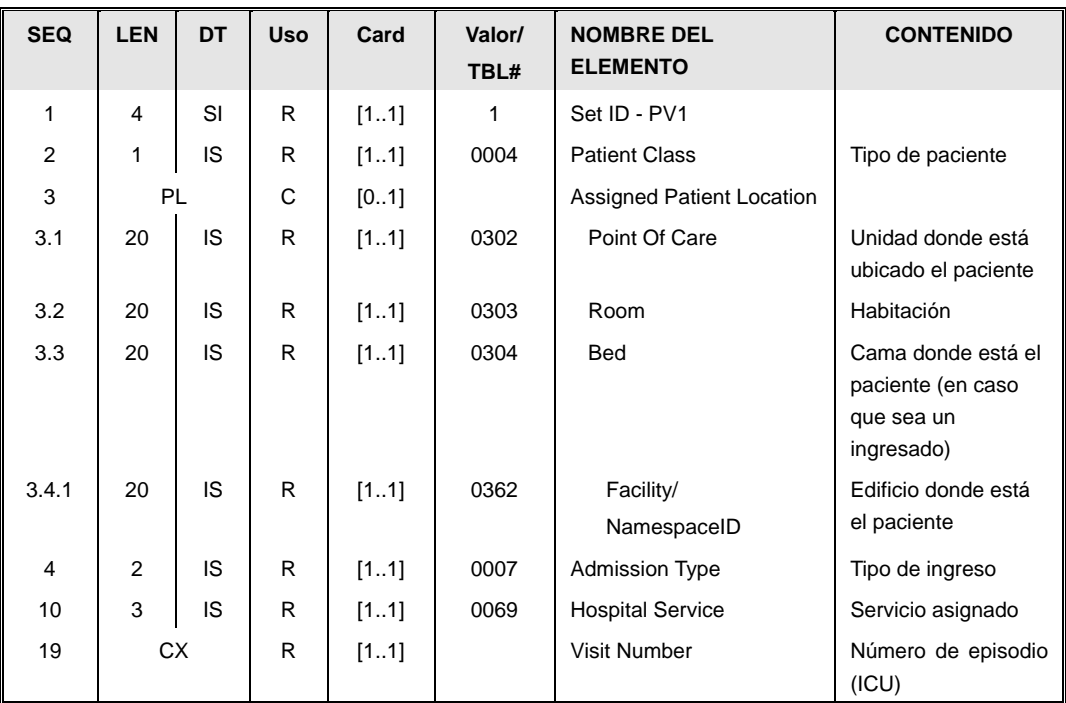

El segmento está constituido por los siguientes campos:

- Tipo de paciente [PV1.2] (Patient Class). Con información de tipo de paciente (I)  $\bullet$ ingresado o externo (O). El valor está recogido en la tabla 0004.
- Ubicación del paciente [PV1.3] (Assigned Patient Location). Si el paciente estaba ingresado, se envía la ubicación (que ahora estará disponible).
- Tipo de ingreso [PV1.4]. Corresponderá al tipo de ingreso que se está cancelando. Será el mismo valor que el enviado en el PV1.4 que inició el ingreso, y estará codificado en la tabla HL7 0007, descrita en el campo PV1.4 del mensaje ADT^A01.
- Servicio asignado [PV1.10]. Indicando el servicio al que estaba asignado en el ingreso.
- Número de episodio [PV1.19]. Codificado como CX.

# *3.11. Mensaje ADT^A12 (CANCEL TRANSFER).*

Mensaje utilizado para comunicar la cancelación de un traslado de un paciente.

#### **3.11.1.Evento disparador.**

Corresponde al registro de la cancelación de un traslado de ubicación para un paciente ingresado. Es decir, cancela la información enviada previamente en un mensaje ADT^A02. Durante el proceso de cancelación puede que la cama original del paciente esté ocupada o deshabilitada, por lo que la cama donde el paciente quede ubicado al final (PV1.3) puede ser distinta a la original.

#### **3.11.2.Estructura.**

La definición abstracta del mensaje fijada por esta implementación es la siguiente:

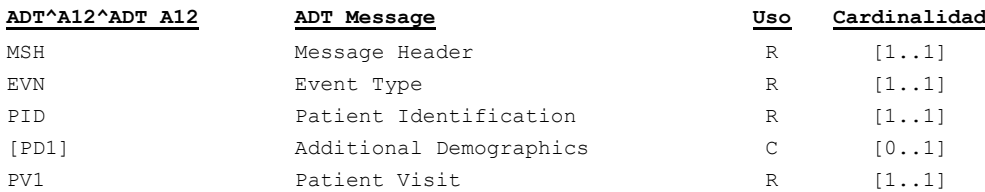

- Cabecera del mensaje [**MSH**]. Datos relativos a la mensajería. Fechas de envío, recepción, etc.
- Datos de evento [**EVN**]. Información relativa a cuándo se ha hecho efectivo el ingreso.
- Datos de paciente [**PID**]. Información relativa al paciente (nombre, apellidos, dirección, identificadores –NIF, NHC,…-, etc.). En la medida que se disponga de ella.
- Información adicional del paciente [**PD1**]. Datos adicionales demográficos.
- Datos de la visita [**PV1**]. Información sobre la ubicación final del paciente, nº episodio asociado, etc.

### **3.11.2.1.Segmento MSH.**

Este segmento es casi idéntico al descrito en el apartado ["Cabecera \[MSH\]"](#page-83-0), la única particularidad es la definición del tipo de mensaje que se está transmitiendo, que en este caso será ADT^A12^ADT\_A12.

Los campos MSH.15 y MSH.16 tendrán valores "AL" y "ER" respectivamente.

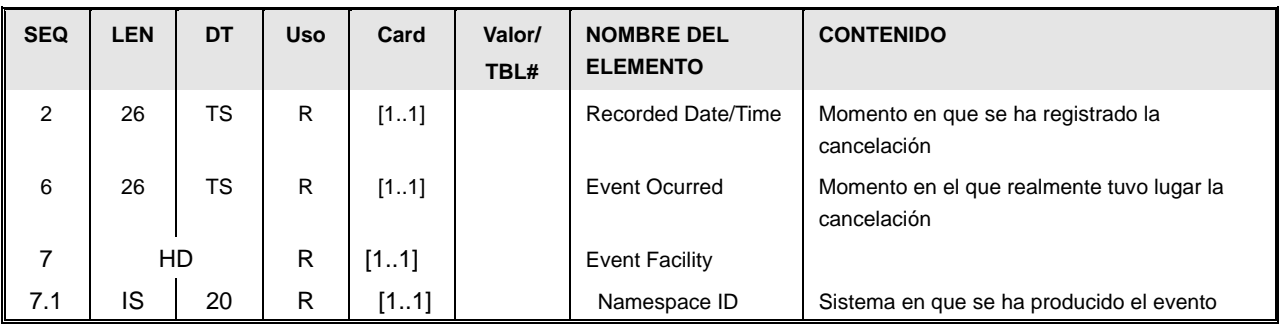

### **3.11.2.2.Segmento EVN.**

- Momento de registro [EVN.2] La fecha y hora de registro (RecordedDate/Time) del  $\bullet$ evento, que se guarda en formato AAAAMMDDHHMMSS.
- Sistema en que se ha producido el evento [EVN.7.1] (Event Facility) Sistema que produce el evento.

### **3.11.2.3.Segmento PID.**

#### **3.11.3[.](#page-83-1)**

[Este segmento es común para todas las guías y está definidos en el documento de datos](#page-83-1)  [comunes de mensajería de SACYL.](#page-83-1)

[Datos simplificados de paciente \[PID\]"](#page-83-1).

# **3.11.3.1.Segmento PD1**

El uso del segmento PD1 es el mismo que el descrito en la guía de elementos comunes "Datos Adicionales Demográficos [PD1]".

### **3.11.3.2.Segmento PV1.**

Este segmento contendrá la información útil para cancelar la anterior orden de movimiento.

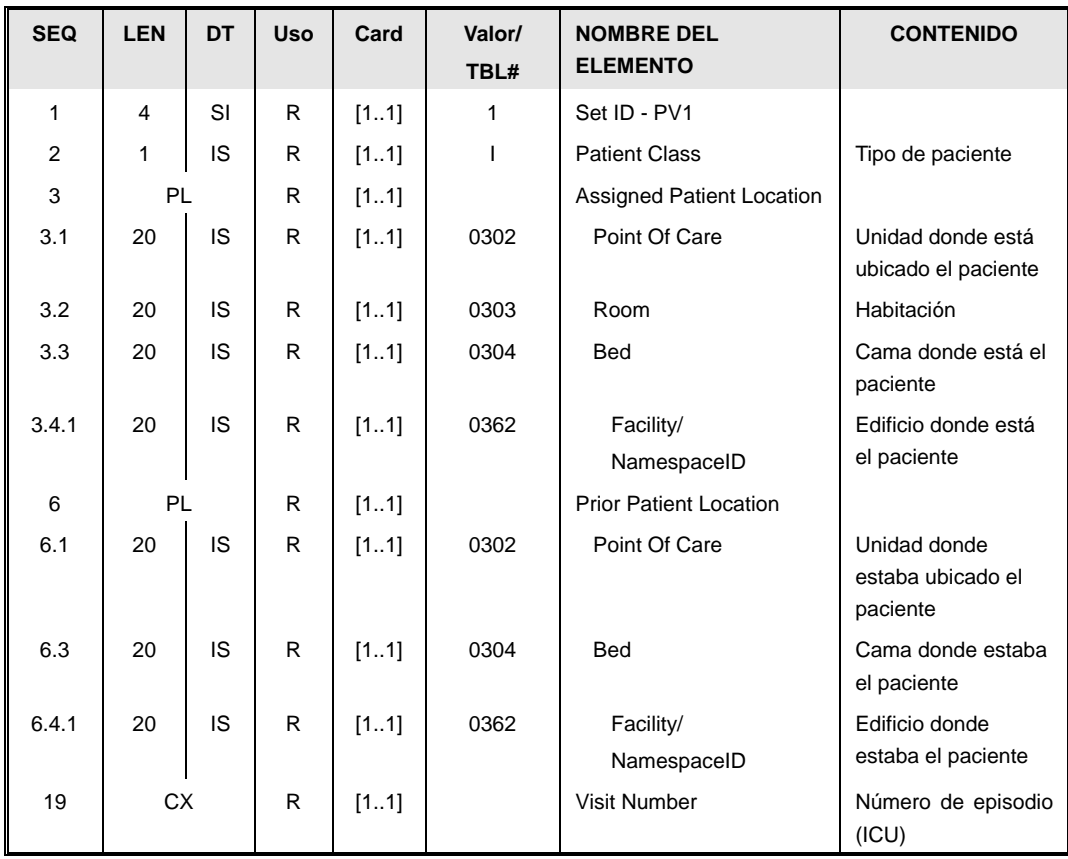

El segmento está constituido por los siguientes campos:

- Tipo de paciente [PV1.2] (Patient Class). Valor fijo a "I", ya que es un ingresado..
- Ubicación del paciente [PV1.3] (Assigned Patient Location). Con la información de la cama en la que está realmente el paciente. Es posible que esta cama sea distina a la que tenía el paciente antes del movimiento.
- Ubicación anterior del paciente [PV1.6] (Prior Patient Location). Con la información enviada previamente en el mensaje de movimiento, y que debe ser cancelada.
- Número de episodio [PV1.19]. Codificado como CX.

### *3.12. Mensaje ADT-A13 (Cancel Discharge / End Visit).*

Mensaje a utilizar para la comunicación de la cancelación del alta de un paciente.

#### **3.12.1.1.Evento disparador.**

Este mensaje debe transmitirse cuando se cancela o anula una alta (salida) de un paciente registrada previamente. Es decir: cancela un ADT^A03

Durante el proceso de cancelación puede que la cama original del paciente esté ocupada o deshabilitada, por lo que la cama donde el paciente quede ubicado al final (PV1.3) puede ser distinta a la que el paciente tenía antes del alta..

#### **3.12.2.Estructura.**

La definición abstracta del mensaje fijada por esta implementación es la siguiente:

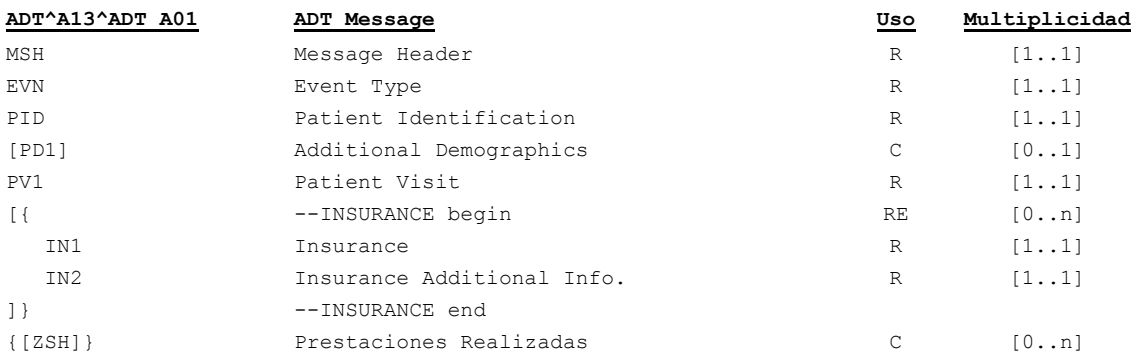

- Cabecera del mensaje [**MSH**]. Datos relativos a la mensajería. Fechas de envío, recepción, etc.
- Datos de evento [**EVN**]. Información relativa a cuándo se ha hecho efectiva la cancelación.
- Datos de paciente [**PID**]. Información relativa al paciente (nombre, apellidos, dirección, identificadores –NIF, NHC,…-, etc.). En la medida que se disponga de ella.
- Información adicional del paciente [**PD1**]. Datos adicionales demográficos.
- Datos de la visita [**PV1**]. Con la información sobre el ingreso original, la ubicación del paciente, el número de episodio asociado, médico y servicio, etc.
- El envío de información de cobertura se realizaría a través de los segmentos [**IN1**] e [**IN2**].
- Al igual que en el mensaje A03, cuando se trata de actividad de consultas externas, se ha añadido un segmento Z al final del mensaje (**ZSH**) con la información asociada a la cita que originó esta actividad y que habría sido notificada en un mensaje SIU^S12 (Descrito en la guía de gestión de agendas).

### **3.12.2.1.Segmento MSH.**

Este segmento es casi idéntico al descrito en el apartado ["Cabecera \[MSH\]"](#page-83-0), la única particularidad es la definición del tipo de mensaje que se está transmitiendo, que en este caso será ADT^A13^ADT\_A01.

Los campos MSH.15 y MSH.16 tendrán valores "AL" y "ER" respectivamente.

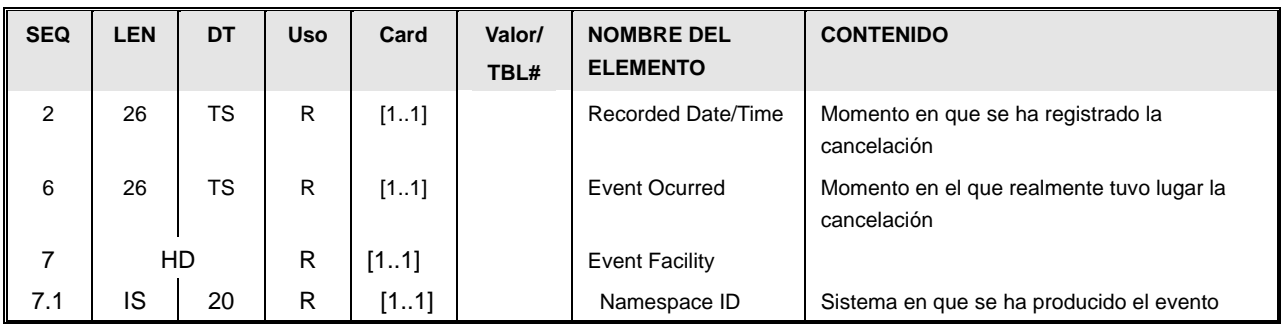

## **3.12.2.2.Segmento EVN.**

Momento de registro [EVN.2]. La fecha y hora de registro (RecordedDate/Time) del evento, que se guarda en formato AAAAMMDDHHMMSS.

- La fecha y hora en la que sucede el evento [EVN.6] (EventOcurred). Habitualmente, este dato coincide con el anterior aunque este no tiene por que coincidir con la hora en la que se realice su registro.
- Sistema en que se ha producido el evento [EVN.7.1] (Event Facility) Sistema que produce el evento.

# **3.12.2.3.Segmento PID.**

El uso del segmento PID es el mismo que el descrito en el apartado de segmentos comunes "Datos simplificados de pacientes [PID]".

# **3.12.2.4.Segmento PD1**

El uso del segmento PD1 es el mismo que el descrito en la guía de elementos comunes "Datos

Adicionales Demográficos [PD1]".

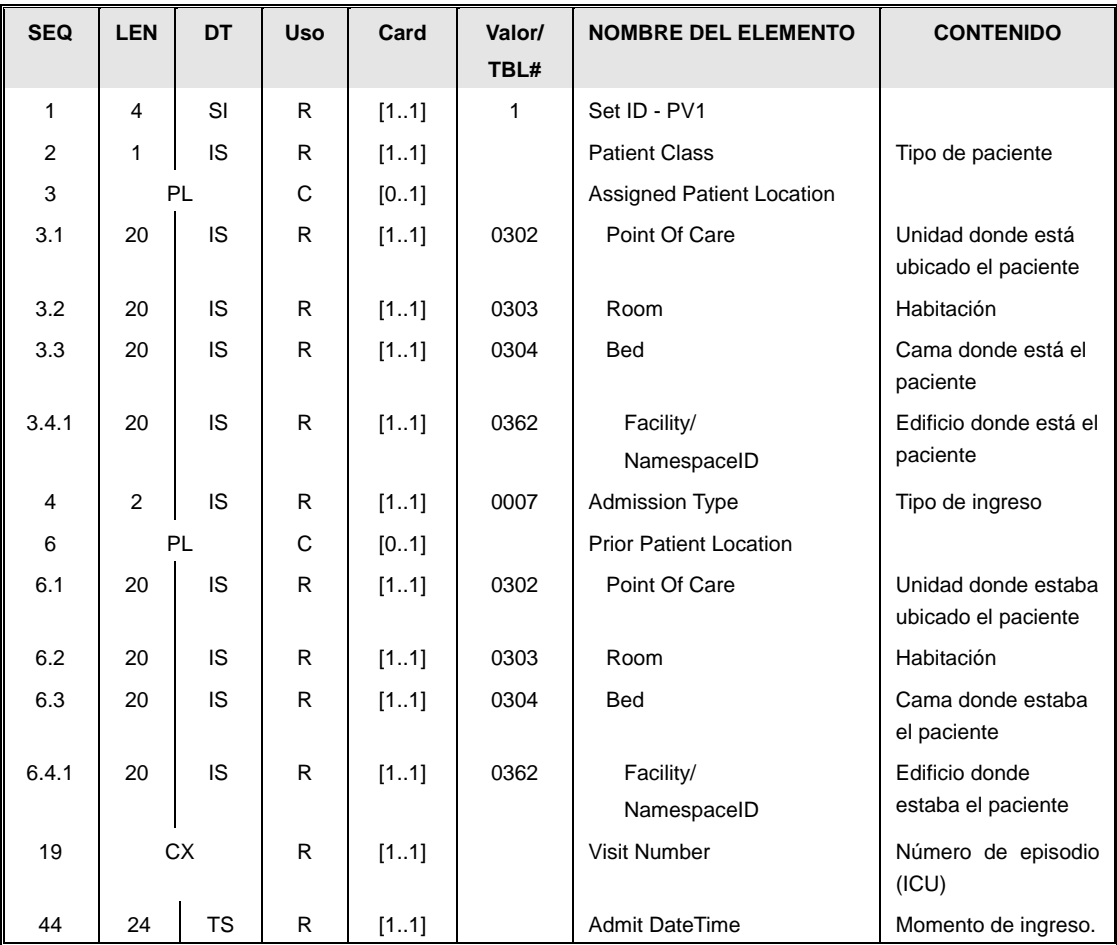

### **3.12.2.5.Segmento PV1.**

El uso del segmento PV1 es similar al descrito en el apartado de segmentos comunes "Datos de visita [PV1]". Se aclaran los siguientes puntos:

- El campo PV1.3 (Patient Location) informa de la actual ubicación del paciente, si es que está ingresado. Es posible que esta ubicación sea distinta a la que tenía el paciente antes del alta.
- El campo PV1.6 (Prior Patient Location) informa de la anterior ubicación del paciente, si es que estaba ingresado.
- El campo PV1.44 (Admit Date Time) corresponde con la fecha de ingreso, y ya no es coherente con EVN.6.

### **3.12.2.6.Segmento IN1.**

El uso del segmento IN1 es el mismo que el descrito en la guía de elementos comunes "Datos de coberturas [IN1]".

#### **3.12.2.7.Segmento IN2.**

El uso del segmento IN2 es el mismo que el descrito en la guía de elementos comunes "Datos ampliados de coberturas [IN2]".

### **3.12.2.8.Segmento ZSH.**

El segmento ZSH enviado es el mismo que el enviado en el ADT^A03 original, y se describe totalmente en ese mensaje.

### *3.13. Mensaje ADT^A14 (PENDING ADMIT).*

Mensaje para la notificación para la reserva de camas.

#### **3.13.1.Evento disparador.**

Este mensaje debe transmitirse cuando se registra una reserva anticipada de cama.

#### **3.13.2.Estructura.**

La definición abstracta del mensaje fijada por esta implementación es la siguiente:

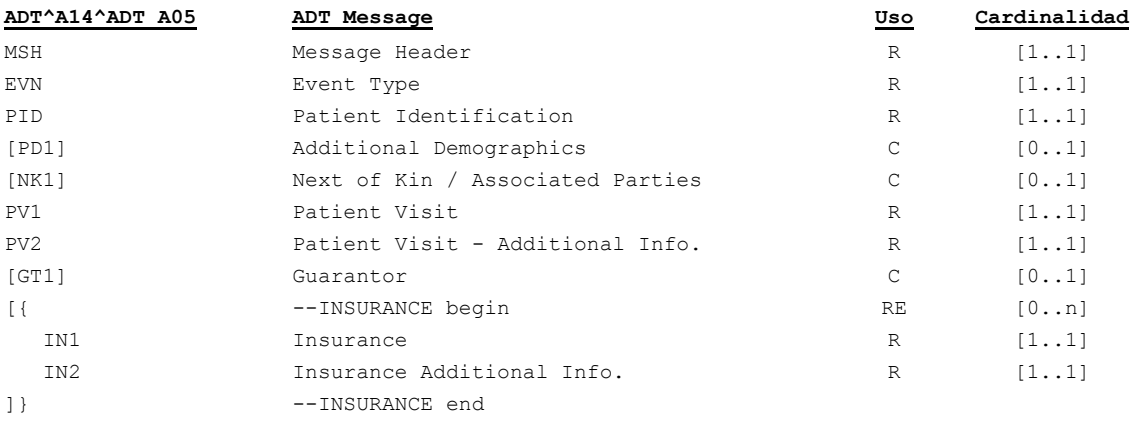

- Cabecera del mensaje [**MSH**]. Datos relativos a la mensajería. Fechas de envío,  $\bullet$ recepción, etc.
- Datos de evento [**EVN**]. Información relativa a cuándo, dónde y cómo se hace efectiva la reserva.
- Datos de paciente [**PID**]. Información relativa al paciente (nombre, apellidos, dirección,  $\bullet$ identificadores –NIF, NHC,…-, etc.). En la medida que se disponga de ella.
- Información adicional del paciente [**PD1**]. Datos adicionales demográficos.
- En el segmento [**NK1**] se envían datos de personas asociadas al paciente  $\bullet$ (acompañantes, familiares, responsables de menores, etc.) cuando éstos sean relevantes.
- Datos de la visita [**PV1**]. Información sobre el origen del paciente, la ubicación a la que va destinado, tipo de ingreso,  $n^{\circ}$  episodio asociado, etc, en la medida que se conozca.
- Datos adicionales de la visita [**PV2**]. Donde se indica la fecha para la que está previsto el ingreso real.
- Garante [**GT1**] Se envían datos del responsable de la cobertura del paciente. En esta implementación el segmento permite informar del titular de la póliza en el caso que el paciente sea beneficiario de la Seguridad Social.
- El envío de información de cobertura se realizaría a través de los segmentos [**IN1**] e [**IN2**].

### **3.13.2.1.Segmento MSH.**

Este segmento es casi idéntico al descrito en el apartado de segmentos comunes ["Cabecera](#page-83-0)  [\[MSH\]"](#page-83-0), la única particularidad es la definición del tipo de mensaje que se está transmitiendo, que en este caso será ADT^A14^ADT\_A05.

Los campos MSH.15 y MSH.16 tendrán valores "AL" y "ER" respectivamente.

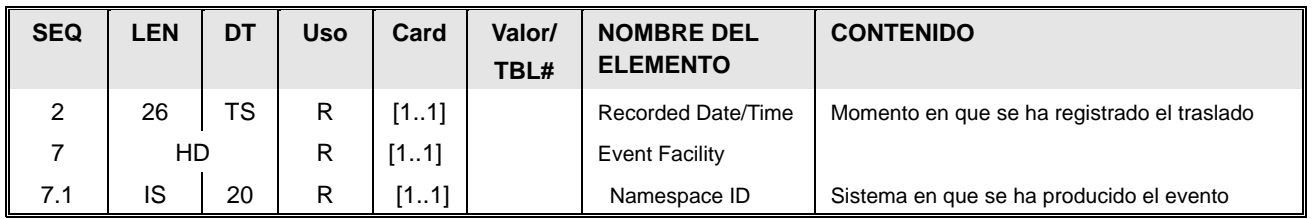

### **3.13.2.2.Segmento EVN.**

- Momento de registro [EVN.2] La fecha y hora de registro (RecordedDate/Time) del evento, que se guarda en formato AAAAMMDDHHMMSS.
- Sistema en que se ha producido el evento [EVN.7.1] (Event Facility) Sistema que produce el evento.

### **3.13.2.3.Segmento PID.**

El uso del segmento PID es el mismo que el descrito en el apartado de segmentos comunes "Datos simplificados de pacientes [PID]".

### **3.13.2.4.Segmento PD1**

El uso del segmento PD1 es el mismo que el descrito en la guía de elementos comunes "Datos Adicionales Demográficos [PD1]".

## **3.13.2.5.Segmento NK1**

Este segmento es idéntico al descrito en el apartado de segmentos comunes.

### **3.13.2.6.Segmento PV1.**

Para este mensaje, el segmento PV1 sólo contiene información respecto a la cama a reservar.

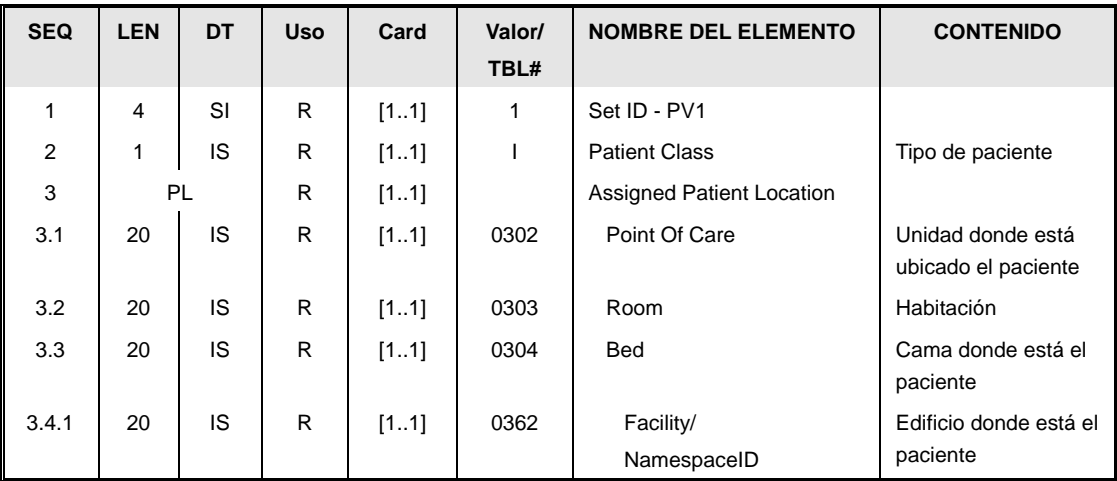

- El campo [PV1.2] "Tipo de paciente" (Patient Class), tiene valor "I" pues se trata de un futuro ingresado.
- El campo [PV1.3], (Assigned Patient Location) contiene la cama a reservar.

### **3.13.2.7.Segmento PV2.**

Este segmento permite indicar la fecha para la que hay que reservar la cama:

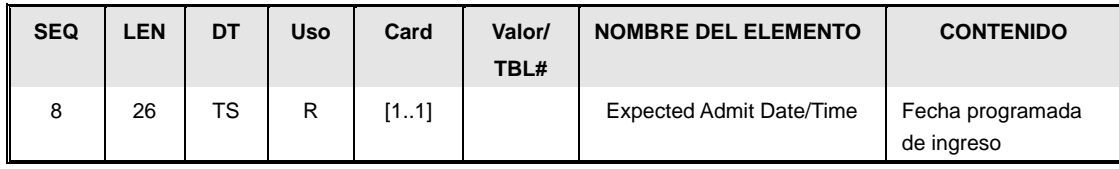

El campo [PV2.8], (Assigned Patient Location) contiene la fecha esperada de ingreso.

### **3.13.2.8.Segmento NK1**

Este segmento es idéntico al descrito en el apartado de segmentos comunes.

### **3.13.2.9.Segmento GT1.**

El uso del segmento GT1 es el mismo que el descrito en el apartado de segmentos comunes "Datos de garantes [GT1]".

#### **3.13.2.10.Segmento IN1.**

El uso del segmento IN1 es el mismo que el descrito en la guía de elementos comunes "Datos de coberturas [IN1]".

#### **3.13.2.11.Segmento IN2.**

El uso del segmento IN2 es el mismo que el descrito en la guía de elementos comunes "Datos ampliados de coberturas [IN2]".

#### *3.14. Mensaje ADT^A16 (Pending Discharge).*

Mensaje utilizado para solicitar el alta de un paciente que ha estado ingresado.

#### **3.14.1.Evento disparador.**

El evento se produce cuando el facultativo da el alta médico a un paciente del centro tras una permanencia en éste. Este alta médico se traduce en una solicitud de alta en el sistema administrativo para que se haga efectiva el alta administrativa una vez que el paciente ha dejado el centro de salud.

#### **3.14.2.Estructura.**

La definición abstracta del mensaje fijada por esta implementación es la siguiente:

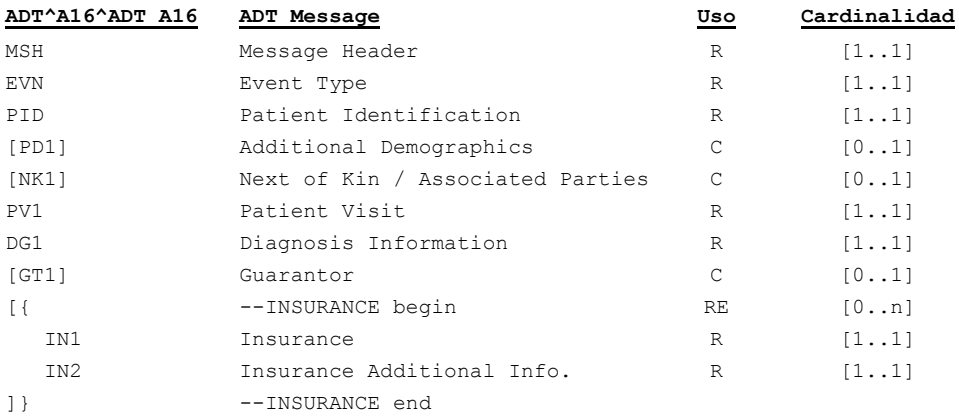

Esos segmentos contienen la siguiente información:

- Cabecera del mensaje [**MSH**]. Datos relativos a la mensajería. Fechas de envío,  $\bullet$ recepción, etc.
- Datos de evento [**EVN**]. Información relativa a cuándo se hará efectivo el alta y su razón.
- Datos de paciente [**PID**]. Información relativa al paciente (nombre, apellidos, dirección, identificadores –NIF, NHC,…-, etc.). En la medida que se disponga de ella.
- Información adicional del paciente [**PD1**]. Datos adicionales demográficos.
- En el segmento [**NK1**] se envían datos de personas asociadas al paciente (acompañantes, familiares, responsables de menores, etc.) cuando éstos sean relevantes.
- Datos de la visita [**PV1**]. Información sobre fecha y tipo del alta y el resto de los datos del ingreso (el origen del paciente, tipo, nº episodio asociado, etc.).
- Diagnóstico [**DG1**]. Datos del diagnóstico del paciente.
- Garante [**GT1**] Se envían datos del responsable de la cobertura del paciente. En esta implementación el segmento permite informar del titular de la póliza en el caso que el paciente sea beneficiario de la Seguridad Social.
- El envío de información de cobertura se realizaría a través de los segmentos [**IN1**] e [**IN2**].

#### **3.14.2.1.Segmento MSH.**

Este segmento es casi idéntico al descrito en el apartado de segmentos comunes ["Cabecera](#page-83-0)  [\[MSH\]"](#page-83-0). La única particularidad es la definición del tipo de mensaje que se está transmitiendo, que en este caso será ADT^A16^ADT\_A16.

Los campos MSH.15 y MSH.16 tendrán valores "AL" y "ER" respectivamente.

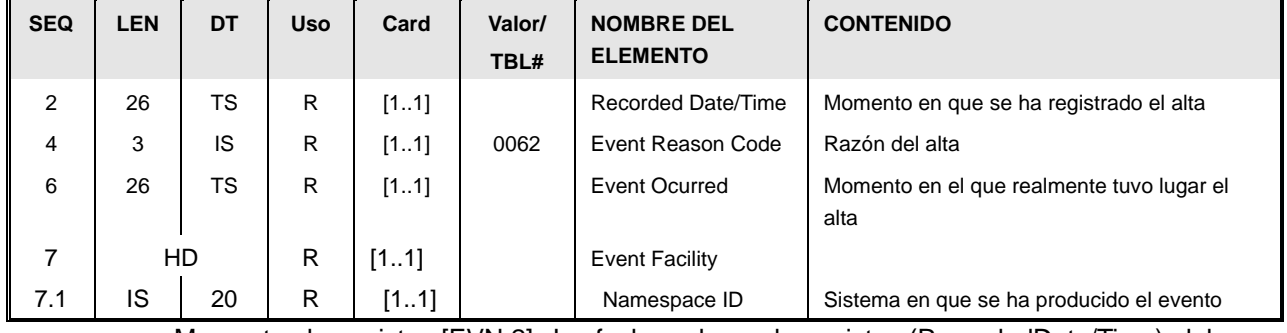

### **3.14.2.2.Segmento EVN.**

- Momento de registro [EVN.2]. La fecha y hora de registro (RecordedDate/Time) del evento, que se guarda en formato AAAAMMDDHHMMSS.
- Razón del alta [EVN.4]. El motivo del alta. Debe ser uno de los valores de la siguiente tabla:

Tabla de usuario HL7 0062 ampliada localmente para motivos de altas

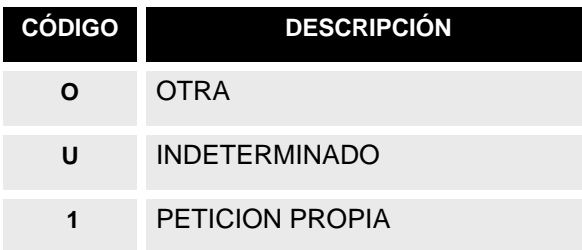

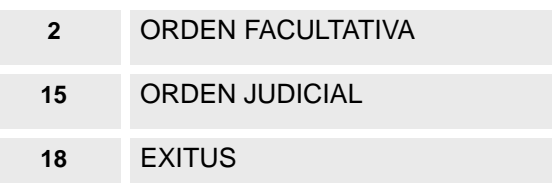

- La fecha y hora en la que sucede el evento [EVN.6] (EventOcurred). Fecha y hora real del alta.
- Sistema en que se ha producido el evento [EVN.7.1] (Event Facility). Sistema que produce el evento.

### **3.14.2.3.Segmento PID.**

El uso del segmento PID es el mismo que el descrito en el apartado de segmentos comunes. En caso que se haya producido la defunción del paciente, los campos PID.29 y PID.30 contendrán esta información.

### **3.14.2.4.Segmento PD1**

El uso del segmento PD1 es el mismo que el descrito en la guía de elementos comunes "Datos Adicionales Demográficos [PD1]".

### **3.14.2.5.Segmento PV1.**

Para este mensaje, es necesario añadir algunos campos nuevos al definido en segmentos comunes, "Datos de visita [PV1]",

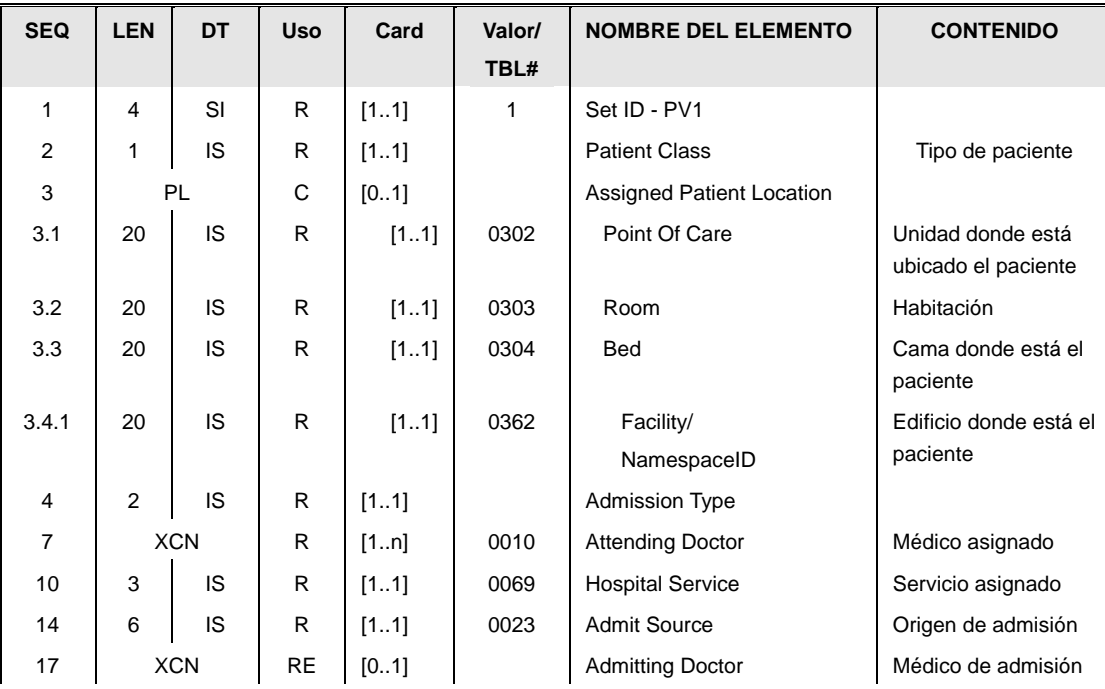

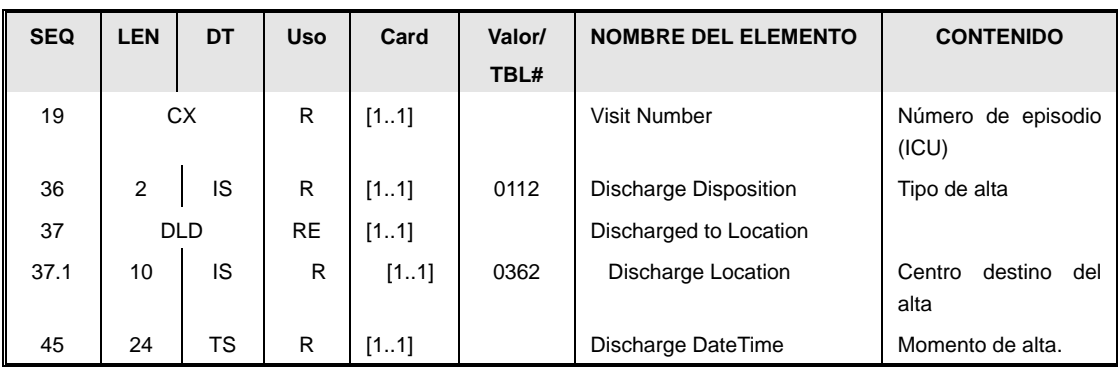

Los nuevos campos que añade este mensaje son:

Tipo de alta [PV1.36] (Discharge Disposition), con el tipo de alta. El valor debe ser seleccionado de la siguiente tabla:

Tabla 0112 Tipo de alta (para ingresos / urgencias)

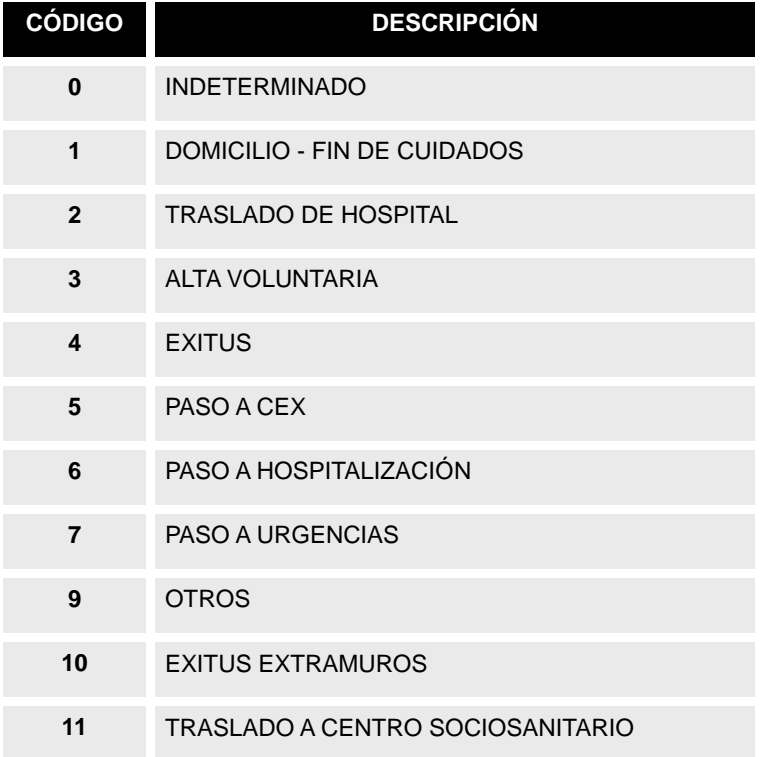

- Centro destino del alta [PV1.37.1]. En el caso en el que el alta sea otro centro (PV1.36=2), este campo contendrá el código de centro de la tabla de centros de mensajería.
- Momento del alta [PV1.45]. Momento en que se ha dado el alta real al paciente. Coincide con el EVN.6.

El "*attending docto*r" (PV1.7) y servicio (PV1.10) corresponden al médico y servicio bajo el que el paciente tiene el alta (pues es posible que sean diferentes a los de ingreso). Si el HIS dispone de esa información, enviará el servicio original de ingreso bajo el "admitting doctor" (PV1.17).

El resto de los campos, repiten la información de ingreso del paciente (del PV1 del A01 original).

### **3.14.2.6.Segmento DG1.**

El uso del segmento DG1 es el mismo que el descrito en el apartado "Segmento DG1".

### **3.14.2.7.Segmento NK1**

Este segmento es idéntico al descrito en el apartado de segmentos comunes.

### **3.14.2.8.Segmento GT1.**

El uso del segmento GT1 es el mismo que el descrito en el apartado de segmentos comunes "Datos de garantes [GT1]".

### **3.14.2.9.Segmento IN1.**

El uso del segmento IN1 es el mismo que el descrito en la guía de elementos comunes "Datos de coberturas [IN1]".

### **3.14.2.10.Segmento IN2.**

El uso del segmento IN2 es el mismo que el descrito en la guía de elementos comunes "Datos ampliados de coberturas [IN2]".

### *3.15. Mensaje ADT^A17 (SWAP PATIENTS).*

Mensaje para la notificación de un intercambio de camas entre dos pacientes (o para notificar que ese mismo intercambio se ha anulado).

#### **3.15.1.Evento disparador.**

Este mensaje debe transmitirse cuando se registra un intercambio de camas realizado entre dos pacientes. El mismo mensaje también permite anular un intercambio enviado previamente (en tal caso, en el segmento EVN se indicará que la causa es una cancelación)

#### **3.15.2.Estructura.**

La definición abstracta del mensaje fijada por esta implementación es la siguiente:

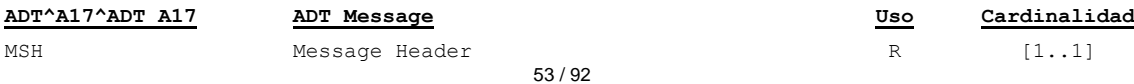

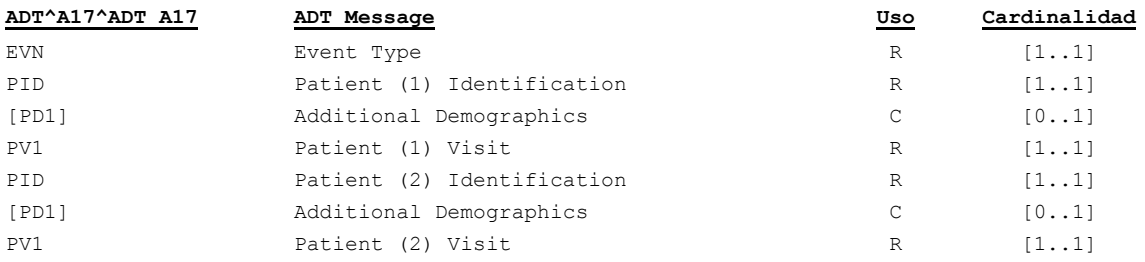

- Cabecera del mensaje [**MSH**]. Datos relativos a la mensajería. Fechas de envío, recepción, etc.
- Datos de evento [**EVN**]. Información relativa a cuándo se hace efectivo el cambio, y a si el cambio es nuevo o es una cancelación de uno previo.
- Datos de cada uno de los pacientes, en dos grupos:
	- a. Datos administrativos [**PID]** , [**PD1**]
	- b. Datos de la visita [**PV1].** Información sobre la ubicación final de cada paciente.

El primer par de segmentos PID, PV1 contiene los datos del primer paciente, y el segundo grupo de PID PV21, datos sobre el 2º paciente. Cada uno de los segmentos PV1 contiene la ubicación final de cada paciente.

### **3.15.2.1.Segmento MSH.**

Este segmento es casi idéntico al descrito en el apartado de segmentos comunes ["Cabecera](#page-83-0)  [\[MSH\]"](#page-83-0), la única particularidad es la definición del tipo de mensaje que se está transmitiendo, que en este caso será ADT^A17^ADT\_A17

Los campos MSH.15 y MSH.16 tendrán valores "AL" y "ER" respectivamente.

### **3.15.2.2.Segmento EVN.**

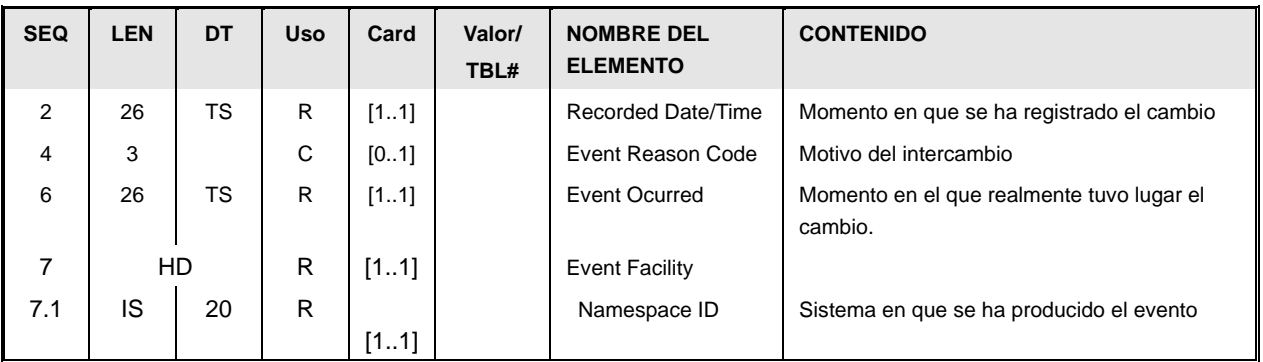

Momento de registro [EVN.2]. La fecha y hora de registro (RecordedDate/Time) del evento, que se guarda en formato AAAAMMDDHHMMSS.

- $\bullet$ Motivo del intercambio [EVN.4] Sólo debe enviarse en caso de que se trate de una cancelación de un intercambio anterio. En este caso, el campo tendrá valor "CA".
- La fecha y hora en la que sucede el evento [EVN.6] (EventOcurred). Fecha y hora real del traslado (en el caso de la cancelación, coincide con EVN.2).
- Sistema en que se ha producido el evento [EVN.7.1] (Event Facility) Sistema que produce el evento.

### **3.15.2.3.Segmento PID.**

El uso del segmento PID es el mismo que el descrito en el apartado de segmentos comunes "Datos simplificados de pacientes [PID]".

### **3.15.2.4.Segmento PD1**

El uso del segmento PD1 es el mismo que el descrito en la guía de elementos comunes "Datos Adicionales Demográficos [PD1]".

### **3.15.2.5.Segmento PV1.**

Para este mensaje, es necesario añadir algunos campos nuevos al definido en segmentos comunes, "Datos de visita [PV1]",

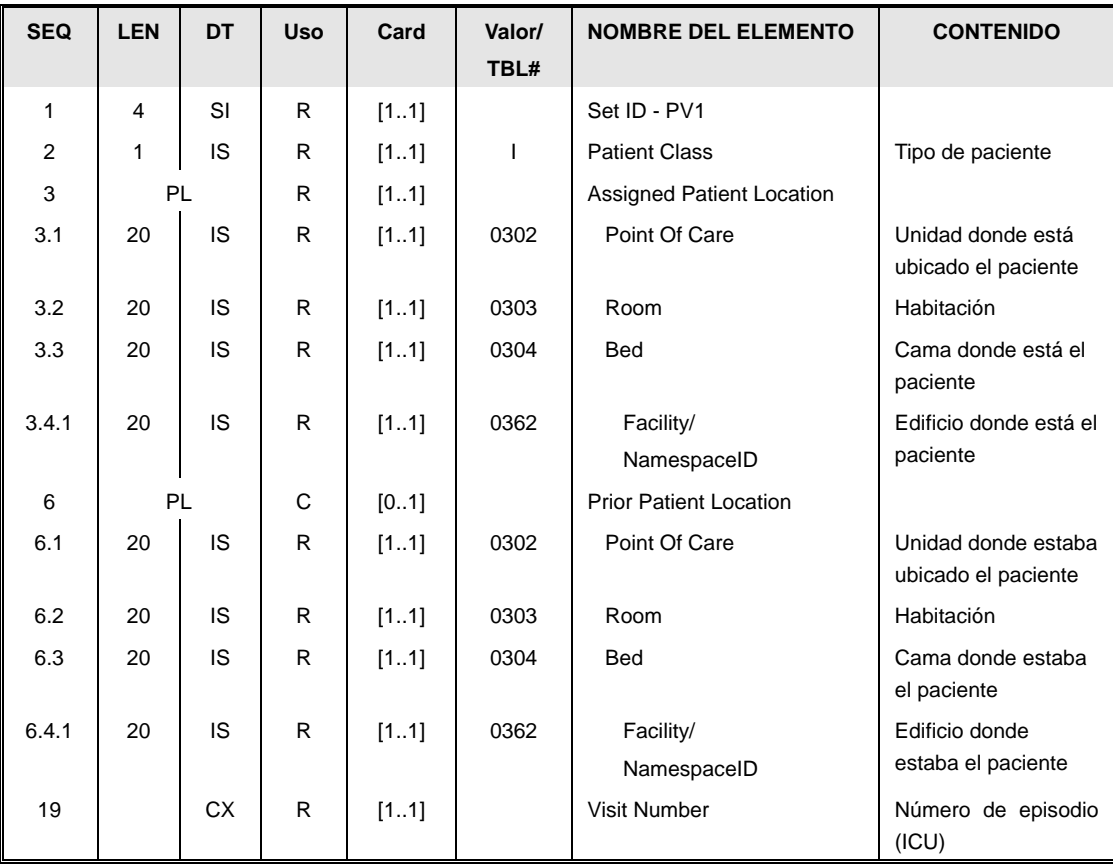

El campo setID [PV1.1] tendrá valor 1 o 2 en función de si es el primer o segundo

segmento.

- El campo clase de paciente [PV1.2] estará fijo a I ya que se trata de pacientes ingresados.
- El campo [PV1.3].(Assigned Patient Location) indicará la ubicación final de cada paciente.
- En caso que se trate de una cancelación, se enviará el campo [PV1.6] (Prior patient location) con la ubicación anterior de cada paciente.
- El campo número de episodio PV1.19 contiene el número de episodio del paciente.

### *3.16. Mensaje ADT^A20 (Bed Status Update).*

Mensaje utilizado para comunicar cambios en la gestión de camas desde la aplicación de gestión de ingresos.

#### **3.16.1.Evento disparador.**

Los motivos de envío de este mensaje son:

- Se da de alta una nueva cama en el centro.  $\bullet$
- Se da de baja una cama existente.
- Se realiza un cambio de estado de una cama, tomando como referencia uno de los  $\bullet$ estados posibles siguientes (correspondientes a los tipificados en la tabla de valores permitidos del campo BedStatus):

#### **3.16.2.Estructura.**

La definición abstracta del mensaje fijada por esta implementación es la siguiente:

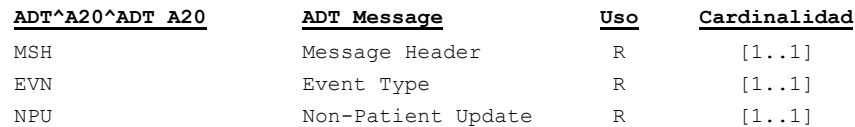

- Cabecera del mensaje [**MSH**]. Datos relativos a la mensajería. Fechas de envío, recepción, etc.
- Datos de evento [**EVN**]. Información relativa a cuándo se hace efectivo el cambio.
- Datos de la cama a actualizar, en el segmento [**NPU**].

#### **3.16.2.1.Segmento MSH.**

Este segmento es casi idéntico al descrito en el apartado de segmentos comunes ["Cabecera](#page-83-0)  [\[MSH\]"](#page-83-0), la única particularidad es la definición del tipo de mensaje que se está transmitiendo, que en este caso será ADT^A20^ADT\_A20

Los campos MSH.15 y MSH.16 tendrán valores "AL" y "ER" respectivamente.

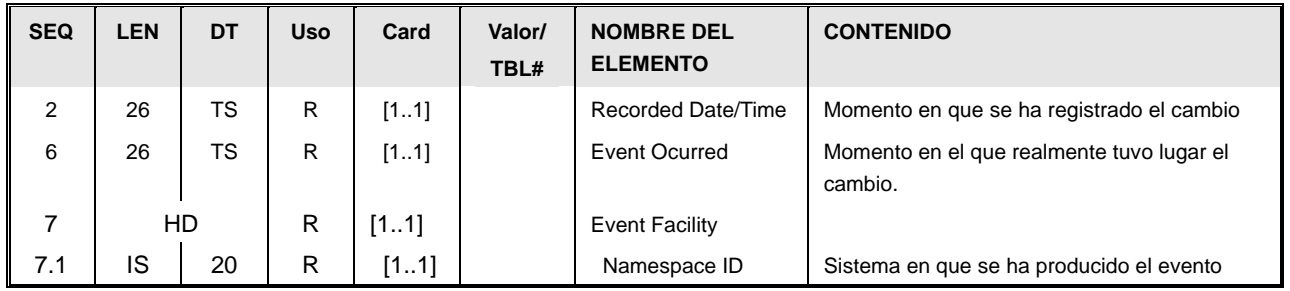

### **3.16.2.2.Segmento EVN.**

- Momento de registro [EVN.2]. La fecha y hora de registro (RecordedDate/Time) del evento, que se guarda en formato AAAAMMDDHHMMSS.
- La fecha y hora en la que sucede el evento [EVN.6] (EventOcurred). Fecha y hora real del cambio.
- Sistema en que se ha producido el evento [EVN.7.1] (Event Facility) Sistema que produce el evento.

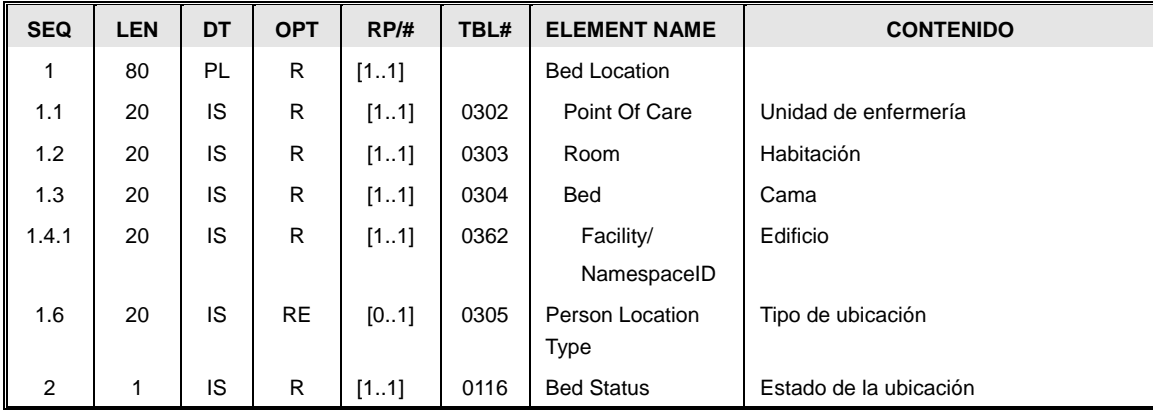

### **3.16.2.3.Segmento NPU.**

- NPU.1 Ubicación (Bed Location). Este campo contiene información sobre el estado de la cama a gestionar. Está compuesto por los siguientes componentes
	- o (NPU.1.1) Identificador de la unidad de enfermería (BedLocation/PointOfCare)
	- o (NPU.1.2) Número de habitación (Room)
	- o (NPU.1.3) Número de cama (Bed)
	- o (NPU.1.4.1) Identificador de la organización (Facility/NamespaceID), que se corresponde con el código del centro y que es un valor del campo código de la tabla de centros.
	- o (NPU.1.6) Tipo de la ubicación. (Person Location Type). Permite indicar el tipo de ubicación (a alto nivel):

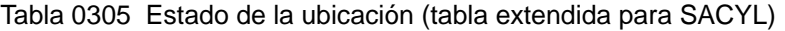

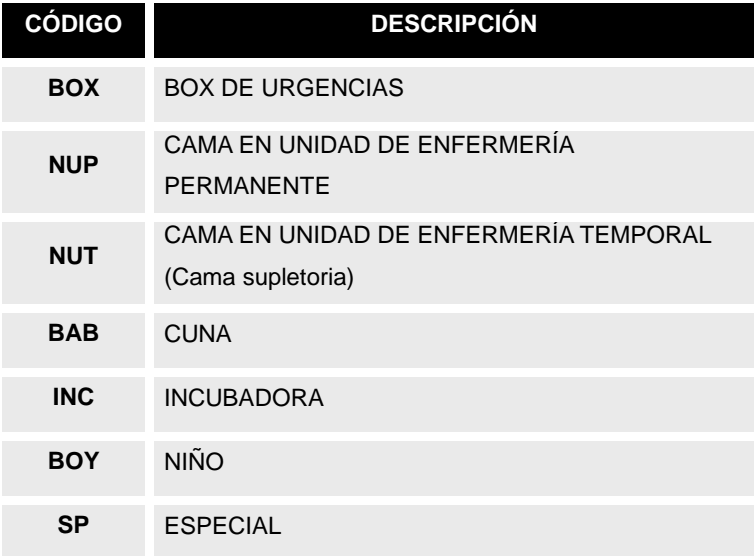

NPU.2 Estado de la ubicación. (Bed Status). Es un código que indica el estado de la  $\bullet$ ubicación que se envía.

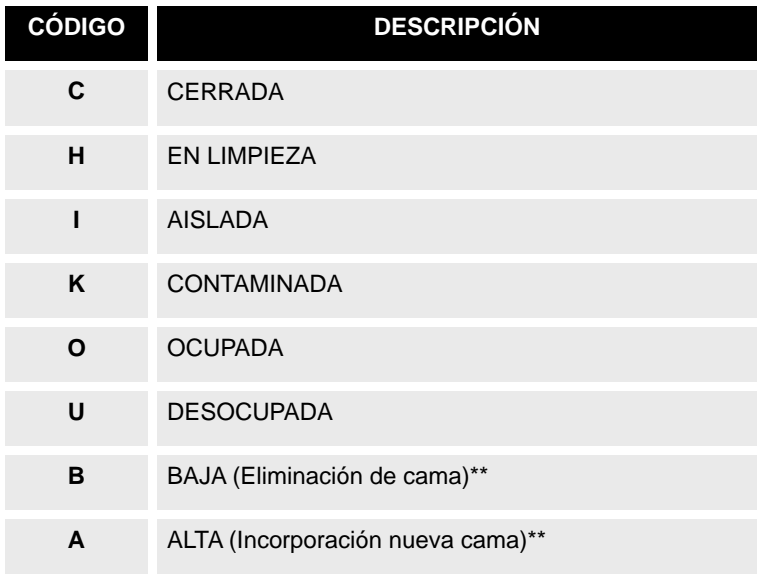

Tabla 0116 Estado de la ubicación

\*\*Estados no definidos en el Standard HL7.

# *3.17. Mensaje ADT^A21 (Patient Goes on a Leave of Absence).*

Mensaje para la notificación de altas durante un periodo corto (conocidas como "altas de fin de semana").

#### **3.17.1.Evento disparador.**

Este mensaje debe transmitirse cuando se registra un alta de fin de semana (o permiso temporal equivalente) para un paciente.

#### **3.17.2.Estructura.**

La definición abstracta del mensaje fijada por esta implementación es la siguiente:

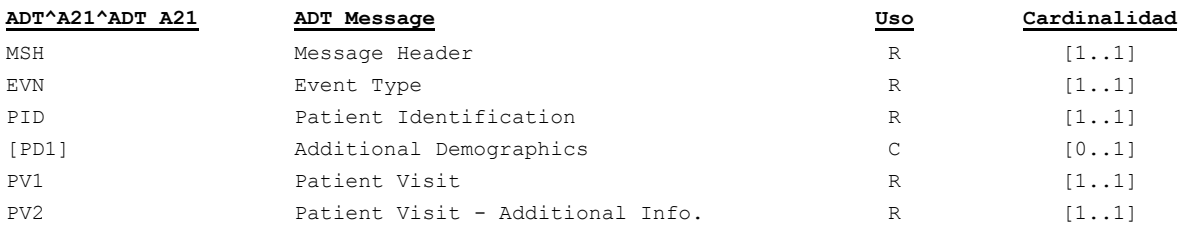

- Cabecera del mensaje [**MSH**]. Datos relativos a la mensajería. Fechas de envío, recepción, etc.
- Datos de evento [**EVN**]. Información relativa a cuándo, dónde y cómo se hace efectiva el alta.
- Datos de paciente [**PID**]. Información relativa al paciente (nombre, apellidos, dirección, identificadores –NIF, NHC,…-, etc.). En la medida que se disponga de ella.
- Información adicional del paciente [**PD1**]. Datos adicionales demográficos.
- Datos de la visita [**PV1**]. Información sobre el origen del paciente, la ubicación a la que va destinado, motivo de ingreso, nº episodio asociado, etc, en la medida que se conozca.
- Datos adicionales de la visita [**PV2**]. Donde se indica la fecha para la que está previsto el retorno de la ausencia.

### **3.17.2.1.Segmento MSH.**

Este segmento es casi idéntico al descrito en el apartado de segmentos comunes ["Cabecera](#page-83-0)  [\[MSH\]"](#page-83-0), la única particularidad es la definición del tipo de mensaje que se está transmitiendo, que en este caso será ADT^A21^ADT\_A21.

Los campos MSH.15 y MSH.16 tendrán valores "AL" y "ER" respectivamente.

### **3.17.2.2.Segmento EVN.**

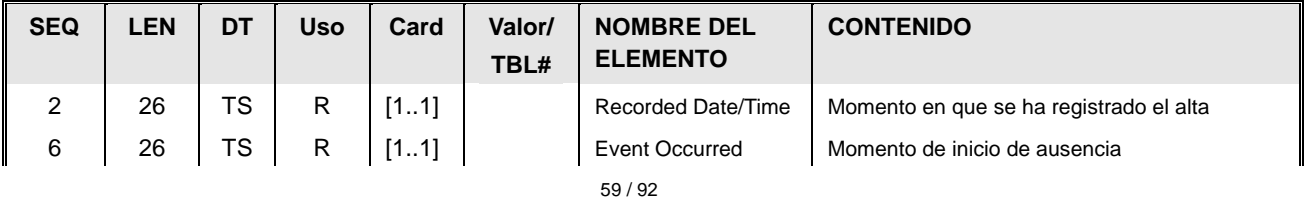

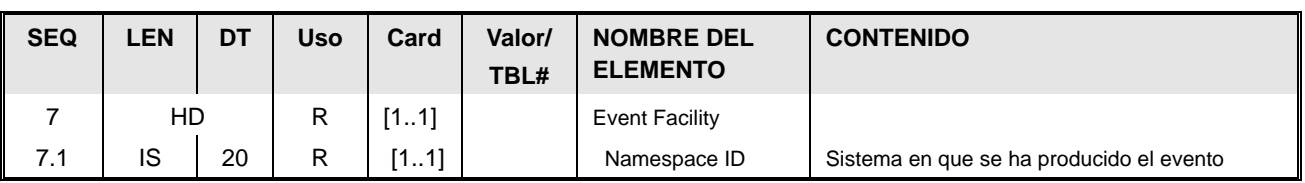

- Momento de registro [EVN.2] La fecha y hora de registro (RecordedDate/Time) del evento, que se guarda en formato AAAAMMDDHHMMSS.
- Momento de inicio de ausencia [EVN.6] Momento a partir del cual el alta temporal es efectiva.
- Sistema en que se ha producido el evento [EVN.7.1] (Event Facility) Sistema que produce el evento.

### **3.17.2.3.Segmento PID.**

El uso del segmento PID es el mismo que el descrito en el apartado de segmentos comunes "Datos simplificados de pacientes [PID]".

### **3.17.2.4.Segmento PD1**

El uso del segmento PD1 es el mismo que el descrito en la guía de elementos comunes "Datos Adicionales Demográficos [PD1]".

# **3.17.2.5.Segmento PV1.**

Para este mensaje, el segmento PV1 sólo contiene información respecto a la cama (que queda libre durante la ausencia).

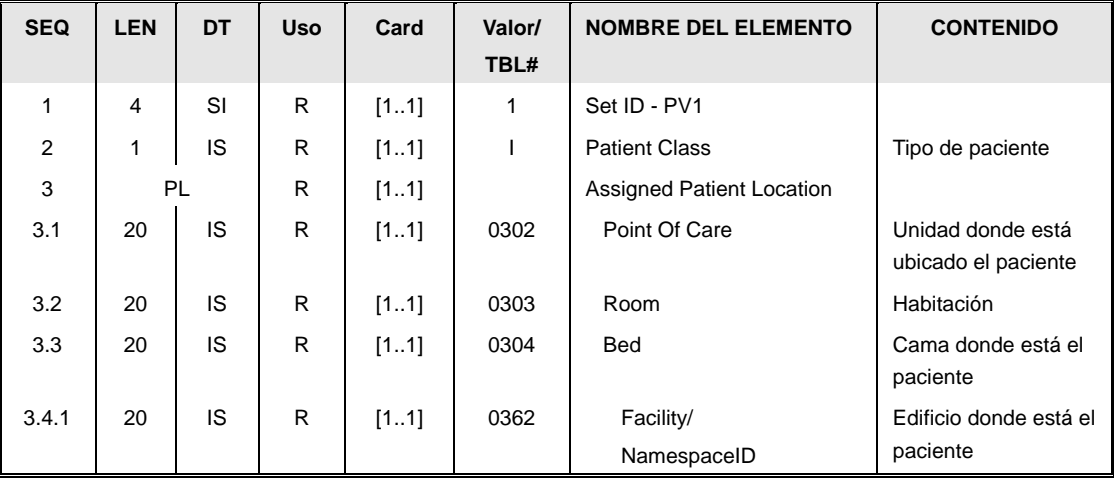

- El campo [PV1.2] "Tipo de paciente" (Patient Class), tiene valor "I" pues se trata de un ingresado.
- El campo [PV1.3], (Assigned Patient Location) contiene la cama a liberar durante la ausencia.

### **3.17.2.6.Segmento PV2.**

Este segmento permite indicar la fecha para la que se espera el regreso de la ausencia:

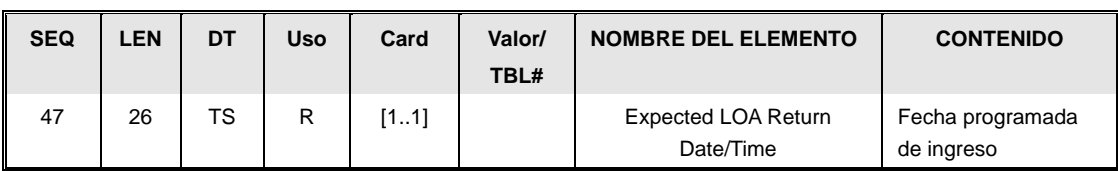

El campo [PV2.47], contiene la fecha esperada del regreso del paciente.

# *3.18. Mensaje ADT^A22 (Patient Returns From a Leave of Absence).*

Mensaje para la notificación del regreso de un alta de un periodo corto, habitualmente vacacional (es el regreso de un "alta de fin de semana").

#### **3.18.1.Evento disparador.**

Este mensaje debe transmitirse cuando se registra un regreso de alta de fin de semana (o permiso temporal equivalente) para un paciente.

#### **3.18.2.Estructura.**

La definición abstracta del mensaje fijada por esta implementación es la siguiente:

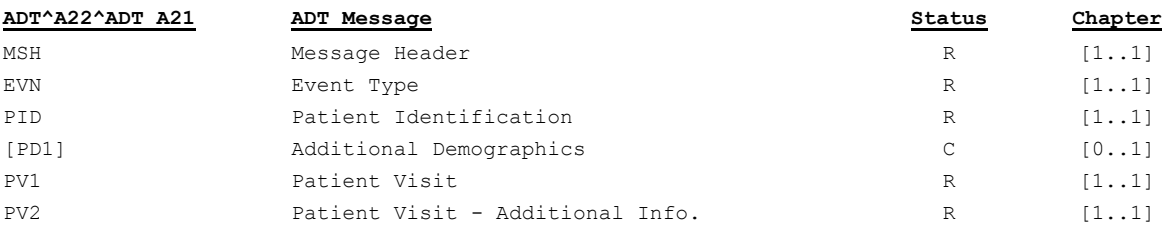

- Cabecera del mensaje [**MSH**]. Datos relativos a la mensajería. Fechas de envío, recepción, etc.
- Datos de evento [**EVN**]. Información relativa a cuándo, dónde y cómo se hace efectiva el re-ingreso.
- Datos de paciente [**PID**]. Información relativa al paciente (nombre, apellidos, dirección, identificadores –NIF, NHC,…-, etc.). En la medida que se disponga de ella.
- Información adicional del paciente [**PD1**]. Datos adicionales demográficos.
- Datos de la visita [**PV1**]. Información sobre el origen del paciente, la ubicación a la que va destinado, motivo de ingreso, nº episodio asociado, etc, en la medida que se conozca.
- Datos adicionales de la visita [**PV2**]. Donde se indica la fecha para la que estaba previsto originalmente el retorno de la ausencia.

#### **3.18.2.1.Segmento MSH.**

Este segmento es casi idéntico al descrito en el apartado de segmentos comunes ["Cabecera](#page-83-0)  [\[MSH\]"](#page-83-0), la única particularidad es la definición del tipo de mensaje que se está transmitiendo, que en este caso será ADT^A22^ADT\_A21.

Los campos MSH.15 y MSH.16 tendrán valores "AL" y "ER" respectivamente.

| <b>SEQ</b> | <b>LEN</b> | DT | Uso | Card | Valor/<br>TBL# | <b>NOMBRE DEL</b><br><b>ELEMENTO</b> | <b>CONTENIDO</b>                         |
|------------|------------|----|-----|------|----------------|--------------------------------------|------------------------------------------|
| 2          | 26         | TS | R   | [11] |                | Recorded Date/Time                   | Momento en que se ha registrado el alta  |
| 6          | 26         | TS | R   | [11] |                | Event Occurred                       | Momento de fin de ausencia               |
|            | HD         |    | R   | [11] |                | <b>Event Facility</b>                |                                          |
| 7.1        | IS         | 20 | R   | [11] |                | Namespace ID                         | Sistema en que se ha producido el evento |

**3.18.2.2.Segmento EVN.**

- Momento de registro [EVN.2] La fecha y hora de registro (RecordedDate/Time) del evento, que se guarda en formato AAAAMMDDHHMMSS.
- Momento de fin de ausencia [EVN.6] Momento a partir del cual el paciente vuelve a estar ingresado.
- Sistema en que se ha producido el evento [EVN.7.1] (Event Facility) Sistema que produce el evento.

### **3.18.2.3.Segmento PID.**

El uso del segmento PID es el mismo que el descrito en el apartado de segmentos comunes "Datos simplificados de pacientes [PID]".

### **3.18.2.4.Segmento PD1**

El uso del segmento PD1 es el mismo que el descrito en la guía de elementos comunes "Datos Adicionales Demográficos [PD1]".

### **3.18.2.5.Segmento PV1.**

Para este mensaje, el segmento PV1 sólo contiene información respecto a la cama del

paciente.

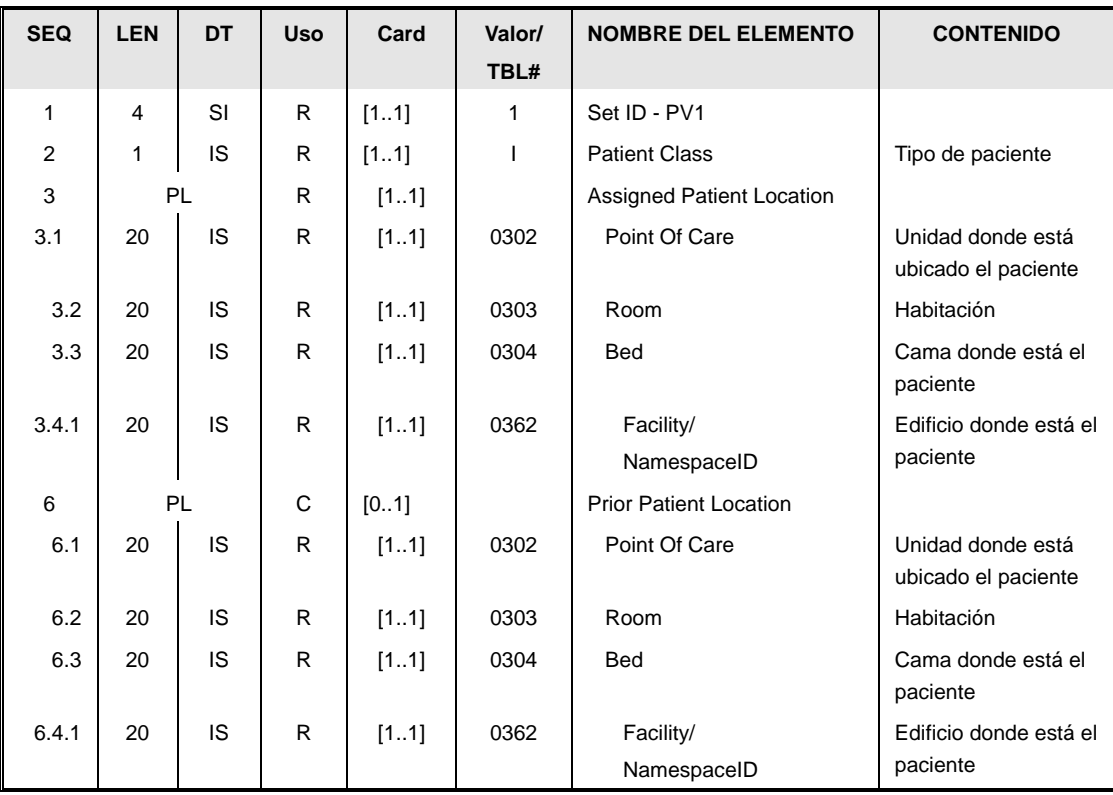

- El campo [PV1.2] "Tipo de paciente" (Patient Class), tiene valor "I" pues se trata de un  $\bullet$ ingresado.
- El campo [PV1.3], (Assigned Patient Location) contiene la cama donde regresa el paciente
- El campo [PV1.6], (Prior Patient Location) En el caso que un paciente regrese a una cama diferente a la que tenía asignada en el alta.

## **3.18.2.6.Segmento PV2.**

Este segmento permite indicar la fecha para la que se esperaba el regreso de la ausencia:

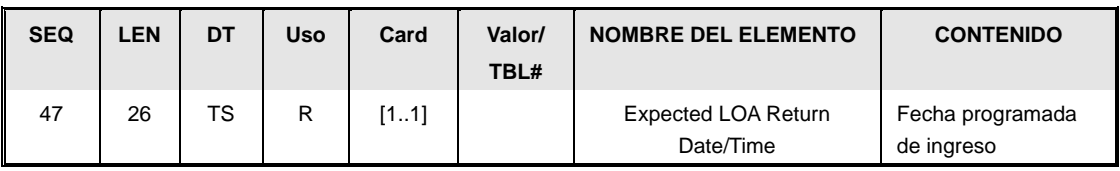

El campo [PV2.47], contiene la fecha programada originalmente para el regreso del paciente.

## *3.19. Mensaje ADT^A27 (Cancel Pending Admit).*

Mensaje usado en la notificación para la cancelación de una reserva de cama realizada previamente.

#### **3.19.1.Evento disparador.**

Este mensaje se transmite cuando se registra una anulación o cancelación en una reserva anticipada de cama (notificada previamente con un mensaje ADT^A14).

#### **3.19.2.Estructura.**

La definición abstracta del mensaje fijada por esta implementación es la siguiente:

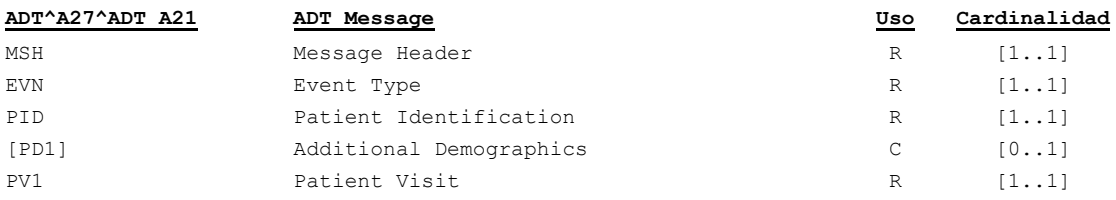

- Cabecera del mensaje [**MSH**]. Datos relativos a la mensajería. Fechas de envío, recepción, etc.
- Datos de evento [**EVN**]. Información relativa a cuándo se ha registrado la cancelación.
- Datos de paciente [**PID**]. Información relativa al paciente (nombre, apellidos, dirección, identificadores –NIF, NHC,…-, etc.). En la medida que se disponga de ella.
- Información adicional del paciente [**PD1**]. Datos adicionales demográficos.
- Datos de la visita [**PV1**], Información sobre la reserva original.

### **3.19.2.1.Segmento MSH.**

Este segmento es casi idéntico al descrito en el apartado de segmentos comunes ["Cabecera](#page-83-0)  [\[MSH\]"](#page-83-0), la única particularidad es la definición del tipo de mensaje que se está transmitiendo, que en este caso será ADT^A27^ADT\_A21

Los campos MSH.15 y MSH.16 tendrán valores "AL" y "ER" respectivamente.

### **3.19.2.2.Segmento EVN.**

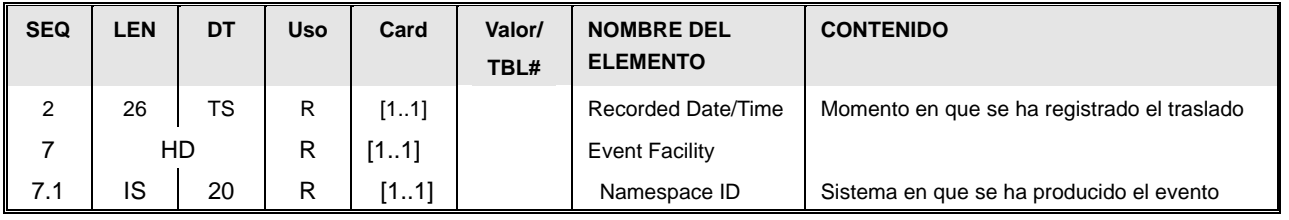

- Momento de registro [EVN.2] La fecha y hora de registro (RecordedDate/Time) del evento, que se guarda en formato AAAAMMDDHHMMSS.
- Sistema en que se ha producido el evento [EVN.7.1] (Event Facility) Sistema que produce el evento.

### **3.19.2.3.Segmento PID.**

[Este segmento es común para todas las guías y está definidos en el documento de datos](#page-83-1)  [comunes de mensajería de SACYL.](#page-83-1)

[Datos simplificados de paciente \[PID\]"](#page-83-1).

#### **3.19.2.4.Segmento PD1**

El uso del segmento PD1 es el mismo que el descrito en la guía de elementos comunes "Datos Adicionales Demográficos [PD1]".

### **3.19.2.5.Segmento PV1.**

Para este mensaje, el segmento PV1 sólo contiene información respecto a la cama a reservar.

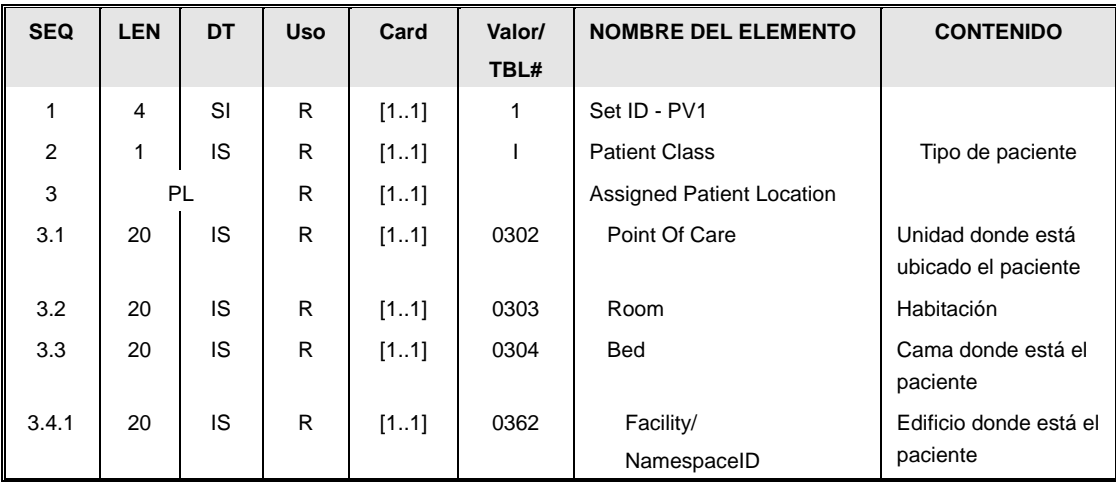

- El campo [PV1.2] "Tipo de paciente" (Patient Class), tiene valor "I" pues se trata de un futuro ingresado.
- El campo [PV1.3], (Assigned Patient Location) contiene la cama que se quería reservar y por tanto queda libre.

## *3.20. Mensaje ADT^28 (Add Person or Patient*

#### *Information)*

Este mensaje permite notificar la creación de un nuevo paciente en el registro del HIS. No está asociado con una visita.

#### **3.20.1.Evento disparador.**

Este mensaje indica que se ha creado un nuevo paciente en el sistema registro de pacientes. Este acto no está asociado a la presencia del paciente en el centro, sino que puede haber venido motivado por una solicitud administrativa.

#### **3.20.2.Estructura.**

La definición abstracta del mensaje fijada por esta implementación es la siguiente:

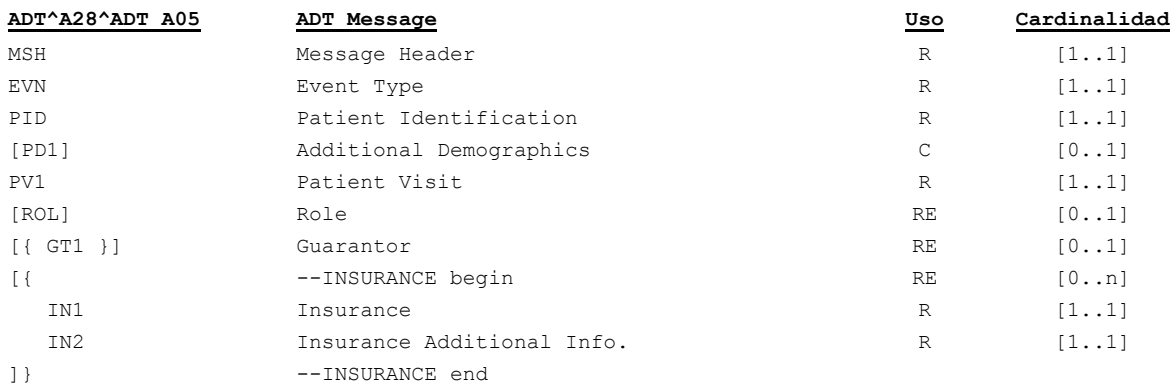

- Cabecera del mensaje [**MSH**]. Datos relativos a la mensajería. Fechas de envío, recepción, etc.
- Datos de evento [**EVN**]. Información relativa a cuándo, dónde y cómo se ha registrado el nuevo paciente.
- Datos de paciente [**PID**]. Información relativa al paciente (nombre, apellidos, dirección, identificadores –NIF, NHC,…-, etc.). Contendrá el nuevo identificador dado por el sistema, así como todos aquellos que conozca del mismo.
- Información adicional del paciente [**PD1**]. Datos adicionales demográficos.
- El segmento [**PV1**] se incluye por detalles de compatibilidad con versiones anteriores, pero no mantiene información útil.
- Datos de profesionales asociados al paciente en el segmento [**ROL**].
- Garante [**GT1**] Se envían datos del responsable de la cobertura del paciente. En esta implementación el segmento permite informar del titular de la póliza en el caso que el paciente sea beneficiario de la Seguridad Social.
- El envío de información de cobertura se realizaría a través de los segmentos [**IN1**] e

[**IN2**].

### **3.20.2.1.Segmento MSH.**

Este segmento es casi idéntico al descrito en el apartado de segmentos comunes ["Cabecera](#page-83-0)  [\[MSH\]"](#page-83-0), la única particularidad es la definición del tipo de mensaje que se está transmitiendo, que en este caso será ADT^A28^ADT\_A05

Los campos MSH.15 y MSH.16 tendrán valores "AL" y "ER" respectivamente.

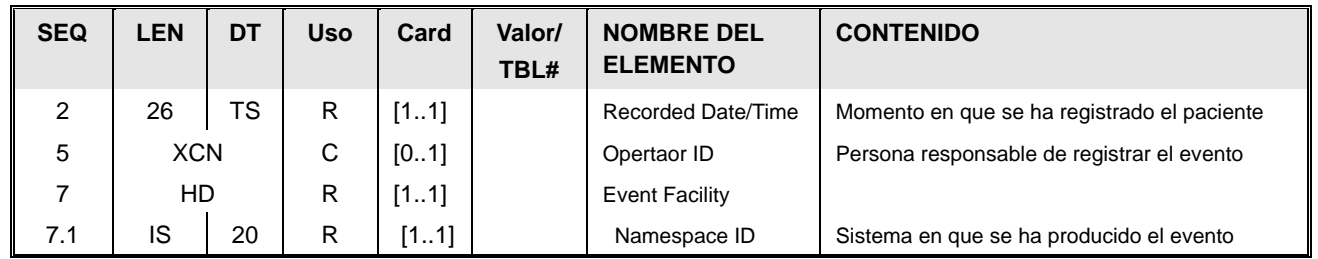

### **3.20.2.2.Segmento EVN.**

- Momento de registro [EVN.2] La fecha y hora de registro (RecordedDate/Time), que se envía en formato AAAAMMDDHHMMSS.
- Persona que registra [EVN.5] Datos de la persona que registra el cambio en el sistema. Sólo es necesario enviar esta información cuando el mensaje corresponde a una solicitud de cambio.
- Sistema en que se ha producido el evento [EVN.7.1] Sistema que produce el evento.

### **3.20.2.3.Segmento PID.**

El uso del segmento PID es el mismo que el descrito en el apartado de segmentos comunes "Datos simplificados de pacientes [PID]".

En este mensaje, el segmento PID puede contener en el PID.3 otros identificadores fuera del rango de los definidos en la guía, y que correspondan a identificadores asignados por aplicaciones externas y comunicadas al registro de pacientes previamente. Esta situación permitiría a otras aplicaciones detectar que pacientes que habían sido datos de alta localmente ahora han recibido un identificador en el registro de pacientes.

Los indicadores específicos de aplicaciones se envían de la siguiente manera:

- PID.3.4.1 será el identificador de la aplicación,
- PID.3.5 será "PN" (identificador de persona)
- PID.3.9 indicará que el conjunto anterior de valores sólo tiene validez en Castilla y León. (PID.3.9.1="CL" Y PID.3.9.3=" ISO3166-2").

### **3.20.2.4.Segmento PD1**

El uso del segmento PD1 es el mismo que el descrito en la guía de elementos comunes "Datos Adicionales Demográficos [PD1]".

### **3.20.2.5.Segmento PV1**

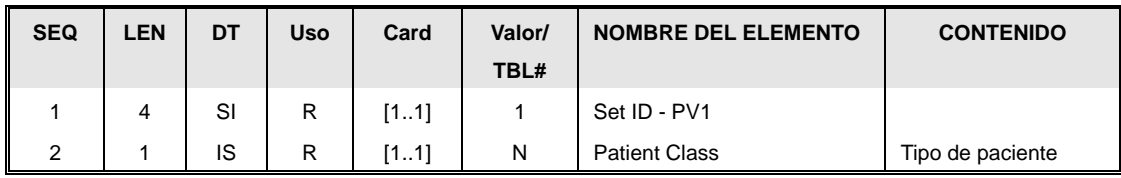

Este segmento, en este mensaje se incluye sólo para asegurar su compatibilidad con versiones anteriores. Únicamente contiene el campo PV1.2 con el valor a "N" (No aplica).

Tipo de paciente. [PV1.2] (Patient Class). Es un valor de la siguiente tabla:.  $\bullet$ 

Tabla 0004

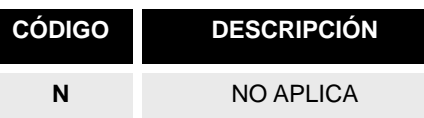

### **3.20.2.6.Segmento ROL.**

El uso del segmento ROL permite el envío del CIAS y está descrito en el apartado de segmentos comunes.

### **3.20.2.7.Segmento GT1.**

El uso del segmento GT1 es el mismo que el descrito en el apartado de segmentos comunes "Datos de garantes [GT1]".

### **3.20.2.8.Segmento IN1.**

El uso del segmento IN1 es el mismo que el descrito en la guía de elementos comunes "Datos de coberturas [IN1]".

### **3.20.2.9.Segmento IN2.**

El uso del segmento IN2 es el mismo que el descrito en la guía de elementos comunes "Datos ampliados de coberturas [IN2]".

# *3.21. Mensaje ADT^29 (Delete Person Information)*

Este mensaje permite indicar que el registro de un paciente ha sido eliminado. Una aplicación que reciba este mensaje debería deshabilitar al paciente en su sistema. Si bien, si dicha aplicación ha registrado datos respecto a dicho paciente, no será aceptable la eliminación directa de esos registros, sino que se deberán almacenar pendientes de asignación (situación que deberá definirse a nivel funcional en cada caso).

#### **3.21.1.Evento disparador.**

Cuando desde el sistema maestro de pacientes se elimine un registro (habitualmente debido a un error), se lanza este mensaje

#### **3.21.2.Estructura.**

La definición abstracta del mensaje fijada por esta implementación es la siguiente:

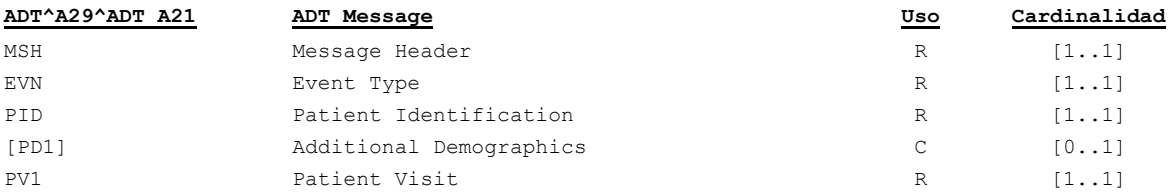

- Cabecera del mensaje [**MSH**]. Datos relativos a la mensajería. Fechas de envío, recepción, etc.
- Datos de evento [**EVN**]. Información relativa a cuándo, dónde y cómo se ha eliminado el registro de la persona.
- Datos de paciente [**PID**]. Información relativa al paciente (nombre, apellidos, dirección, identificadores –NIF, NHC,…-, etc.). Básicamente, contendrá los identificadores y datos mínimos del paciente.
- Información adicional del paciente [**PD1**]. Datos adicionales demográficos.
- El segmento [**PV1**] se incluye por detalles de compatibilidad con versiones anteriores, pero no mantiene información útil.

### **3.21.2.1.Segmento MSH.**

Este segmento es casi idéntico al descrito en el apartado de segmentos comunes ["Cabecera](#page-83-0)  [\[MSH\]"](#page-83-0), la única particularidad es la definición del tipo de mensaje que se está transmitiendo, que en este caso será ADT^A29^ADT\_A21.

Los campos MSH.15 y MSH.16 tendrán valores "AL" y "ER" respectivamente.

**3.21.2.2.Segmento EVN.**

| <b>SEQ</b> | <b>LEN</b> | DT   | <b>Uso</b> | Card        | Valor/<br>TBL# | <b>NOMBRE DEL</b><br><b>ELEMENTO</b> | <b>CONTENIDO</b>                            |
|------------|------------|------|------------|-------------|----------------|--------------------------------------|---------------------------------------------|
|            | 26         | TS I | <b>R</b>   | $\mid$ [11] |                | Recorded Date/Time                   | Momento en que se ha eliminado el registro. |

69 / 92

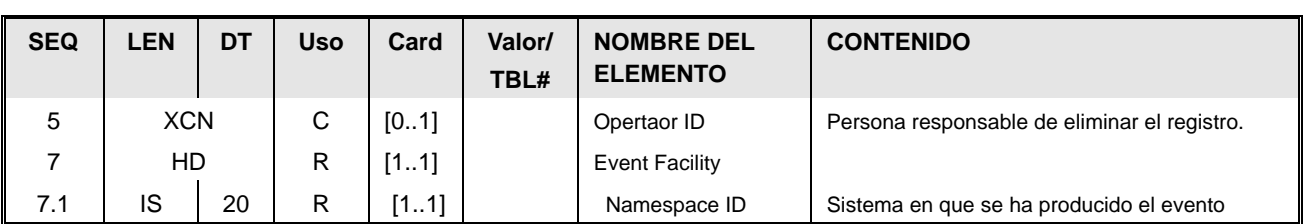

- Momento de registro [EVN.2] La fecha y hora de registro (RecordedDate/Time), que se envía en formato AAAAMMDDHHMMSS.
- Persona que registra [EVN.5] Datos de la persona que registra el cambio en el sistema. Sólo es necesario enviar esta información cuando el mensaje corresponde a una solicitud de cambio.
- Sistema en que se ha producido el evento [EVN.7.1] Sistema que produce el evento.

## **3.21.2.3.Segmento PID.**

El uso del segmento PID es el mismo que el descrito en el apartado de segmentos comunes "Datos simplificados de pacientes [PID]".

### **3.21.2.4.Segmento PD1**

El uso del segmento PD1 es el mismo que el descrito en la guía de elementos comunes "Datos Adicionales Demográficos [PD1]".

# **3.21.2.5.Segmento PV1.**

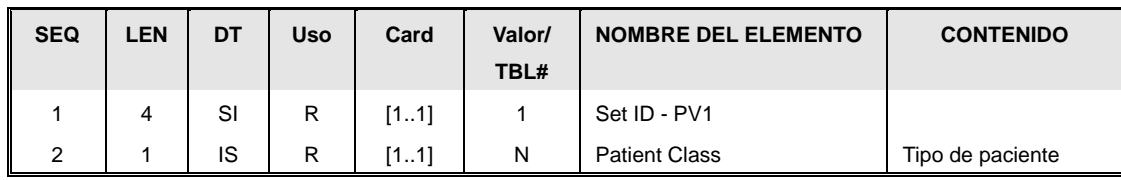

Este segmento, en este mensaje se incluye sólo para asegurar su compatibilidad con versiones anteriores. Ünicamente contiene el campo PV1.2 con el valor a "N" (No aplica).

Tipo de paciente. [PV1.2] (Patient Class). Es un valor de la siguiente tabla:.  $\bullet$ 

Tabla 0004

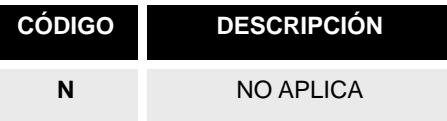

# *3.22. Mensaje ADT^A40 (Merge Patient-Patient Identifier List).*

Mensaje utilizado para informar de la fusión de los datos de un paciente duplicado sobre un único registro.

#### **3.22.1.Evento disparador.**

Este mensaje se genera al fusionarse dos historias clínicas de un mismo paciente o al pasar el número de historia clínica provisional a definitivo.

- En el primer caso, este mensaje se transmite cuando se realiza una unificación manual  $\bullet$ de datos de un paciente, es decir, cuando se detecta la existencia de duplicidad de datos relativos a un mismo paciente y se lleva a cabo un proceso de unificación de los mismos.
- En el segundo caso, se genera el mensaje en el momento en que un paciente con número provisional de historia clínica es hospitalizado, realizándose de forma automática por parte de la aplicación HIS.

Salvo que la aplicación que reciba estas notificaciones gestione todos los NHC, no se considera un error recibir una notificación de fusión para pacientes que no existan, y por tanto no se debería enviar un NACK si esto ocurre.

#### **3.22.2.Estructura.**

La definición abstracta del mensaje fijada por esta implementación es la siguiente:

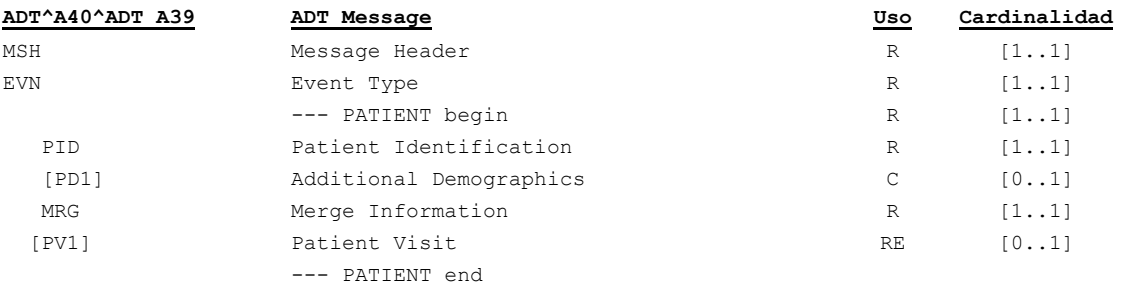

- Cabecera del mensaje [**MSH**]. Datos relativos a la mensajería. Fechas de envío, recepción, etc.
- Datos de evento [**EVN**]. Información relativa a cuándo se registra la fusión.
- Datos del paciente [**PID**].Con la información administrativa del paciente que pertenece tras la fusión.
- Información adicional del paciente [**PD1**]. Datos adicionales demográficos.

Los números de historia que desaparecen y se fusionan con el del PID se indican el el segmento [**MRG**]. En caso que exista un episodio abierto (de hospitalización o urgencias) asignado a ese número de historia clínica, se enviará

### **3.22.2.1.Segmento MSH.**

Este segmento es casi idéntico al descrito en el apartado de segmentos comunes ["Cabecera](#page-83-0)  [\[MSH\]"](#page-83-0), la única particularidad es la definición del tipo de mensaje que se está transmitiendo, que en este caso será ADT^A40^ADT\_A39

Los campos MSH.15 y MSH.16 tendrán valores "AL" y "ER" respectivamente.

# **3.22.2.2.Segmento EVN.**

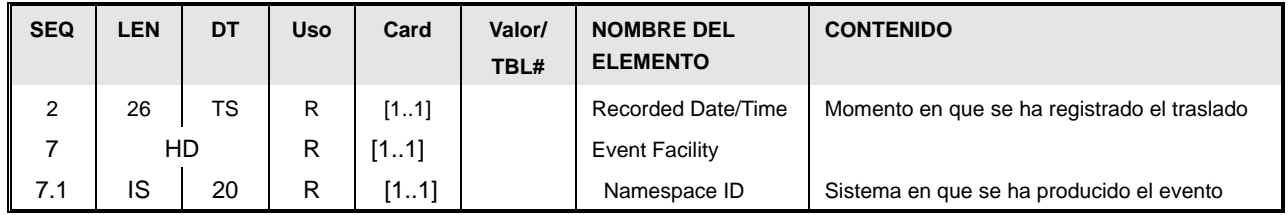

- Momento de registro [EVN.2]. La fecha y hora de registro (RecordedDate/Time) del evento, que se guarda en formato AAAAMMDDHHMMSS.
- Sistema en que se ha producido el evento [EVN.7.1] (Event Facility) Sistema que produce el evento.

# **3.22.2.3.Segmento PID.**

El uso del segmento PID es el mismo que el descrito en el apartado de segmentos comunes Este segmento es común para todas las guías y está definidos en el documento de datos comunes de mensajería de SACYL."Datos simplificados de paciente [PID]"

# **3.22.2.4.Segmento PD1**

El uso del segmento PD1 es el mismo que el descrito en la guía de elementos comunes "Datos Adicionales Demográficos [PD1]".

# **3.22.2.5.Segmento MRG.**

Este segmento contiene el número de historia que se va a fusionar y desaparecer.

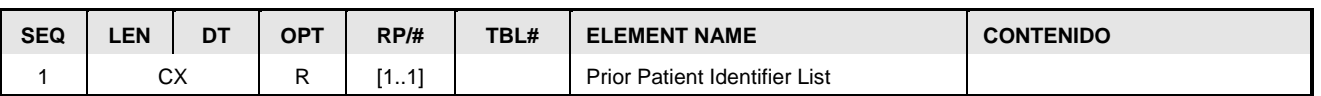

El número de historia del paciente que va a desaparecer se indica en el MRG.1,
codificado en un campo CX como se describe en el documento de elementos comunes.

#### **3.22.2.6.Segmento PV1.**

En caso que el número de historia que desaparece esté hospitalizado (tenga un episodio abierto de hospitalización), o en urgencias (tenga un episodio abierto de urgencias), se enviará un segmento PV1 asociado.

Este segmento (descrtio en el apartado de elementos comunes) contendrá la información mínima:

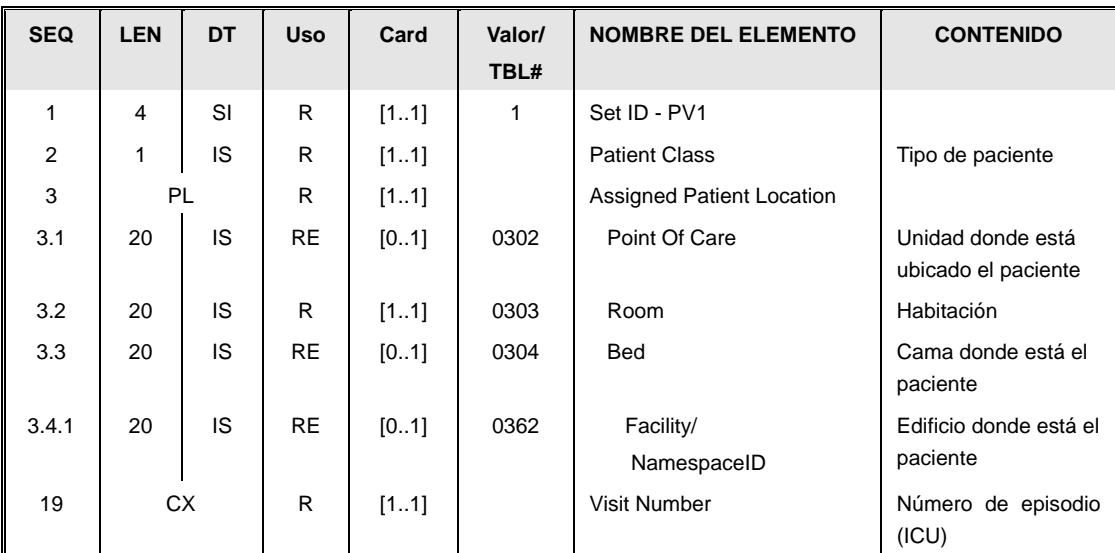

- PV1.2 indicará el tipo de episodio.
- PV1.3 indicará la ubicación del paciente, si es que está ingresado.
- PV1.19 indicará el episodio asociado.

# *3.23. Mensaje ADT^A45 (Move Visit Information - Visit Number).*

Mensaje utilizado para informar de un "traspaso de episodio" (un episodio deja de estar asociado a un paciente para estar asociado a otro).

#### **3.23.1.Evento disparador.**

Este mensaje se genera cuando desde un sistema HIS se descubre un fallo en la identificación de un paciente durante un proceso asistencial, y se procede a cambiar la asociación del episodio de un número de historia clínica a otro. El cambio puede darse sobre un episodio "activo" (con el paciente en el hospital) o sobre uno ya cerrado (al que se dio el alta)

El traspaso puede estar asociado a cualquier tipo de episodio (hospitalización, de radiología, de urgencias, de consultas externas. quirófano. etc.).

Este mensaje indica no sólo el traslado de un episodio de un paciente a otro, sino que también permite indicar que el episodio ha cambiado de identificador.

Actualmente, en los hospitales de Sacyl no está en activo el concepto de "proceso asistencial", y los episodios (visitas) se asocian directamente al paciente y no a procesos.

Salvo que la aplicación que reciba estas notificaciones gestione todos los episodios, no se considera un error recibir una notificación de traspaso para pacientes o episodios que no existan, y por tanto no se debería enviar un NACK si esto ocurre.

#### **3.23.2.Estructura.**

La definición abstracta del mensaje fijada por esta implementación es la siguiente:

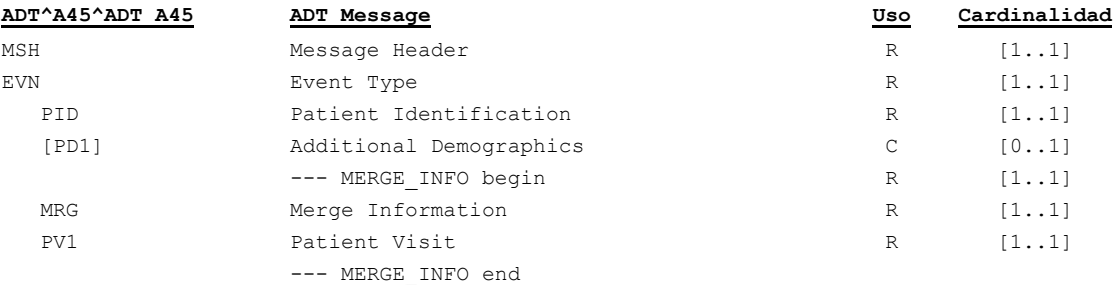

- Cabecera del mensaje [**MSH**]. Datos relativos a la mensajería. Fechas de envío, recepción, etc.
- Datos de evento [**EVN**]. Información relativa a cuándo se registra y cuándo se ha hecho el traspaso.
- Datos del paciente [**PID**].Con la información administrativa del paciente al que se va a traspasar los episodios.
- Información adicional del paciente [**PD1**]. Datos adicionales demográficos.
- Los identificadores del episodio que se traspasa y del paciente al que estaba asociado se indican el segmento [**MRG**].
- Los datos del episodio que se traspasa se indican en el segmento [**PV1**].

En el caso que el episodio siga teniendo el mismo identificador, los identificadores de episodio de PV1 y MRG coincidirán. Sin embargo, en el caso que el episodio tenga un nuevo identificador, el segmento PV1 contendrá el nuevo identificador.

### **3.23.2.1.Segmento MSH.**

Este segmento es casi idéntico al descrito en el apartado de segmentos comunes ["Cabecera](#page-83-0) 

[MSH]", la única particularidad es la definición del tipo de mensaje que se está transmitiendo, que en este caso será ADT^A45^ADT\_A45

Los campos MSH.15 y MSH.16 tendrán valores "AL" y "ER" respectivamente.

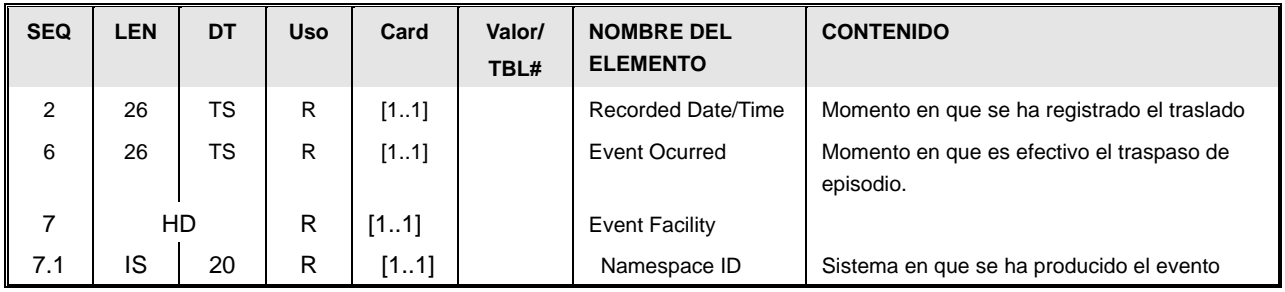

#### **3.23.2.2.Segmento EVN.**

- Momento de registro [EVN.2]. La fecha y hora de registro (RecordedDate/Time) del evento, en formato AAAAMMDDHHMMSS.
- Momento de traspaso [EVN.6]. La fecha y hora de registro (RecordedDate/Time) en que es efectivo el traspaso, en formato AAAAMMDDHHMM.
- Sistema en que se ha producido el evento [EVN.7.1] (Event Facility) Sistema que produce el evento.

### **3.23.2.3.Segmento PID.**

#### **3.23.3[.](#page-83-1)**

[Este segmento es común para todas las guías y está definidos en el documento de datos](#page-83-1)  [comunes de mensajería de SACYL.](#page-83-1)

[Datos simplificados de paciente \[PID\]"](#page-83-1). Este segmento permitirá identificar el paciente al que finalmente queda asociada la información del episodio.

En el futuro, con la implementación de "procesos asistenciales" este segmento contendría la identificación del proceso al que se vincula el episodio en el campo PV1.18.

### **3.23.3.1.Segmento PD1**

El uso del segmento PD1 es el mismo que el descrito en la guía de elementos comunes "Datos Adicionales Demográficos [PD1]".

### **3.23.3.2.Segmento MRG.**

Este segmento contiene el identificador del paciente al que estaba previamente asociado el episodio (en concreto su número de historia clínica) que se va a fusionar y desaparecer.

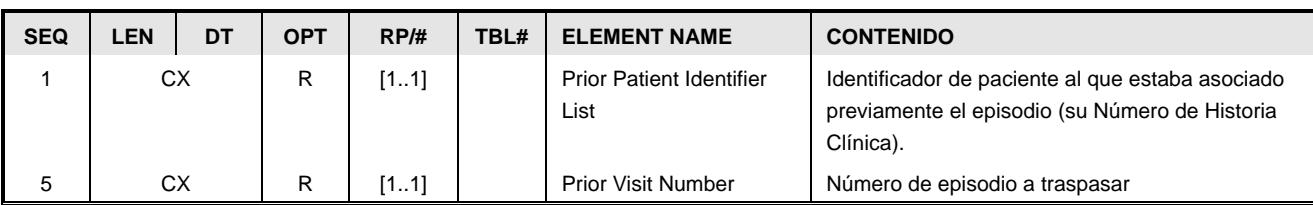

- El número de historia clínica del paciente al que estaba asociado al paciente se indica en el MRG.1, codificado en un campo CX como se describe en el documento de elementos comunes.
- El número de episodio que se traspasa se indica en el campo MRG.5, codificado en un campo CX como se describe en el documento de segmentos comunes. En caso que el episodio conserve el identificador, será idéntico al que se envíe en el segmento PV1.

### **3.23.3.3.Segmento PV1.**

Este segmento contendrá los datos del episodio traspasado. En caso que tenga un nuevo identificador contendrá el valor del nuevo identificador.

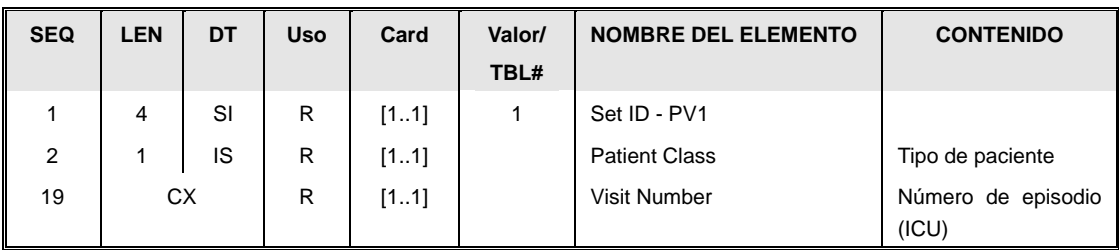

La información que se refleja en este segmento está estructurada de la siguiente manera:

- El identificador del nº de repeticiones [PV1.1] (SetID) que aparece este segmento en el mensaje. En este caso el valor es siempre 1, ya que este segmento solo aparece una vez.
- Tipo de paciente. [PV1.2] (Patient Class). Es un valor de la siguiente tabla HL7 0004,
	- Si el paciente se conoce que está ingresado tendrá valor "I".  $\bullet$
	- $\bullet$ Si no está ingresado, o no se conoce su estado tendrá valor "U".
- El código de visita [PV1.19] (*Visit Number)*. Número de episodio asociado. La definición de este campo se encuentra en el apartado de tipos de campos comunes. Este identificador coincidirá con el indicado en el segmento MRG (campo MRG.5), salvo cuando se esté asignando un nuevo número de episodio en cuyo caso será un identificador nuevo.

### *3.24. Mensaje ADT^A52 (Cancel Leave of Absence for a*

### *Patient).*

Mensaje para la cancelación de una previa notificación de altas durante un periodo corto (conocidas como "altas de fin de semana").

#### **3.24.1.Evento disparador.**

Este mensaje debe transmitirse cuando se registra la cancelación un alta de fin de semana (o permiso temporal equivalente) para un paciente, bien por un error en el registro o por un cambio de decisión facultativa.

#### **3.24.2.Estructura.**

La definición abstracta del mensaje fijada por esta implementación es la siguiente:

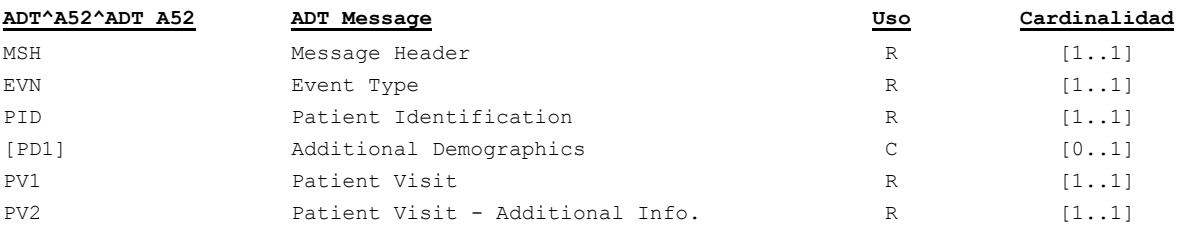

- Cabecera del mensaje [**MSH**]. Datos relativos a la mensajería. Fechas de envío, recepción, etc.
- Datos de evento [**EVN**]. Información relativa a cuándo, dónde y cómo se hace efectiva la cancelación.
- Datos de paciente [**PID**]. Información relativa al paciente (nombre, apellidos, dirección, identificadores –NIF, NHC,…-, etc.). En la medida que se disponga de ella.
- Información adicional del paciente [**PD1**]. Datos adicionales demográficos.
- Datos de la visita [**PV1**]. Información sobre el origen del paciente, la ubicación a la que va destinado, motivo de ingreso, nº episodio asociado, etc, en la medida que se conozca.
- Datos adicionales de la visita [**PV2**]. Donde se indica la fecha para la que estaba previsto el retorno de la ausencia.

### **3.24.2.1.Segmento MSH.**

Este segmento es casi idéntico al descrito en el apartado de segmentos comunes ["Cabecera](#page-83-0)  [\[MSH\]"](#page-83-0), la única particularidad es la definición del tipo de mensaje que se está transmitiendo, que en este caso será ADT^A52^ADT\_A52.

Los campos MSH.15 y MSH.16 tendrán valores "AL" y "ER" respectivamente.

### **3.24.2.2.Segmento EVN.**

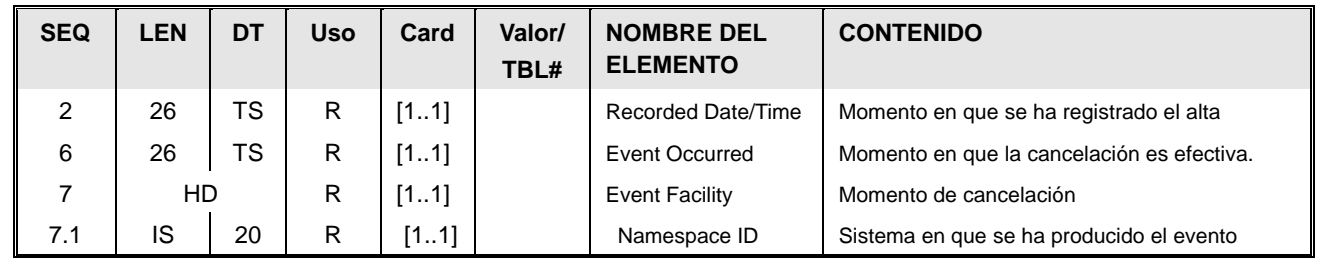

- Momento de registro [EVN.2] La fecha y hora de registro (RecordedDate/Time) del  $\bullet$ evento, que se guarda en formato AAAAMMDDHHMMSS.
- Momento de cancelación [EVN.6] Momento a partir del cual la cancelación es efectiva.
- Sistema en que se ha producido el evento [EVN.7.1] (Event Facility) Sistema que produce el evento.

### **3.24.2.3.Segmento PID.**

El uso del segmento PID es el mismo que el descrito en el apartado de segmentos comunes "Datos simplificados de pacientes [PID]".

### **3.24.2.4.Segmento PD1**

El uso del segmento PD1 es el mismo que el descrito en la guía de elementos comunes "Datos Adicionales Demográficos [PD1]".

### **3.24.2.5.Segmento PV1.**

Para este mensaje, el segmento PV1 sólo contiene información respecto a la cama en la que está el paciente.

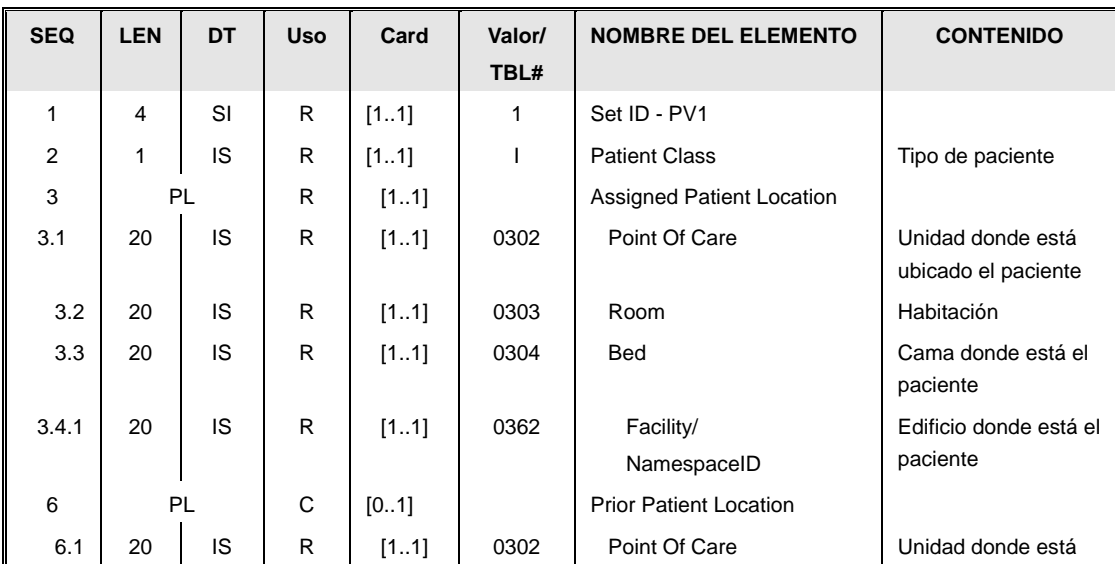

78 / 92

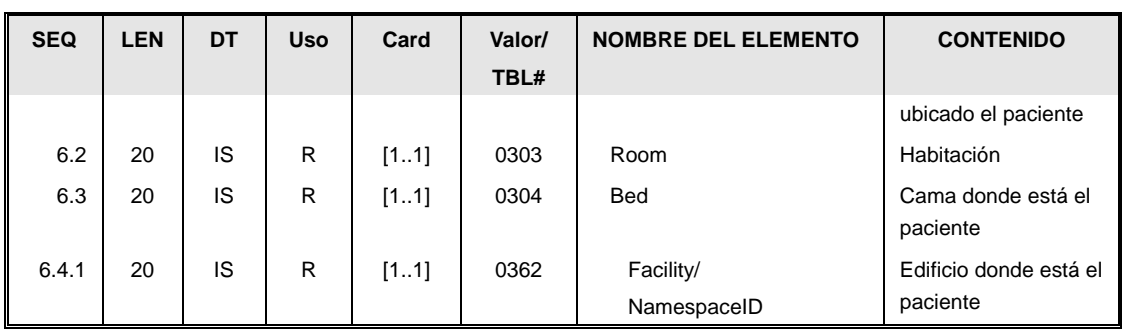

- El campo [PV1.2] "Tipo de paciente" (Patient Class), tiene valor "I" pues se trata de un ingresado.
- El campo [PV1.3], (Assigned Patient Location) contiene la cama donde está el paciente.
- El campo [PV1.6] (Prior Patien Location) contiene la cama donde estaba el paciente asignado en el momento del alta. Se envía sólo en el caso en el que el paciente no pueda regresar a la cama que tenia asiganda originalmente.

### **3.24.2.6.Segmento PV2.**

Este segmento permite indicar la fecha para la que se esperaba el regreso de la ausencia:

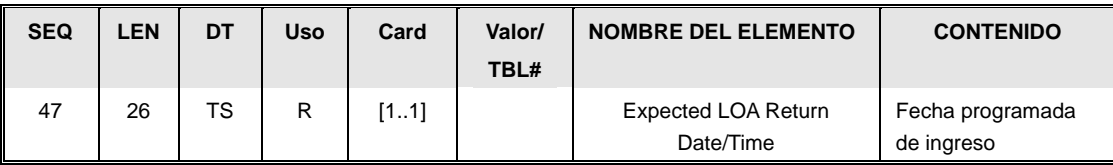

El campo [PV2.47], contiene la fecha para la que se esperaba el regreso del paciente.

# *3.25. Mensaje ADT^A53 (Cancel Patient Returns From a Leave of Absence).*

Mensaje para cancelar una previa notificación del regreso de un alta de un periodo corto, habitualmente vacacional (es el regreso de un "alta de fin de semana").

#### **3.25.1.Evento disparador.**

Este mensaje debe transmitirse cuando se cancela un registro previo de un regreso de alta de fin de semana (o permiso temporal equivalente) para un paciente. Habitualmente debido a un error en el registro.

#### **3.25.2.Estructura.**

La definición abstracta del mensaje fijada por esta implementación es la siguiente:

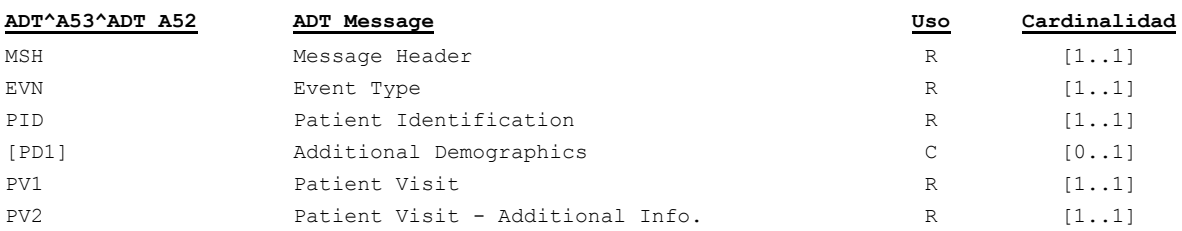

- Cabecera del mensaje [**MSH**]. Datos relativos a la mensajería. Fechas de envío, recepción, etc.
- Datos de evento [**EVN**]. Información relativa a cuándo, dónde y cómo se hace efectiva la cancelación.
- Datos de paciente [**PID**]. Información relativa al paciente (nombre, apellidos, dirección, identificadores –NIF, NHC,…-, etc.). En la medida que se disponga de ella.
- Información adicional del paciente [**PD1**]. Datos adicionales demográficos.
- Datos de la visita [**PV1**]. Información sobre el origen del paciente, la ubicación a la que va destinado, motivo de ingreso, nº episodio asociado, etc, en la medida que se conozca.
- Datos adicionales de la visita [**PV2**]. Donde se indica la fecha para la que está previsto el retorno de la ausencia.

### **3.25.2.1.Segmento MSH.**

Este segmento es casi idéntico al descrito en el apartado de segmentos comunes ["Cabecera](#page-83-0)  [\[MSH\]"](#page-83-0), la única particularidad es la definición del tipo de mensaje que se está transmitiendo, que en este caso será ADT^A53^ADT\_A52.

Los campos MSH.15 y MSH.16 tendrán valores "AL" y "ER" respectivamente.

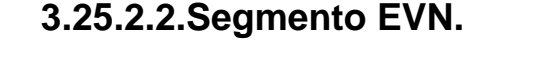

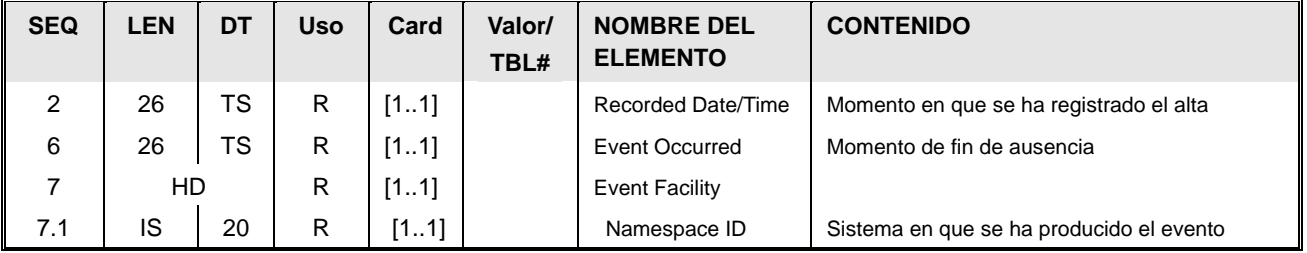

Momento de registro [EVN.2] La fecha y hora de registro (RecordedDate/Time) del

evento, que se guarda en formato AAAAMMDDHHMMSS.

- Momento de fin de ausencia [EVN.6] Momento a partir del cual el paciente vuelve a estar ingresado.
- Sistema en que se ha producido el evento [EVN.7.1] Sistema que produce el evento.

### **3.25.2.3.Segmento PID.**

El uso del segmento PID es el mismo que el descrito en el apartado de segmentos comunes "Datos simplificados de pacientes [PID]".

### **3.25.2.4.Segmento PD1**

El uso del segmento PD1 es el mismo que el descrito en la guía de elementos comunes "Datos Adicionales Demográficos [PD1]".

### **3.25.2.5.Segmento PV1.**

Para este mensaje, el segmento PV1 sólo contiene información respecto a la cama del paciente.

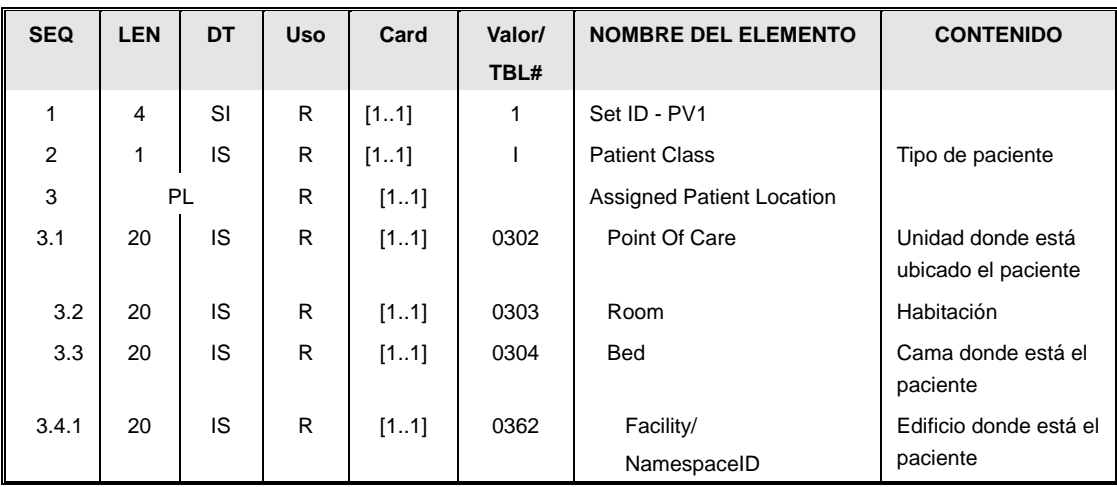

- El campo [PV1.2] "Tipo de paciente" (Patient Class), tiene valor "I" pues se trata de un ingresado.
- El campo [PV1.3], (Assigned Patient Location) contiene la cama donde estaba el paciente.

### **3.25.2.6.Segmento PV2.**

Este segmento permite indicar la fecha para la que se espera el regreso de la ausencia:

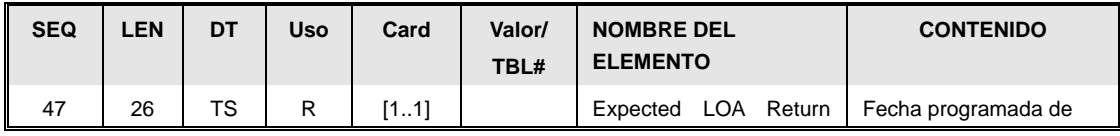

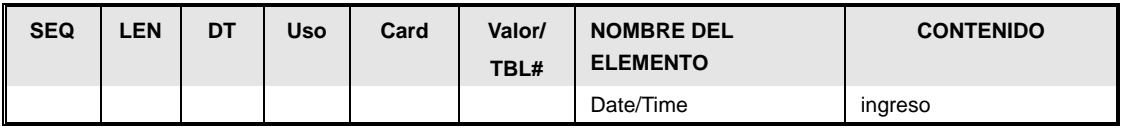

El campo [PV2.47], contiene la fecha programada para el regreso del paciente.

# *3.26. Mensaje ADT^Z26 (Llamada a un paciente para una*

#### *cita).*

Este mensaje permite lanzar un aviso a un paciente que está esperando para una cita que su turno ha llegado.

La definición y detalle de este mensaje se encuentra en la guía de citación, ya que es específico de éste circuito.

### *3.27. Mensaje ACK aplicación (Application ACKnowledge).*

Este mensaje permite indicar que la información contenida en el mensaje ha sido procesada por la aplicación correctamente.

#### **3.27.1.Evento disparador.**

Siempre que se produzca un error al procesar la información del mensaje, y el MSH.16 (Application Acknowlegdement Type) sea "ER", el sistema debe generar este mensaje de error.

Para el caso de los mensajes de gestión de paciente que ocupan este documento, el mensaje de ACK de aplicación es en su estructura totalmente similar al de aceptación (descrito en el punto "Mensaje ACK aceptación (Accept ACKnowledge"). La única variación consiste en el contenido del segmento MSA y ERR. Esta similitud no se da en otros mensajes (y que en este caso el segmento ERR es obligatorio al ser siempre un error).

#### **3.27.2.Estructura.**

La definición abstracta del mensaje fijada por esta implementación es la siguiente:

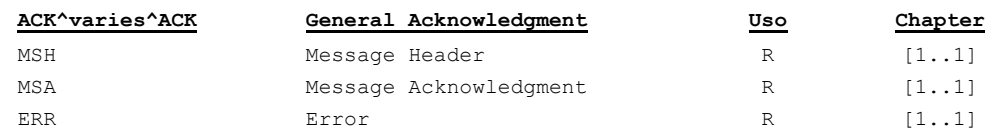

Para el conjunto de mensajes de gestión de pacientes, el ACK de aplicación tiene la misma estructura que el ACK de aceptación (salvo que ahora es obligatorio el segmento de error pues éste mensaje sólo se envía en caso de fallo).

- Cabecera del mensaje [**MSH**]. Datos relativos a la mensajería. Fechas de envío, recepción, etc.
- Datos de aceptación [**MSA**]. Información relativa al mensaje al que se contesta.
- Descripción del error [**ERR**]. Información adicional sobre el error producido.

#### **3.27.2.1.Segmento MSH.**

Este segmento es casi idéntico al descrito en el apartado de segmentos comunes ["Cabecera](#page-83-0)  [\[MSH\]"](#page-83-0), la única particularidad es que el valor del MSH.9 (Tipo de mensaje) dependerá del mensaje que se esté contestando. En concreto, este campo tendrá los siguientes componentes:

- $\bullet$ MSH.9.1 (MSG.1): Siempre "ACK"
- MSH.9.2 (MSG.2) El mismo valor del componente MSH.9.2 del mensaje al que se contesta.
- MSH.9.3 (MSG.3). Siempre ACK.  $\bullet$

Adicionalmente, el campo MSH.15 y MSH.16 tendrán valor "NE" ya que estos mensajes no tienen necesitan de ningún ACK de respuesta.

### **3.27.2.2.Segmento MSA.**

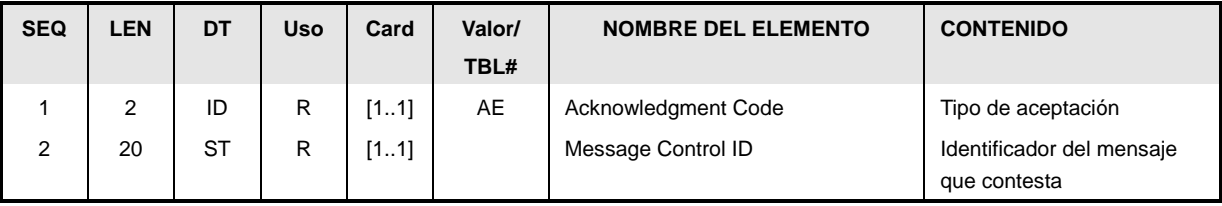

- Tipo de aceptación [MSA.1] (Acknowledgment Code). Valor fijo a "AE" o "AR", indicando que se ha producido un error al procesar la información del mensaje.
- Identificador del mensaje que contesta [MSA.2] (Message Control ID). Valor MSH.10 del mensaje que se contesta.

### **3.27.2.3.Segmento ERR.**

El segmento ERR se describe en la guía de elementos comunes.

### **4. Elementos comunes.**

#### *4.1. Segmentos.*

Ciertos segmentos son comunes a todos los mensajes del perfil (o al menos sólo varían ligeramente). Son los siguientes:

#### <span id="page-83-0"></span>**4.1.1. Cabecera [MSH]**

Este segmento es común para todas las guías y está definidos en el documento de datos comunes de mensajería de SACYL.

#### <span id="page-83-1"></span>**4.1.2. Datos de paciente [PID]**

Este segmento es común para todas las guías y está definidos en el documento de datos comunes de mensajería de SACYL.

#### **4.1.3. Datos simplificados de paciente [PID]**

Este segmento es común para todas las guías y está definidos en el documento de datos comunes de mensajería de SACYL.

#### **4.1.4. Datos de garantes [GT1]**

Este segmento es común para todas las guías y está definidos en el documento de datos comunes de mensajería de SACYL.

#### **4.1.5. Datos de asociados al paciente [NK1].**

Este segmento es común para todas las guías y está definido en el documento de datos comunes de mensajería de SACYL.

### **4.1.6. Datos de visita [PV1].**

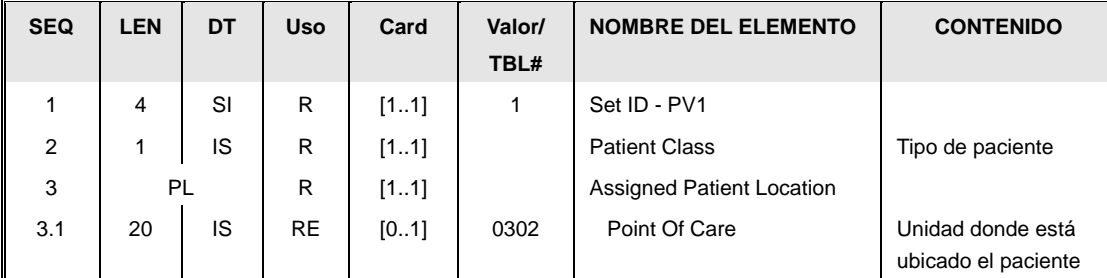

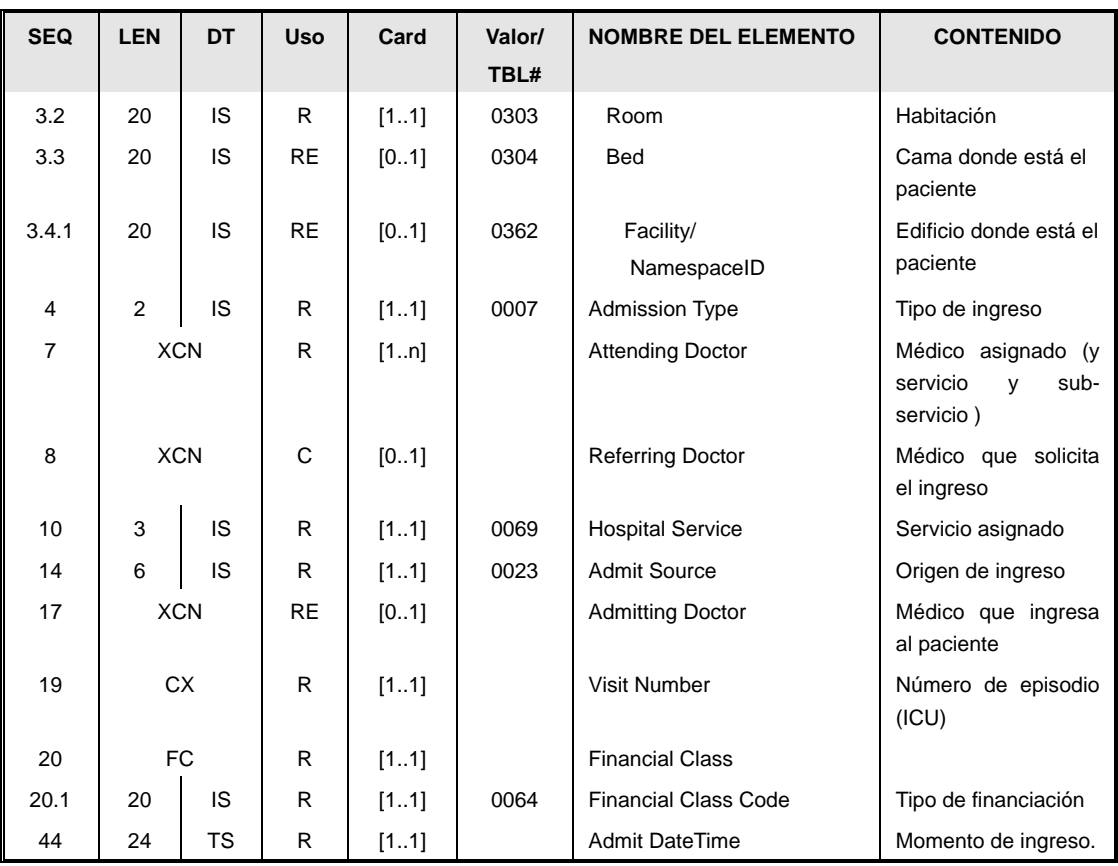

Este segmento contiene información sobre los datos asistenciales del paciente, centro asignado, médico titular,…

La información que se refleja en este segmento está estructurada de la siguiente manera:

- $\bullet$ El identificador del nº de repeticiones [PV1.1] (SetID) que aparece este segmento en el mensaje. En este caso el valor es siempre 1, ya que este segmento solo aparece una vez.
- Tipo de paciente. [PV1.2] (Patient Class). Es un valor de la siguiente tabla:.

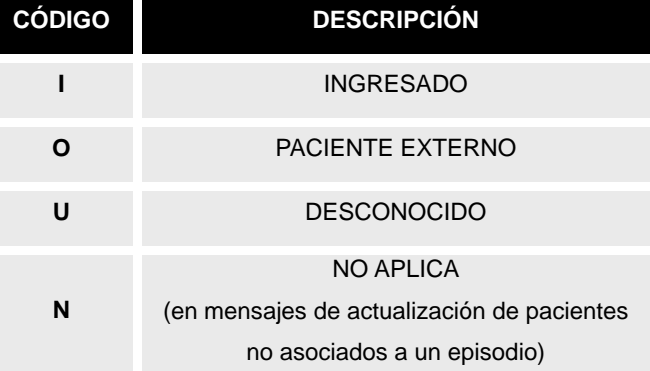

#### Tabla 0004

Ubicación del paciente [PV1.3]. Identifica la posición del paciente en un centro  $\bullet$ hospitalario. Los campos sobre los que informa son los siguientes:

- PV1.3.1 Unidad (PointOfCare). Unidad donde se ubica el paciente. El catálogo de ubicaciones debe definirse a nivel hospitalario.
- PV1.3.2 Habitación donde está ubicado el paciente. El catálogo de habitaciones debe definirse a nivel hospitalario.
- PV1.3.3 Cama donde está ubicado el paciente. El catálogo de camas debe  $\bullet$ definirse a nivel hospitalario.
- PV1.3.4.1 Centro (edificio) donde está ubicado el paciente, si con los campos anteriores no se tiene suficiente información.
- Tipo de ingreso [PV1.4] (Admission Type), que cargará uno de los valores reflejados en la tabla de valores para este campo:

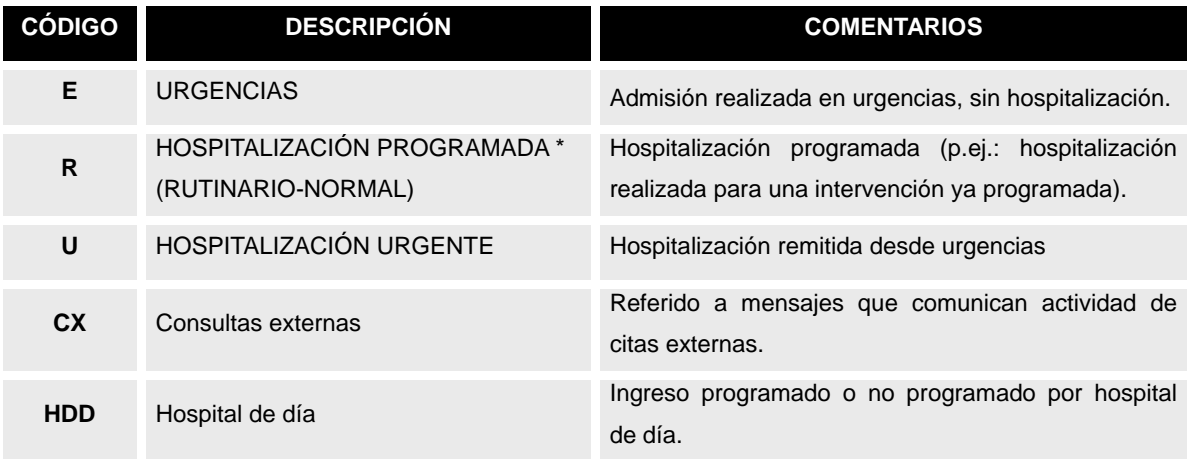

#### Tabla de usuario HL7 0007, ampliada localmente

- El médico que atiende al paciente [PV1.7] (*Attending Doctor*), definido en un XCN. El campo es repetible para permitir envío de varios identificadores del mismo médico. Este campo permite indicar además del profesional el servicio bajo el que el paciente está ingresado. Si bien el PV1.10 ya identifica este servicio, este campo permite expresar tanto el "servicio maestro (definido en orden ministerial)", como el del específico del centro. En la definición de segmentos comunes del documento se expresa cómo enviar esta información.
- Médico solicitante [PV1.8] (*Referring Doctor)* El doctor que ha solicitado el ingreso:
	- Si el paciente proviene derivado de otro centro, se trata del médico que solita la  $\bullet$ derivación. (Si se conoce el centro del que viene el paciente se indica en PV2.13).
	- Si el paciente se ingresa tras ser atendido en urgencias, este campo indica el  $\bullet$ médico que le atiende en urgencias (en este caso puede omitirse el PV2.13, o puede indicar el mismo centro hospitalario).
- El código del servicio [PV1.10] (*Hospital Service*). Servicio para el que está asociado el ingreso del paciente. Este servicio se refiere al "maestro de servicios", y es un código común a todos los centros. En caso de necesitarse el sub-servicio (es decir, la

definición de los mismos particular para cada centro) es necesario acudir al campo PV1.7.

Origen de admisión [PV1.14] (*Admit Source*). Indica el distinto origen del paciente: Tabla HL7 0023 Tabla de usuario ampliada Origen de paciente

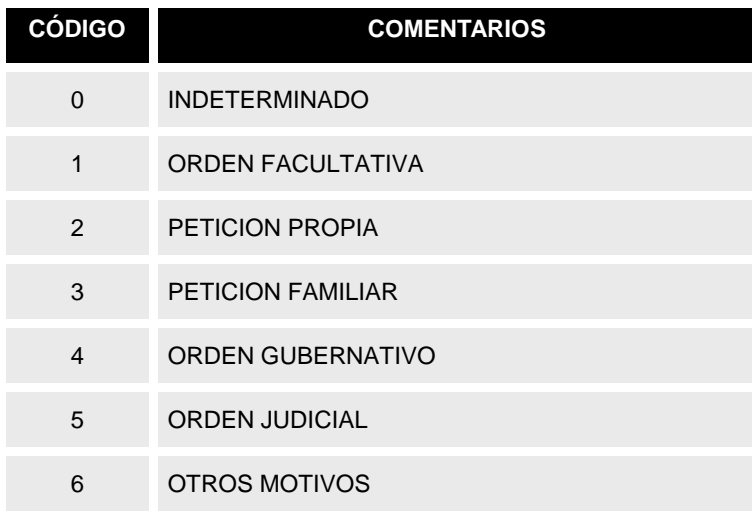

(Los valores a partir del 5 son particulares de cada centro)

- Médico de ingreso [PV1.17] (*Admitting Doctor*) Se trata del médico que atiende al paciente cuando éste ingresa. Este dato se enviará sólo en el caso que esté disponible en el sistema de origen.
- El código de visita [PV1.19] (*Visit Number)*. Número de episodio asociado. La definición de este campo se encuentra en el apartado de tipos de campos comunes.
- Tipo de financiación [PV1.20.1] (*Financial Class Code*). Este campo permite indicar el tipo de respaldo de la intervención. Se enviará un código de la siguiente tabla:
	- Tabla de usuario HL7 0064 ampliada localmente para tipos de financiación  $\bullet$

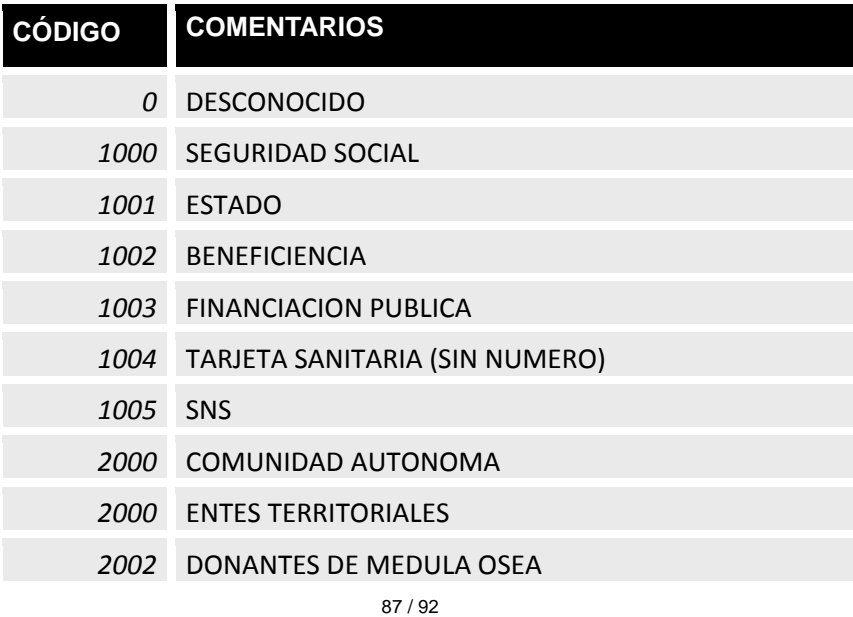

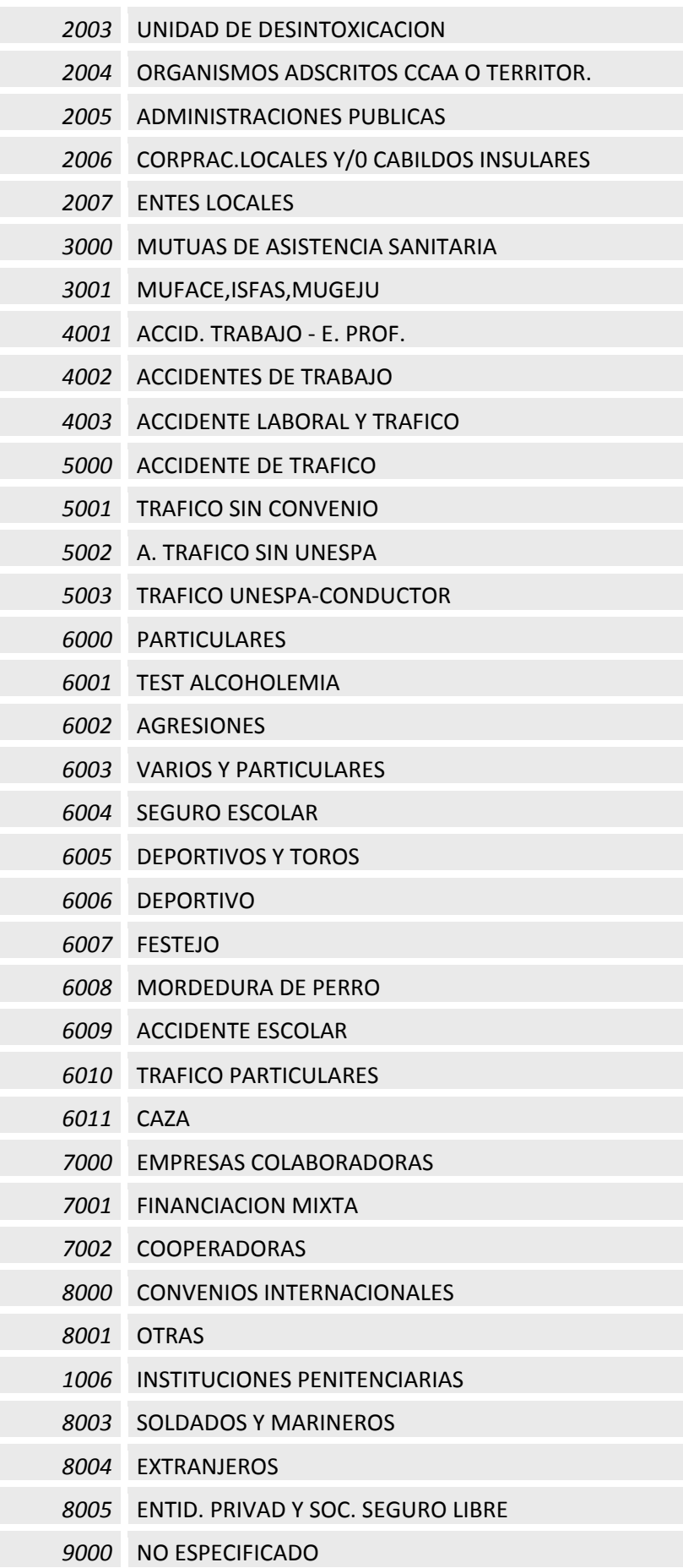

/ 92

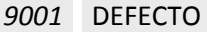

*9002* ACUERDO MARCO VALORACION INCAPACIDADES

El momento de ingreso [PV1.44] (*Admit Date Time*). Momento en el que el paciente ha sido hospitalizado.

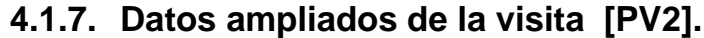

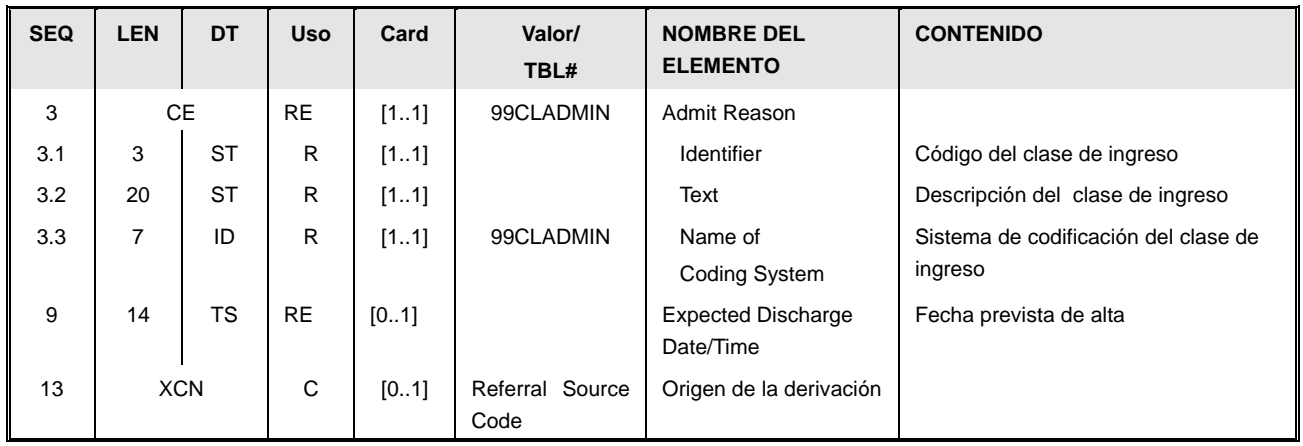

El segmento permite incluir:

El motivo de ingreso [PV2.3], basándose en la siguiente tabla:  $\bullet$ 

Tabla 99CLADMIN Tipos de admisión

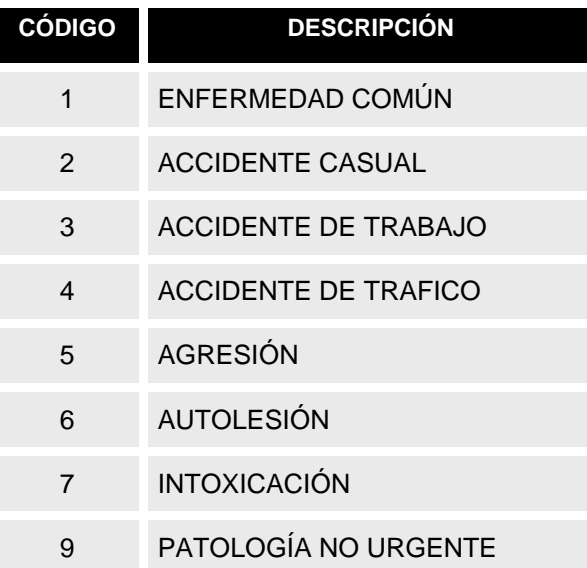

(Fuera de este rango de valores, cada centro puede haber definido los suyos específicos)

Fecha prevista de alta. En caso que se conozca, este segmento permite enviar la fecha para la que el paciente tiene previsto el alta. Como mínimo se debe enviar el día.

- En el caso que el paciente haya sido ingresado a través de una derivación, el centro u organización origen de la misma [PV2.13], se indica usando un tipo de dato XCN, sin embargo en este caso, identifica un centro no una persona, por lo que
	- Código de centro (en la tabla de centros de SACYL), en XCN.1  $\bullet$
	- Nombre del centro, en XCN.3  $\bullet$
	- Catálogo usado para el centro (descrito por XCN.9, XCN.13 Y XCN.22) según  $\bullet$ lo descrito en el documento de recursos comunes de Sacyl (tipo de dato XNC).

Este campo permite identificar organizaciones o centros. Para identificar al médico solicitante se usa el PV1.18.

#### **4.1.8. Datos de profesional asociado bajo un rol [ROL]**

El segmento permite enviar información de profesionales que actúan bajo un rol. En este escenario se utiliza para el envío del CIAS.

Para informar del CIAS el uso del segmento es el especificado en el documento de elementos comunes con las siguientes particularidades:

- El campo ROL.3.1 debe tener valor "PP" (Atención Primaria).
- El campo XCN sólo informará del identificador CIAS, sin indicar nombre, apellidos ni  $\bullet$ ningún dato personal.

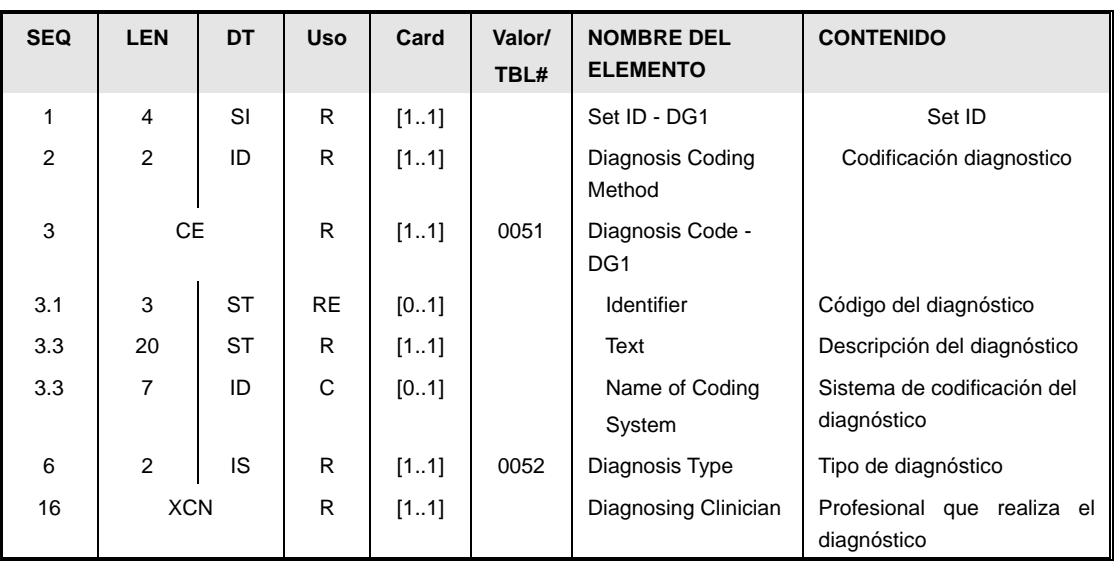

### **4.1.9. Diagnóstico [DG1]**

Este segmento contiene información sobre el diagnóstico realizado al paciente. Los datos de

este segmento están distribuidos de la siguiente forma:

- $\bullet$ El identificador [DG1.1] del nº de repeticiones (SetID) que aparece este segmento en el mensaje.
- Código de diagnóstico [DG1.2]. Valor necesario por el estándar por compatibilidad hace atrás. Tiene el mismo valor que el DG1.3.3.
- El diagnóstico [DG1.3] (DiagnosisCode), codificado en un CE, de la siguiente manera:
	- o CE.1: El código del diagnóstico (Identifier), si es que el diagnóstico está codificado.
	- o CE.2: La descripción del diagnóstico (Text). Este dato es obligatorio.
	- o CE.3: Sólo en el caso que CE.1 tenga valor, este campo debe indicar el sistema de codificación utilizado. Por defecto será la CIE9-MC (I9C) ©.
- El tipo de diagnóstico [DG1.6] (Diagnosis Type), que recoge uno de los códigos relacionados en la tabla de valores permitidos para este campo.

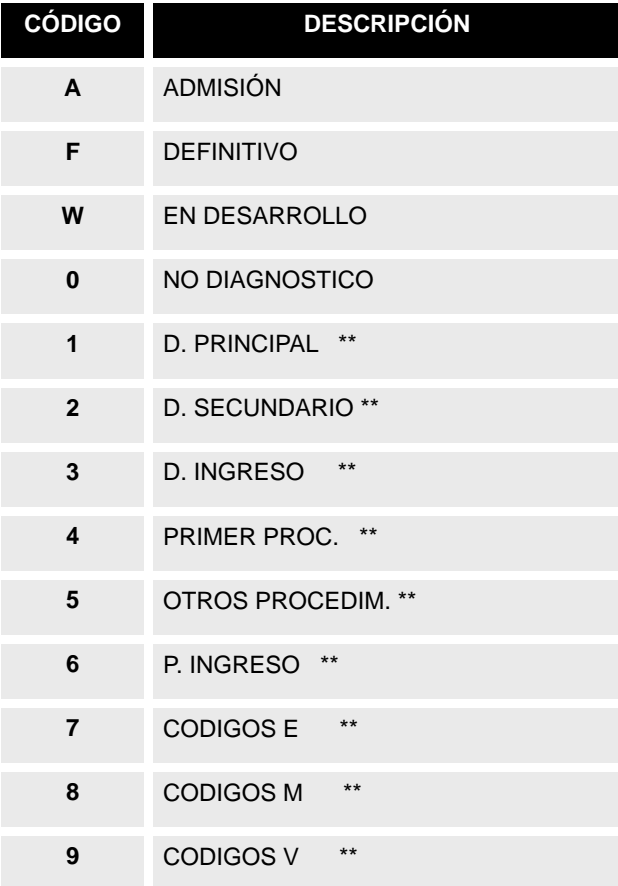

#### Tabla 0052 Tipos de Diagnóstico (tabla ampliada)

\*\*Estados no definidos en el Standard HL7.

El código del profesional que realiza el diagnóstico (DiagnosisClinician/IdNumber), codificado como XCN.

# **5. Control de Cambios.**

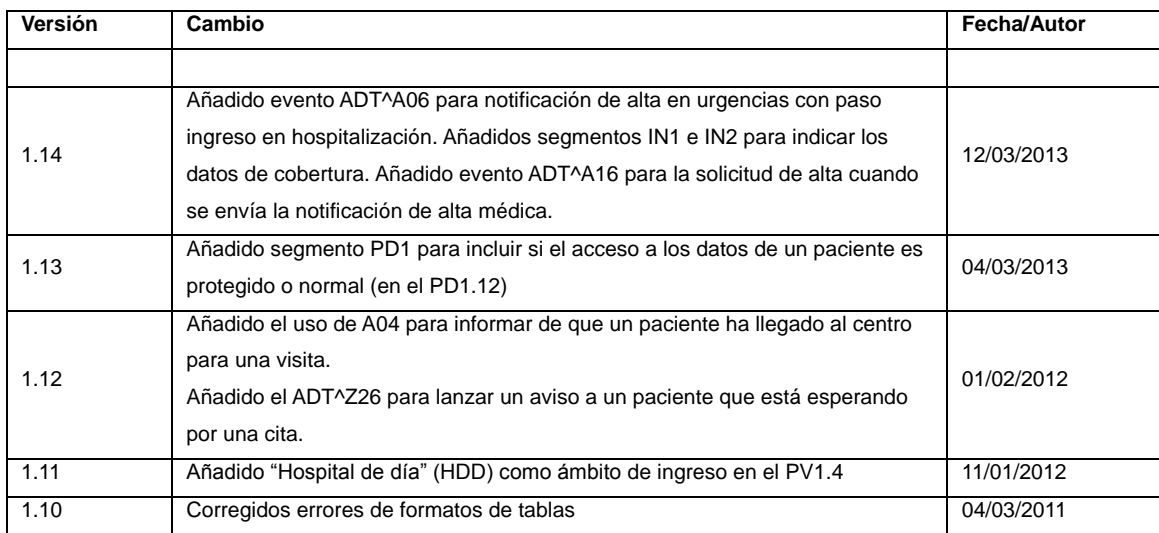

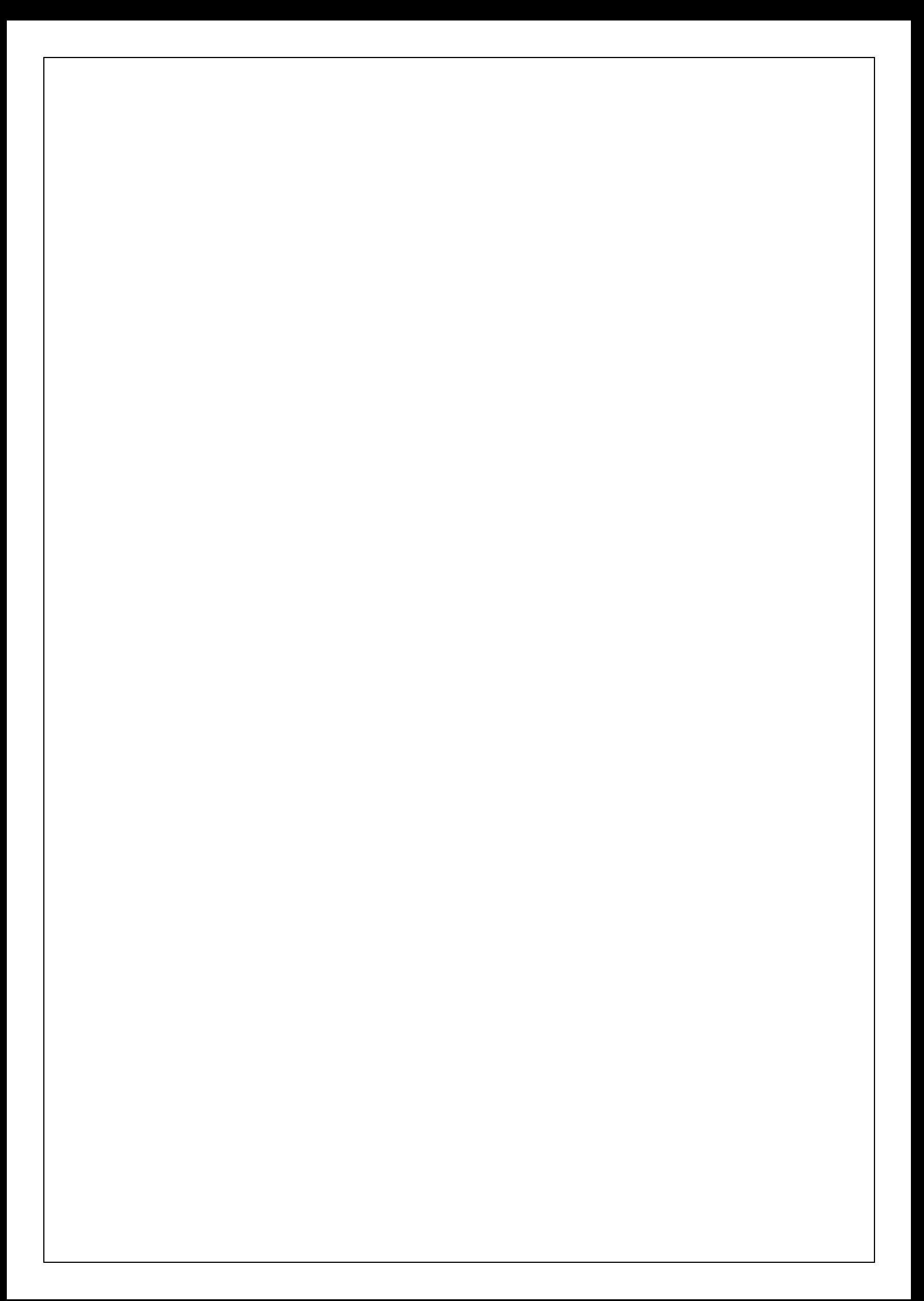